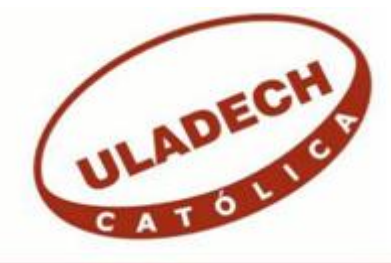

# **UNIVERSIDAD CATÓLICA LOS ÁNGELES CHIMBOTE**

# **FACULTAD DE INGENIERÍA ESCUELA PROFESIONAL DE INGENIERÍA DE SISTEMAS**

# **IMPLEMENTACIÓN DE UN SISTEMA DE VENTAS Y FACTURACIÓN ELECTRÓNICA EN LA EMPRESA GEOCOPY E.I.R.L, PIURA 2019.**

# **TESIS PARA OPTAR EL TÍTULO PROFESIONAL DE INGENIERO DE SISTEMAS**

# **AUTOR**

# **TIMANÁ GONZAGA, LUIS MIGUEL**

**ORCID: 0000-0001-6566-1035**

# **ASESOR**

# **MORE REAÑO, RICARDO EDWIN ORCID: 0000-0002-6223-4246**

**PIURA – PERÚ**

**2021**

# <span id="page-1-0"></span>**EQUIPO DE TRABAJO**

# AUTOR

Timaná Gonzaga, Luis Miguel ORCID: 0000-0001-6566-1035 Universidad Católica Los Ángeles de Chimbote, Estudiante de Pregrado, Piura, Perú

# ASESOR

More Reaño, Ricardo Edwin ORCID: 0000-0002-6223-4246 Universidad Católica Los Ángeles de Chimbote, Facultad de Ingeniería, Escuela Profesional de Sistemas, Piura, Perú

JURADO

Ocaña Velásquez Jesús Daniel ORCID: 0000-0002-1671- 429X

Castro Curay José Alberto ORCID :0000-0003-0794-2968

Sullón Chinga Jennifer Denisse ORCID: 0000-0003-4363-0590 <span id="page-2-0"></span>**JURADO EVALUADOR DE TESIS Y ASESOR**

# DR. OCAÑA VELASQUEZ JESÚS DANIEL PRESIDENTE

# MGTR. CASTRO CURAY JOSÉ ALBERTO MIEMBRO

# MGTR. SULLÓN CHINGA JENNIFER DENISSE MIEMBRO

MGTR. MORE REAÑO RICARDO EDWIN ASESOR

# **DEDICATORIA**

<span id="page-3-0"></span>Dedico a este trabajo de investigación a mis padres, por darme la vida, donde siempre están conmigo en las buenas y las malas, gracias por quererme mucho, creer en mí y porque siempre me apoyaron en todo momento.

*Luis Miguel Timaná Gonzaga*

## **AGRADECIMIENTO**

<span id="page-4-0"></span>Agradezco a Dios, ser maravilloso que nos dio fuerza y fe para creer lo que nos parecía imposible terminar.

Agradezco a mi asesor, quien mostro gran desempeño para ayudarme constantemente y tener la paciencia suficiente para guiarme en el transcurso de mi carrera.

Agradezco a mis padres, por el gran apoyo incondicional que tuvieron en este proceso de mi carrera profesional.

*Luis Miguel Timaná Gonzaga*

#### **RESUMEN**

<span id="page-5-0"></span>El presente trabajo se desarrolló bajo la línea de investigación Desarrollo de modelos y aplicación de las tecnologías de información y comunicaciones, de la Escuela Profesional de Ingeniería de sistemas de la Universidad Católica los Ángeles de Chimbote. La problemática de la empresa surge por falta de un sistema que ayude a gestionar el inventario, usuarios y la emisión de comprobantes. La investigación tuvo como objetivo proponer la implementación de un sistema de venta y facturación electrónica en la empresa GEOCOPY E.I.R.L, Piura; 2019 para optimizar el tiempo empleado en atención; el diseño de la investigación fue cuantitativa, No experimental siendo la investigación Descriptiva y de corte transversal, con una respuesta de 10 colaboradores. Se obtuvieron resultados que 70.00% de los colaboradores SI han trabajado en lugares donde se utilice un sistema informático, así mismo el 90.00% de los colaboradores creen que, SI demanda tiempo en realizar los cálculos de los ingresos de venta, y el 90.00% de los colaboradores SI están de acuerdo con tener un sistema para la empresa. Esta investigación tiene como alcance mejorar el servicio de atención a los clientes de la empresa, se concluye que existe un alto nivel de insatisfacción por parte de los encuestados respecto al sistema actual y a la vez un alto nivel de aceptación de la necesidad de realizar una propuesta de mejora, Por lo tanto, es necesario realizar la propuesta de implementación del sistema, el mismo que permitirá ofrecer una oportunidad de mejora en la atención al cliente por parte de la empresa.

Palabras claves: Facturación, Servicio, TIC, Ventas.

#### **ABSTRACT**

<span id="page-6-0"></span>The present work has been developed under the research line Development of models and application of information and communication technologies, of the Professional School of Systems Engineering of the Universidad Catolica Los Angeles de Chimbote. The company's problem arises due to the lack of a system that helps them manage their inventory, their users and the issuance of receipts. The objective of the investigation was to design an electronic sales and invoicing system in the company GEOCOPY E.I.R.L, Piura; 2019 to optimize the time spent on care; The research design was quantitative, not experimental, the research being Descriptive and crosssectional, with a response from 10 collaborators from different areas of the company. Results were obtained that 70.00% of the collaborators IF have worked in places where a computer system is used, likewise 90.00% of the collaborators believe that, IF it takes time to calculate the sales income, and 90.00% of employees DO agree to have a system for the company. The scope of this research is to improve the customer service of the company, it is concluded that there is a high level of dissatisfaction on the part of the respondents regarding the current system and at the same time a high level of acceptance of the need to make a proposal Therefore, it is necessary to implement the system, which will allow the company to offer an opportunity to improve the quality of the service.

Key words: Quality, Systems, TIC, Sales.

# ÍNDICE DE CONTENIDO

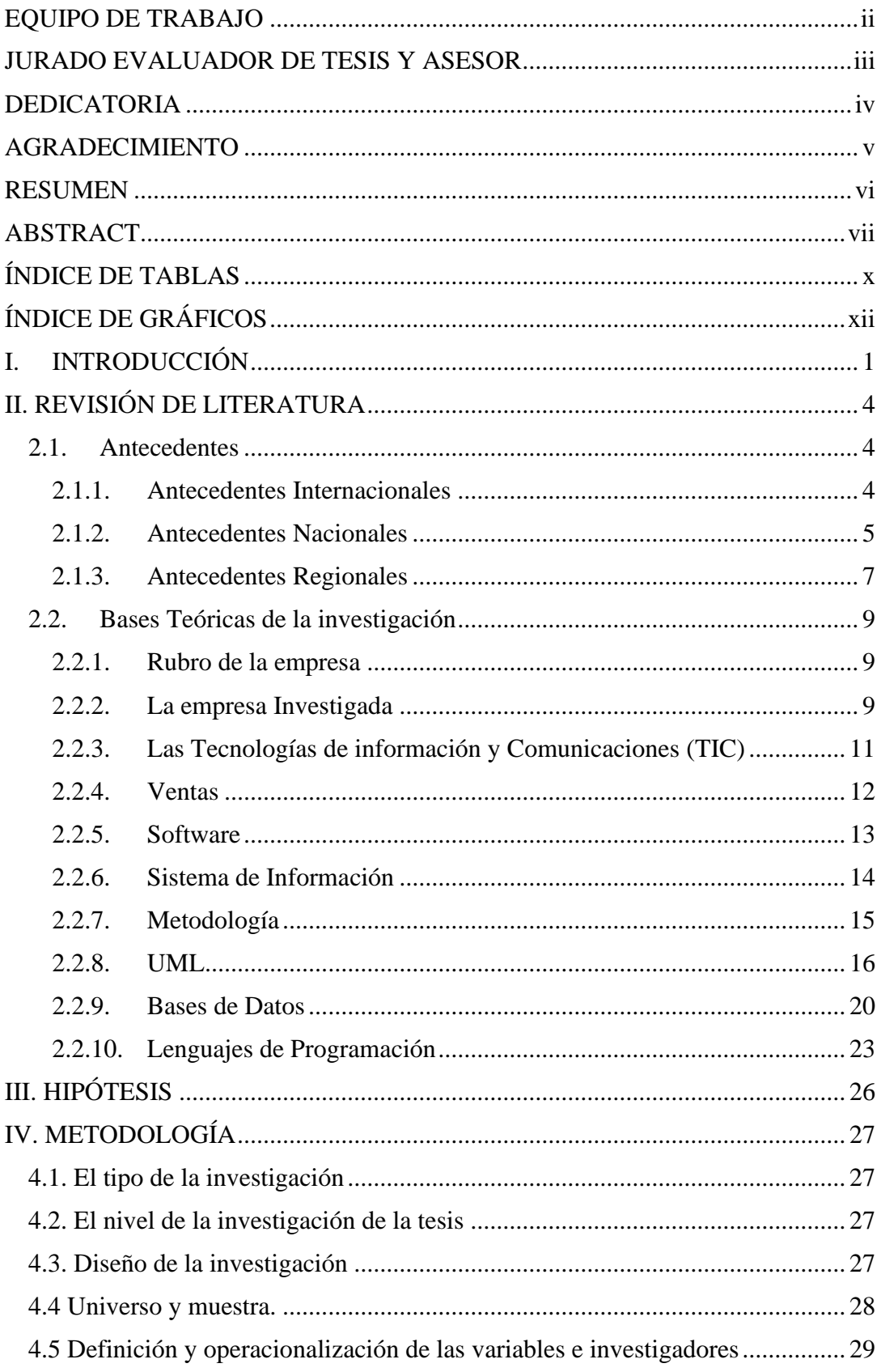

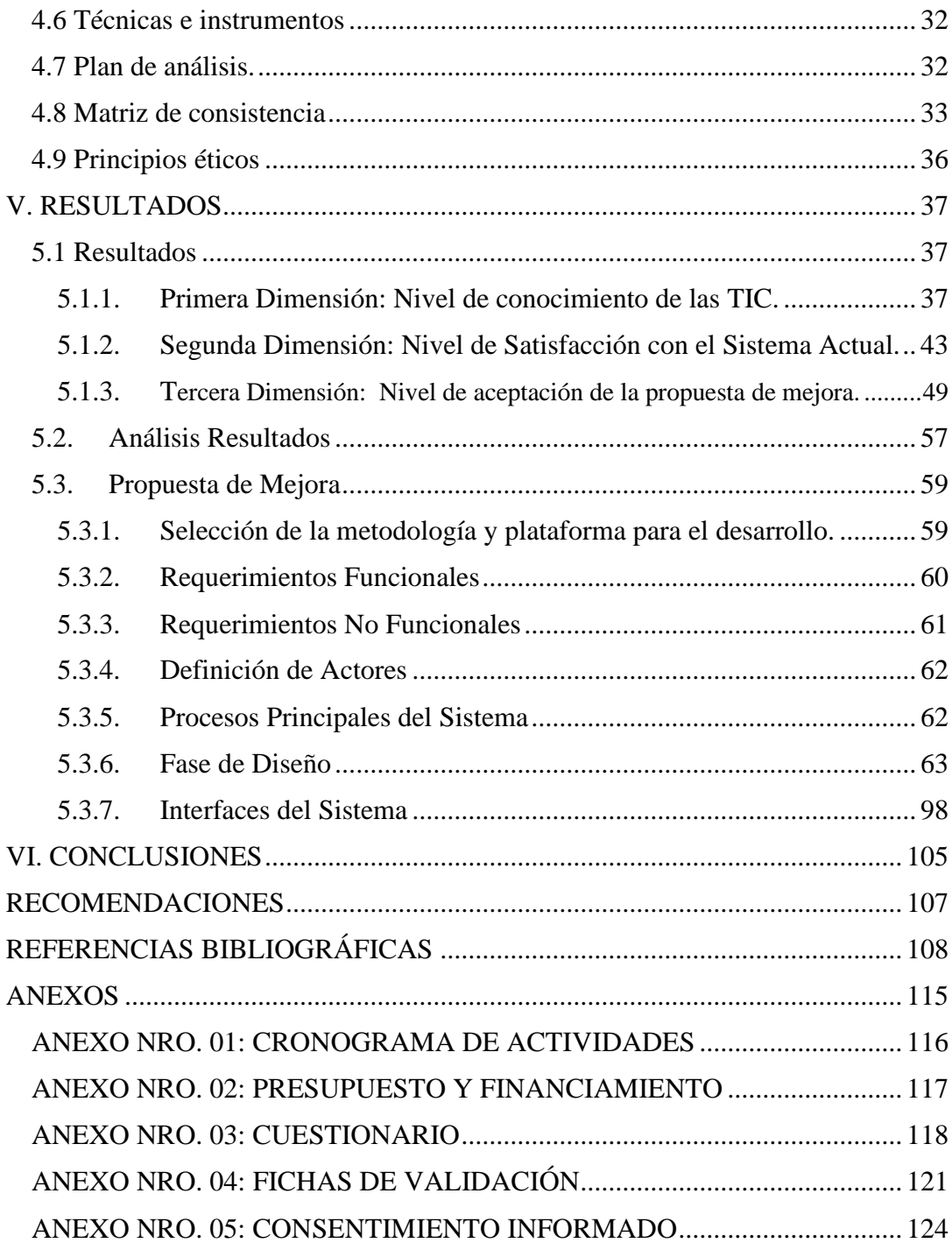

# **ÍNDICE DE TABLAS**

<span id="page-9-0"></span>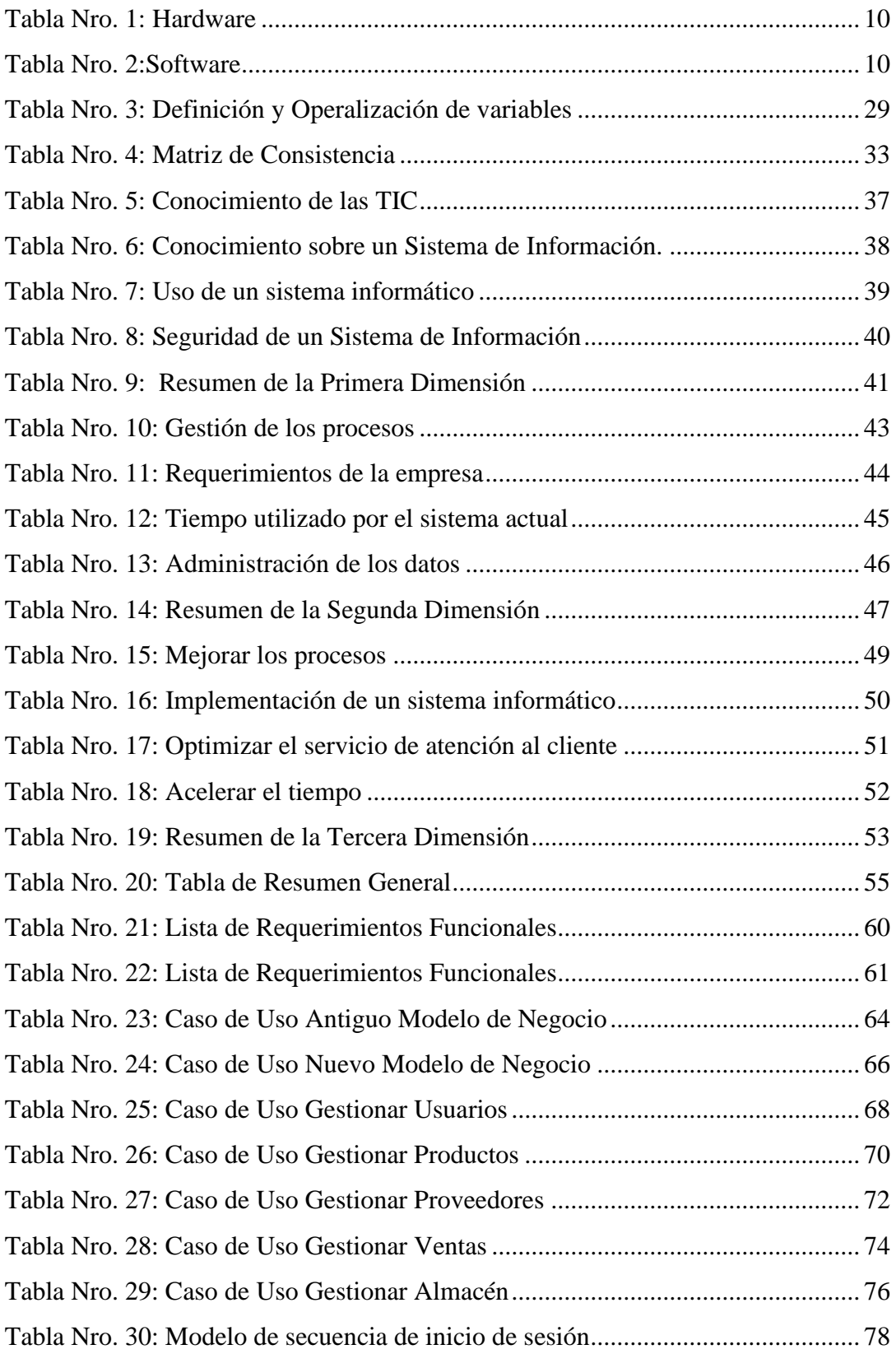

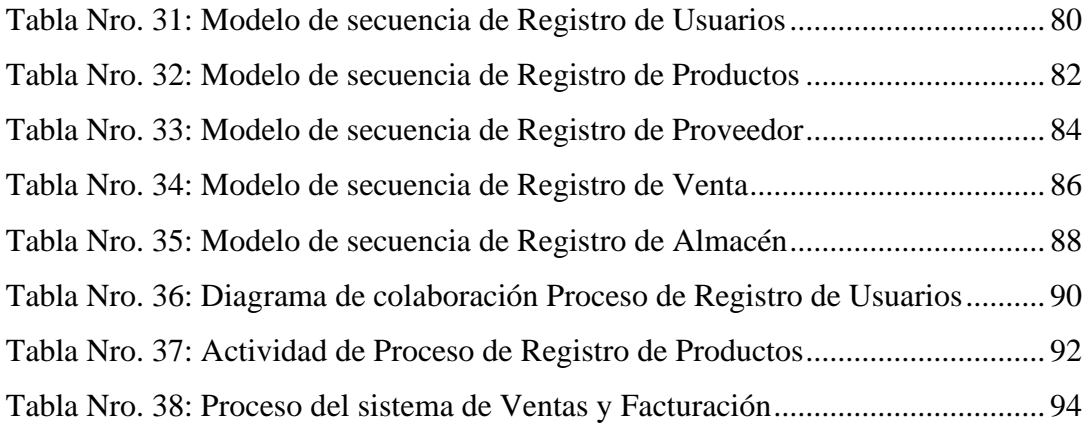

# **ÍNDICE DE GRÁFICOS**

<span id="page-11-0"></span>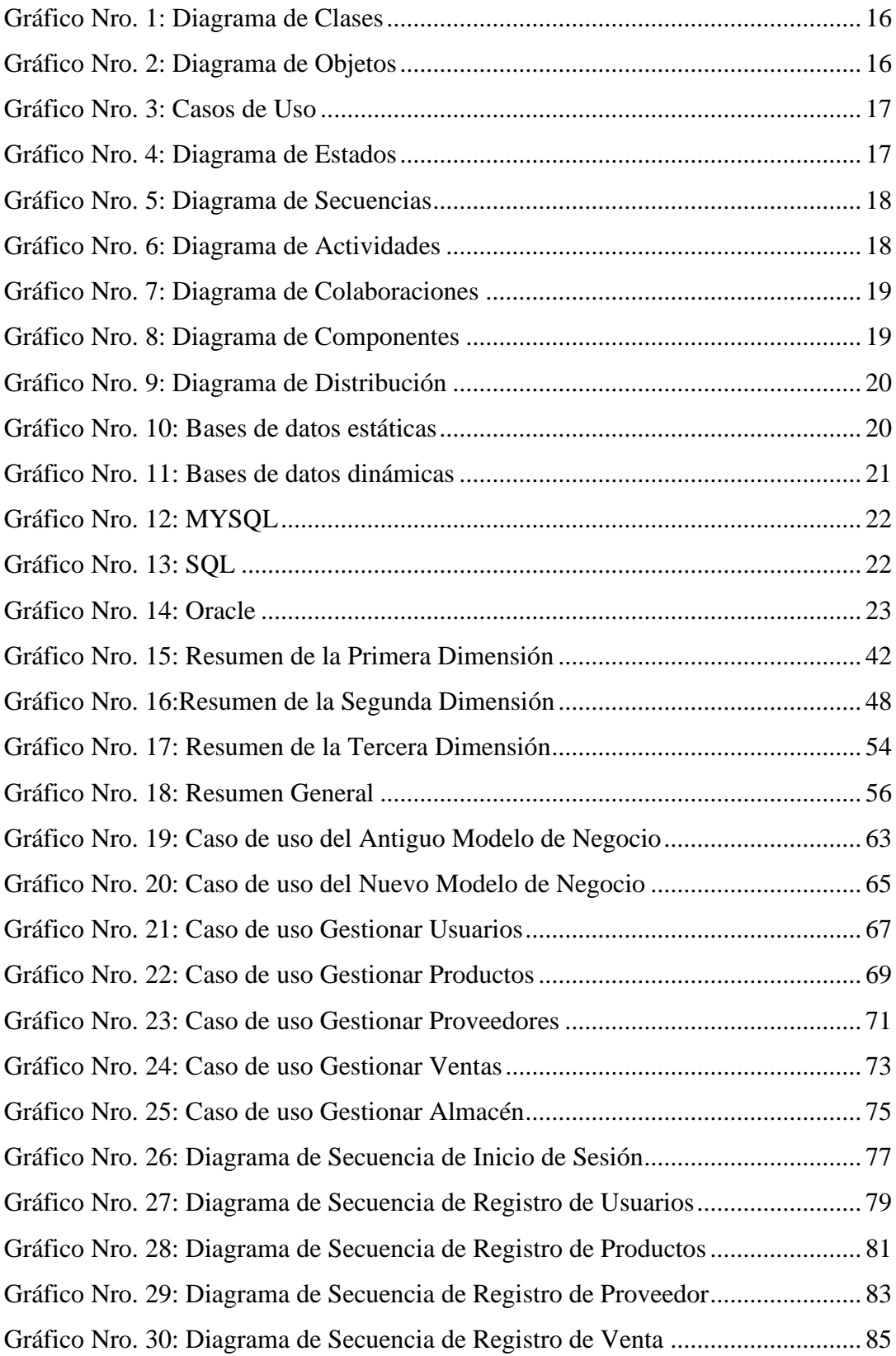

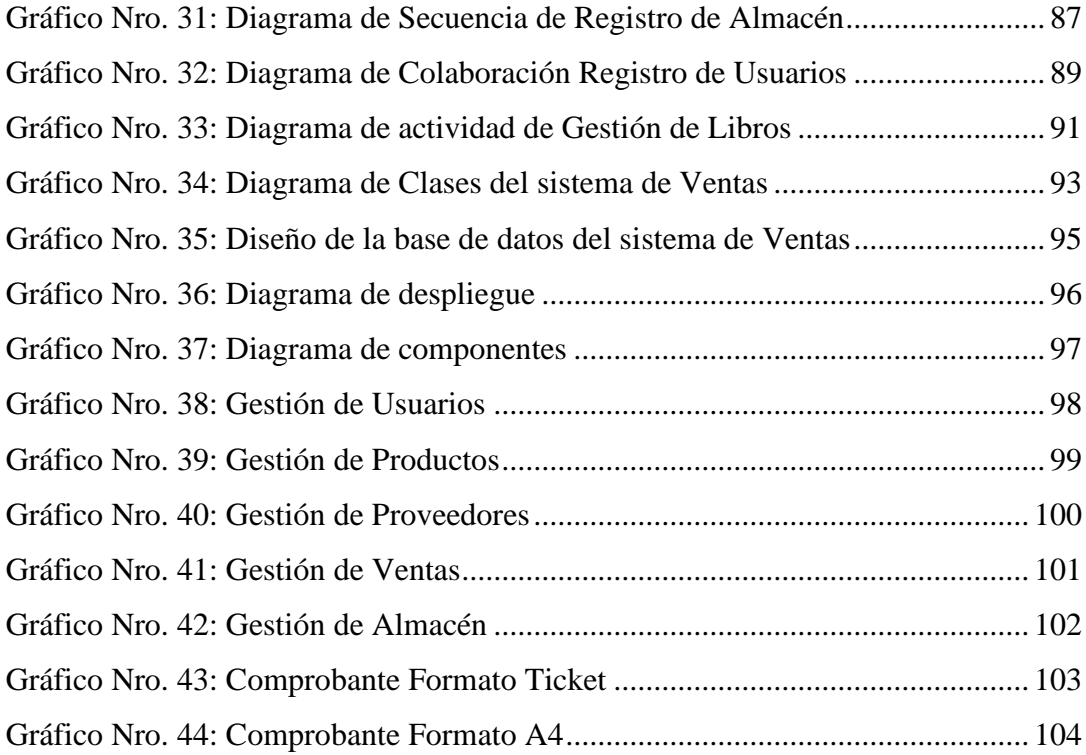

# <span id="page-13-0"></span>**I. INTRODUCCIÓN**

En la actualidad la desventaja de varias organizaciones es no contar con un sistema. Este es necesario para optimizar la operación de la compañía, además posibilita servir un más grande número de individuos en un tiempo más reducido, mantener la buena administración de todos los productos, de igual manera juntar los establecimientos si el sistema es online, logrando proporcionar la asesoría para que sea viable la buena toma de decisiones (1).

GEOCOPY E.I.R.L, mantiene una gran escala de vivencia en el mercado, su objetivo es dar un servicio de calidad, dentro del sector de Impresión, tiene una tecnología avanzada que logra acortar la reproducción inmediata y de una muy buena calidad ofreciendo servicios a Universidades, Constructoras, etc. lo cual nos da vasta vivencia para proveer un excelente servicio. Gracias a esto los procesos de comercialización son dañados por la manera en que se manejan en la actualidad, debido a que no tienen un sistema que posibilite a los colaboradores mejorar la atención, lo cual se ha planteado implementar un sistema de ventas y facturación electrónica para lograr optimizar el tiempo de atención a los consumidores.

Debido a las inconsistencias encontradas en la empresa se planteó la siguiente pregunta: ¿De qué manera la propuesta de implementación del sistema de ventas y facturación electrónica en la empresa GEOCOPY E.I.R.L. Piura; 2019 mejora la atención al cliente?

La presente investigación tiene como objetivo general Proponer la implementación de un sistema de ventas y facturación electrónica en la organización GEOCOPY E.I.R.L. Piura, para mejorar la atención del cliente. Para la ejecución de este se propuso estos objetivos específicos:

- 1. Determinar los requerimientos funcionales y no funcionales en la empresa para su implementación.
- 2. Determinar el nivel de satisfacción sobre el actual sistema.
- 3. Determinar el nivel de conocimiento de las Tecnologías de Información y Comunicación para el correcto uso del sistema a implementar.
- 4. Determinar el nivel de aceptación sobre la propuesta de mejora para optimizar el servicio de atención al cliente.

Esta investigación se desarrolla en la zona de atención al comprador en la empresa GEOCOPY EIRL. La investigación es de tipo cuantitativa, nivel descriptivo, diseño no experimental de corte transversal.

Se justifica Operativamente porque la empresa tiene una cantidad de trabajadores los cuales tienen delegado el desempeño y la adecuada funcionalidad de la implementación de comentado sistema de ventas y facturación electrónica.

Se justifica Económicamente porque ahorrará dinero en gastos de material que se hacía anteriormente, además va a mejorar la atención a los clientes y ahorrarle tiempo al personal.

Se justifica Tecnológicamente porque se beneficiará con el sistema de ventas y facturación electrónica solucionando la problemática encontrada

Se justifica Institucionalmente porque mejorará la empresa y destacará ante las demás por brindar un servicio de calidad con el sistema de ventas y facturación electrónica.

En cuanto los resultados obtenidos de la primera dimensión, Nivel de conocimiento de las TIC. se muestra que el 70.00% de los encuestados afirman que, SI tienen conocimiento acerca de las TIC, en la segunda dimensión: Nivel de Satisfacción con el Sistema Actual, el 90.00% de los encuestados sustentan que NO están satisfechos con el sistema actual, mientras que en la tercera dimensión: Nivel de aceptación de la propuesta de mejora se observa que el 90.00% de los encuestados SI están de acuerdo con tener un sistema informático.

Esta investigación tiene como alcance mejorar el servicio de atención a los clientes de la empresa, se concluye que existe una alta necesidad de implementar un sistema de ventas y facturación electrónica para la empresa GEOCOPY E.I.R.L, Piura; 2019 para mejorar la atención al cliente.

## <span id="page-16-0"></span>**II. REVISIÓN DE LITERATURA**

#### <span id="page-16-2"></span><span id="page-16-1"></span>**2.1. Antecedentes**

#### **2.1.1. Antecedentes Internacionales**

Carrillo (2), en el año 2020 presentó una tesis titulada Desarrollo de un Sistema Web y Móvil para la Venta Servicios Tecnológicos para la Empresa Casistema – Quito, Ecuador. Utilizó la metodología de investigación de tipo cuantitativa, nivel descriptivo, diseño no experimental de corte transversal, como resultado se observa que el 89% de usuarios afirma que el sistema es más confiable, el 85% afirma que se optimizan los procesos, se concluye que con la implementación del sistema y la capacitación al usuario sobre el funcionamiento del mismo permitirá brindar un mejor servicio a los clientes, optimizando tiempos en generación de la factura y reportes técnicos, la investigación tuvo como objetivo general desarrollar un sistema web móvil para la venta servicios tecnológicos en la empresa CASISTEMA, se concluye que la implementación del sistema permite mejorar el proceso de soporte técnico y emisión de facturas.

Tuso (3), en el año 2019 presentó una tesis titulada Desarrollo de un Sistema E-Commerce para la Gestión de Ventas para el Almacén de Electrodomésticos "Comercial Alexis" – Quito, Ecuador. Utilizó la metodología de investigación de tipo cuantitativa, nivel descriptivo, diseño no experimental de corte transversal, como resultado se observa que el 51% de los clientes prefiere realizar compras presenciales en el local, mientras que el 49% lo prefiere vía internet, se concluye que con el sistema se logró gestionar y publicar las ventas en línea de productos que se comercializan actualmente en el local ubicado en Latacunga mediante la implementación de módulos de gestión de usuarios, productos, inventario y campañas, tuvo como objetivo general Implementar un sistema e-Commerce para la gestión de ventas de electrodomésticos, se concluye que la implementación

del sistema permite mejorar el servicio de ventas en la web para el "Comercial Alexis".

Lema (4), en el año 2018 presentó una tesis titulada Desarrollo del Sistema Web para el Control de Inventarios, Ventas, Facturación y Publicidad del Taller de Aluminio y Vidrio "López" – Chimborazo, Ecuador. Utilizó la metodología de investigación de tipo cuantitativa, nivel descriptivo, diseño no experimental de corte transversal, como resultado se observa que el 92% de usuarios afirma que se evita la pérdida de información, el 83% afirma que evita la demora en algunos procesos, se concluye que al tener la información almacenada en un gestor de base de datos, se puede generar respaldos de dicha información de una forma rápida, y así evitar la pérdida de información, la investigación tuvo como objetivo general desarrollar un sistema web para el control de inventarios, ventas, facturación y publicidad, se concluye que el desarrollo del sistema web optimizará las ventas del taller de aluminio y vidrio "López".

#### <span id="page-17-0"></span>**2.1.2. Antecedentes Nacionales**

Mena (5), en el año 2019 presentó una tesis titulada Implementación De Un Sistema Web De Compra Y Venta De Accesorios De Cómputo En La Empresa COMPUSOL S.A.C. - Chimbote; 2018. Utilizó la metodología de investigación de tipo cuantitativa, nivel descriptivo, diseño no experimental de corte transversal, se observa que 90% indicaron que Si están de acuerdo que es necesario mejorar al sistema actual, se concluye que la investigación queda debidamente justificada en la necesidad de realizar la implementación de un sistema web que permita la compra y venta para la empresa Compusol S.A.C, la investigación tuvo como objetivo Implementar Un Sistema Web de Compra y Venta de Accesorios de Cómputo, se concluye que la implementación del sistema permite optimizar la atención y ventas en la Empresa COMPUSOL S.A.C.

Guillermo (6), en el año 2017 presentó una tesis titulada Implementación de un Sistema web para las Ventas en la Empresa One To One Contact Solutions en la ciudad de Lima. Utilizó la metodología de investigación de tipo cuantitativa, nivel descriptivo, diseño no experimental de corte transversal, como resultado se observa que el 95% de los colaboradores encuestados expresaron que NO están satisfechos con el sistema actual, se concluye que la implementación de un sistema web para el área de ventas de la empresa One To One Contact Solutions ha tenido un impacto positivo en el proceso de ventas, la investigación tuvo como objetivo Implementar un Sistema Web, aplicando SCRUM y XP para mejorar el Proceso de Ventas, se concluye que la implementación del sistema permite controlar el flujo de ventas en la Empresa One To One Contact Solutions.

Castillo (7), en el año 2016 presentó una tesis titulada Implementación de un Sistema de Ventas para mejorar la Gestión Comercial en la Empresa Marecast S.R.L., Los Olivos. Utilizó la metodología de investigación de tipo cuantitativa, nivel descriptivo, diseño no experimental de corte transversal, como resultado se observa que el 75% de los colaboradores encuestados expresaron que, SI tienen conocimientos de las Tecnologías de la información y comunicación, se concluye sin un apropiado sistema un vendedor, tardaba alrededor de una hora y diez minutos para poder tomar un pedido, analizarlo y procesarlo. Mientras que ahora con el sistema en producción se ha reducido un promedio de 50 minutos en el tiempo de atención al cliente ya que, el sistema automatiza operaciones de venta, la investigación tuvo como objetivo la implementación de un sistema de ventas, se concluye que la implementación del sistema mejoró la gestión comercial.

#### <span id="page-19-0"></span>**2.1.3. Antecedentes Regionales**

Paiva (8), en el año 2018, presentó una tesis titulada Implementación de una Aplicación Web de Venta Online para la Empresa Negocios Pequeñin Milky S.A.C. - Piura; 2018. Utilizó la metodología de investigación de tipo cuantitativa, nivel descriptivo, diseño no experimental de corte transversal, como resultado se observa que el 95.45% de los trabajadores encuestados expresaron que si percibieron que es necesaria la realización de una mejora del proceso de ventas, se concluye que con la presente investigación, se consiguió identificar la problemática actual que permitirá conocer la necesidad de mejorar el proceso de ventas de la empresa Negocios Pequeñín Milky S.A.C. La investigación tuvo como objetivo general realizar la implementación de una Aplicación Web de venta Online para la empresa Negocios Pequeñín Milky S.A.C. – Piura; 2018, con la finalidad de mejorar el proceso de ventas.

Sánchez (9), en el año 2016, presentó una tesis titulada Propuesta de un Sistema de Control Interno de los Stocks en la Empresa Comercial Punto Blanco S.A.C. De La Provincia De Piura. Utilizó la metodología de investigación de tipo cuantitativa, nivel descriptivo, diseño no experimental de corte transversal, como resultado se observa que el 82% de los colaboradores encuestados expresaron que NO están satisfechos con el sistema actual, se concluye que Se adolece de buenas prácticas de almacén como son: recepción, almacenamiento, despacho, documentos soportes y control. La investigación tuvo como objetivo proponer un Sistema de Control Interno de los Stocks, se concluye que la propuesta de implementación del sistema permitirá controlar el inventario en la Empresa Comercial Punto Blanco S.A.C. De La Provincia De Piura para llevar un correcto control de los ítems.

Saavedra (10), en el año 2016, presentó una tesis titulada Análisis y Diseño de un Sistema E-Commerce para la Gestión de Ventas: Caso

Empresa World Of Cakes. Utilizó la metodología de investigación de tipo cuantitativa, nivel descriptivo, diseño no experimental de corte transversal como resultado se observa que el 95% de los trabajadores encuestados expresaron que NO están satisfechos con el sistema actual, se concluye que la propuesta de implementación de la tienda virtual, es rentable y beneficiosa para la empresa ya que el periodo de recuperación es de 2.7 meses, el valor actual neto es de 14 228.4 soles y la tasa interna de rentabilidad es de 51%. La investigación tuvo como objetivo dar una propuesta de implementación de un sistema de ventas, se concluye que la implementación de la plataforma E-Commerce mejorará el alcance de los productos a los clientes de la empresa World Of Cakes.

#### <span id="page-21-1"></span><span id="page-21-0"></span>**2.2. Bases Teóricas de la investigación**

#### **2.2.1. Rubro de la empresa**

Pertenece al rubro de las actividades de impresión, fotocopiado, preparación de documentos y otras actividades especializadas de apoyo de oficina, venta al por menor de otros productos nuevos en comercios especializados (11).

#### <span id="page-21-2"></span>**2.2.2. La empresa Investigada**

### − **Información General**

GEOCOPY E.I.R.L, mantiene una gran escala de vivencia en el mercado, su objetivo es dar un servicio de calidad, dentro del sector de Impresión, tiene una tecnología avanzada que logra acortar la reproducción inmediata y de una muy buena calidad ofreciendo servicios a Universidades, Constructoras, etc. lo cual nos da vasta vivencia para proveer un excelente servicio (11).

### − **Ubicación:**

Piura, Av. Loreto 517

− **Misión**

Proporcionar a nuestros propios consumidores el mejor servicio personalizado, instantáneo y de alto índole; avalándonos a nuestros buenos profesionales y nuestros equipos modernos, la orientación para la entrega de toda clase de archivos, Universidades, Constructoras, etc. lo cual nos da vasta vivencia para proveer un excelente servicio (11).

− **Visión**

Ser un aliado estratégico para nuestros clientes basados en soluciones y servicios innovadores de impresión; en su profesionalismo en sus trabajos, en el compromiso de sus clientes, en la custodia ambiental y más que nada en la satisfacción plena de todos nuestros propios consumidores (11).

# <span id="page-22-0"></span>− **Infraestructura Tecnológica**

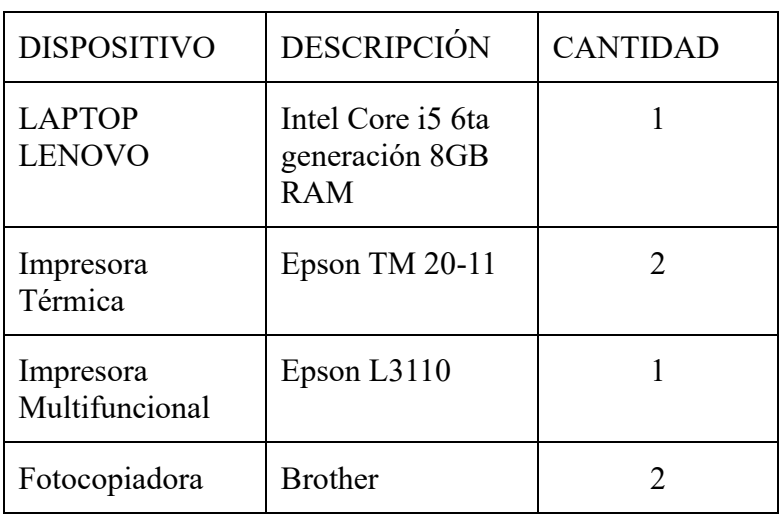

Tabla Nro. 1: Hardware

Fuente: Elaboración Propia

# Tabla Nro. 2:Software

<span id="page-22-1"></span>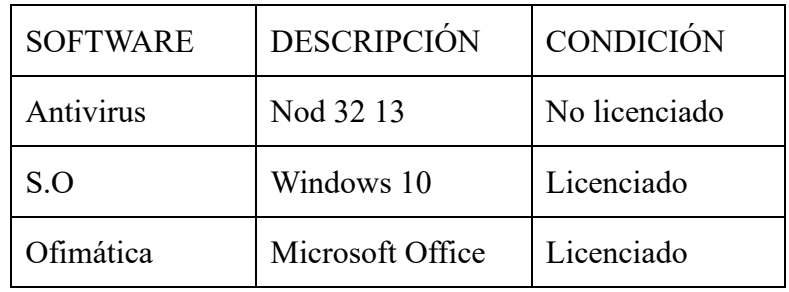

Fuente: Elaboración Propia

#### **2.2.3. Las Tecnologías de información y Comunicaciones (TIC)**

<span id="page-23-0"></span>Son tecnologías que usan la informática, las telecomunicaciones y la microelectrónica para generar novedosas maneras de comunicación por medio de herramientas de carácter tecnológico y comunicacional, esto a fin de facilitar la emisión, ingreso y procedimiento de la información (12).

- − Evolución de las Tecnologías de información y Comunicaciones: Para la gente, la tecnología se convirtió en un lugar de indagación, en un mundo de creaciones que, puestas en las manos de los individuos, avanza tecnológicamente. Tal cual la gente ha investigado, ejemplificando, la internet, para ponerla, al alcance de los otros, intentando encontrar agrandar su uso y convirtiéndose en un instrumento primordial para el desarrollo de las ocupaciones cotidianas en nuestro alrededor (13).
- − Ventajas de las Tecnologías de información y Comunicaciones:
	- Facilitan la comprensión. La utilización de herramientas tecnológicas motiva y provoca que las personas mantengan la atención más de forma fácil.
	- Fomentan la alfabetización digital y audiovisual. Los estudiantes adquieren las competencias digitales y audiovisuales elementales para su futuro profesional.
	- Incrementan la Autonomía. Otra de los resultados positivos de las TIC en enseñanza es que ayudan a los individuos a ser más autosuficientes y resolutivas (14).

#### <span id="page-24-0"></span>**2.2.4. Ventas**

La definición de ventas se refiere a todas las actividades necesarias para ofrecer a un cliente o empresa un producto y/o servicio a cambio de un  $pago(15)$ .

#### **a) Entre las diferentes modalidades de venta tenemos:**

- − Venta Directa: Según Ongallo (16)nos explica que es un proceso de compra-venta cara a casa, es decir, directamente en la casa del cliente o vendedor, pero también otros lugares por ejemplo: un minimarket, hoteles, restaurantes, etc.
- − Venta Online: Según Arenal (17) nos da a conocer que esta venta se realiza a través de las redes sociales como Facebook o Twitter, correo electrónico, páginas web, etc.

#### **b) Comprobantes de pago**

En el 2021, están obligados a la emisión de comprobantes de pago electrónicos los contribuyentes, personas naturales o personas jurídicas que han sido designados como emisores electrónicos mediante Resolución de Superintendencia emitida por la SUNAT(18).

Entre los diferentes Tipos de Comprobantes electrónicos tenemos los siguientes (19):

- − Factura Electrónica: Es emitido por medio del sistema de emisión electrónica desarrollado a partir de los sistemas del contribuyente. La validez de este documento está condicionado al riguroso cumplimiento de las reglas de composición, emisión y validación de los mismos.
- Boleta de Venta Electrónica: Es un documento digital tributario que es emitido tras una transacción de compra o servicio con el

objetivo de respaldar la misma frente a cualquier testimonio fiscal, debido a que, para los comercios la entrega de facturas electrónicas o boleta de comercialización electrónica es igual su entrega al comprador.

- − Nota de Crédito Electrónica: Son emitidas por el vendedor para recobrar costos o acreditar anulaciones, descuentos u otras modificaciones a facturas y boletas electrónicas anteriormente emitidas.
- − Recibo por Honorario Electrónico: Esta clase de comprobante es emitido por personas naturales que prestan servicios de manera libre.
- − Comprobante de Retención Electrónico: Este documento es de uso forzoso por esos contribuyentes indicados como agentes retenedores que hacen transacciones sujetas al sistema de retenciones del IGV.
- − Comprobante de Percepción Electrónico: Es un comprobante de pago emitido por el Agente de Percepción una vez que haga el cobro total o parcial del IGV a su Comprador o importador, sea por compra de combustible o por Ventas Internas comprendidas en el Sistema de Percepciones del IGV.

### <span id="page-25-0"></span>**2.2.5. Software**

El autor nos explica que es un conjunto formado a través de programas que se ejecutan entre sí, del mismo modo comprende conceptos de estructuras de base de datos, las cuales son utilizadas por los programas(20).

Entre los diferentes tipos de software según sus funciones tenemos:

− Software de Aplicación: También conocido como software de utilidad, este está formado por aplicaciones, programas y herramientas que utilizamos de acuerdo a nuestras necesidades(21).

- − Software de Programación: Este es seguramente el más importante de todos, sin este no se podrían haber creado los distintos tipos de software que existen. Es una clase de software básica para la informática y el desarrollo de aplicaciones(22).
- − Software Malicioso: También conocido como Malware, este software malicioso es como un virus que es instalados sin que las víctimas se den cuenta(23).

## <span id="page-26-0"></span>**2.2.6. Sistema de Información**

Según Cobarsi (24), los sistemas de información se conforman de datos que se relacionan entre ellos para lograr un objetivo en común.

Los sistemas de información se clasifican en(25):

- Sistemas TPS: Son los sistemas de procesamiento de transacción, se en cargan de recoger información perteneciente a las transacciones de la empresa.
- − Sistemas EIS: Son los sistemas de información Ejecutiva, estos sistemas se encargan de supervisar las variables de un área específica de la empresa
- Sistemas MIS: Son los sistemas de información gerencial, estos son los que contemplan los datos de la empresa y las unifican.
- Sistemas DSS: Son los sistemas de soporte de decisiones, estos se enfocan a procesar la información intra y extra empresarial para así brindar soporte a la empresa.

#### <span id="page-27-0"></span>**2.2.7. Metodología**

#### − **RUP**

Según el autor (26), explica que es un proceso para el desarrollo del software, forma parte de la metodología estándar mas utilidada para analizar, implementar y documentar sistemas orientados a objetos. En pocas palabras es un conjunto de metodologias que se adaptan al contexto y necesidades de la empresa.

#### − **XP**

Es una de las metodologías más ágiles para el desarrollo de software, generalmente se relaciona con la metodología SCRUM, cuando estas dos se combinan aseguran una implementación más efectiva y eficiente y un mayor control con el proyecto (27).

## − **SCRUM**

Es un marco de trabajo para desarrollo expedito de software que se ha expandido a otras industrias. Es un proceso en el cual se usan de forma regular un grupo de buenas prácticas para laborar colaborativamente, en grupo y obtener el mejor resultado viable de proyectos (28).

#### − **LEAN**

Está configurado para que pequeños conjuntos de desarrollo bastante capacitados elaboren cualquier labor en poco tiempo. Los activos más relevantes son los individuos y su compromiso, relegando de esta forma a un segundo plano la época y los costes. El aprendizaje, las actitudes rápidas y potenciar los accesorios son primordiales(29).

#### <span id="page-28-0"></span>**2.2.8. UML**

Según el autor(30) nos explica que es un estándar internacional que se ha adaptado por las empresas para crear documentación, diagramas y esquemas relativos al desarrollo del software.

#### **Diagramas UML**

#### − **Diagrama de Clases**

Nos ayudan a representar la estructura de un sistema orientado a objetos, se muestran en bloques y relaciones entre dichos bloques(31).

### Gráfico Nro. 1: Diagrama de Clases

<span id="page-28-1"></span>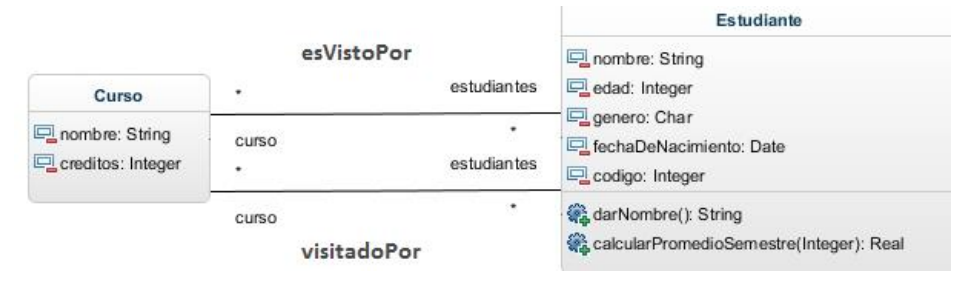

Fuente: Flores (31).

# − **Diagrama de Objetos**

<span id="page-28-2"></span>Estos se vinculan con los diagramas de clases, cada uno de estos diagramas representa una instancia de un diagrama de clase(32).

Gráfico Nro. 2: Diagrama de Objetos

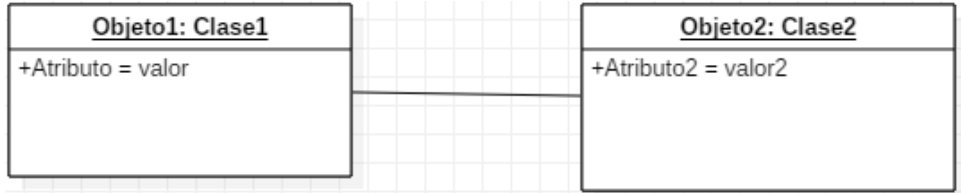

Fuente: García (32).

− **Casos de Uso**

Este diagrama son los importantes porque capturan la funcionalidad del sistema, tal como se muestra al usuario denominados actores, los cuales interactúan con el sistema desde un punto de vista particular(33).

Gráfico Nro. 3: Casos de Uso

<span id="page-29-0"></span>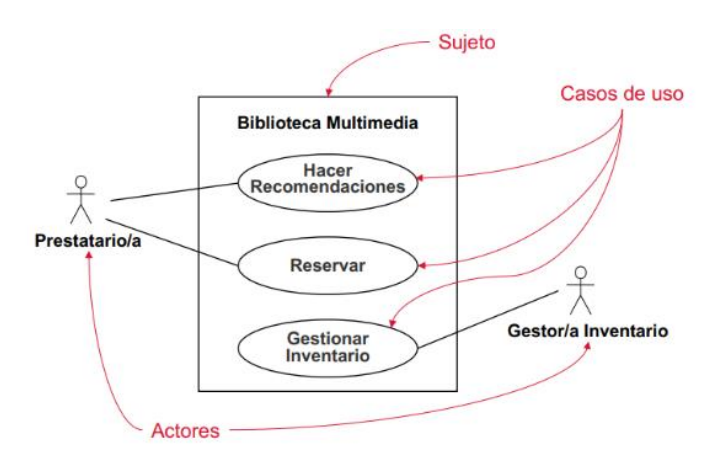

Fuente: García (33).

#### − **Diagrama de Estados**

Este diagrama son útiles para modelar la vida de un objeto, este muestra el control entre estados el cual se explica en que estado puede ser algo verdadero y como repercuten los cambios entre  $estos(34)$ .

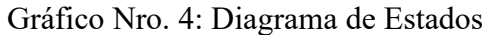

<span id="page-29-1"></span>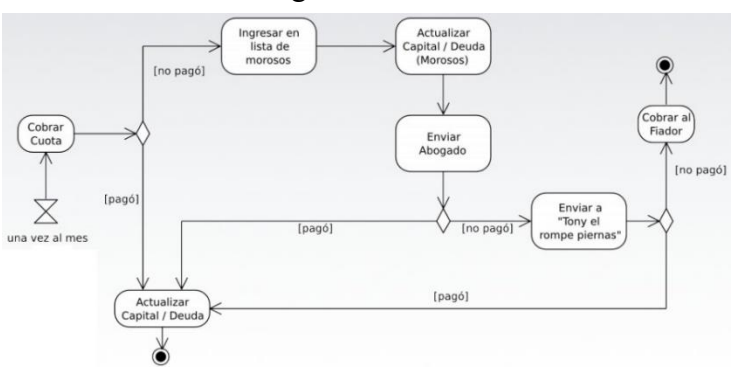

Fuente: Gutiérrez (34).

## − **Diagrama de Secuencias**

Este diagrama definen en una vista la forma en que un conjunto de objetos se comunican entre ellos, se conforman de objetos, mensajes entre ellos, una línea de vida del objeto se representa en forma vertical (35).

<span id="page-30-0"></span>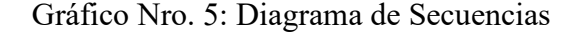

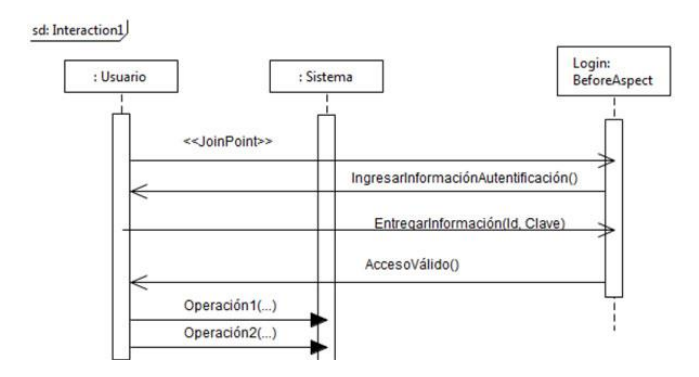

Fuente: Silva (35).

### − **Diagrama de Actividades**

Es muy útil para documentar sistemas orientados a objetos, en pocas palabras es un diagrama de flujo el cual muestra las actividades que se están ejecutando(36).

<span id="page-30-1"></span>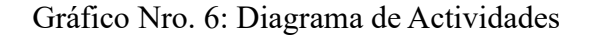

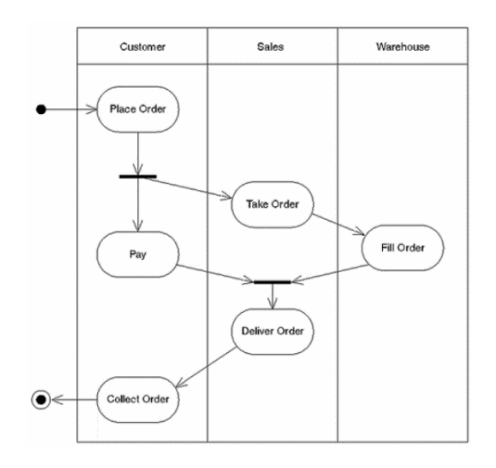

Fuente: Escalona (36).

### − **Diagrama de Colaboraciones**

Modela la interacción de los objetos entre los casos de uso, ofrece una mejor visión del escenario cuando el analista está intentando comprender la participación de un objeto en el sistema (37).

<span id="page-31-0"></span>Gráfico Nro. 7: Diagrama de Colaboraciones

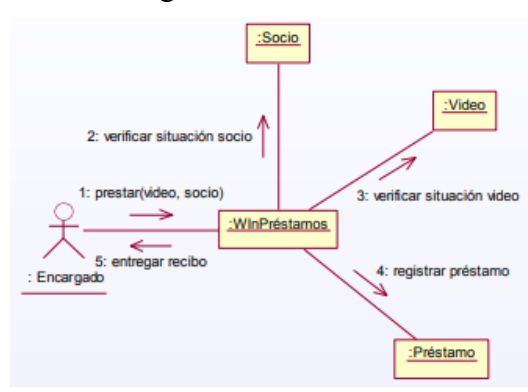

Fuente: Sánchez (37).

## − **Diagrama de Componentes**

Este diagrama muestra la relación entre componentes del sistema, así como sus dependencias, su comunicación su ubicación y otras condiciones(38).

<span id="page-31-1"></span>Gráfico Nro. 8: Diagrama de Componentes

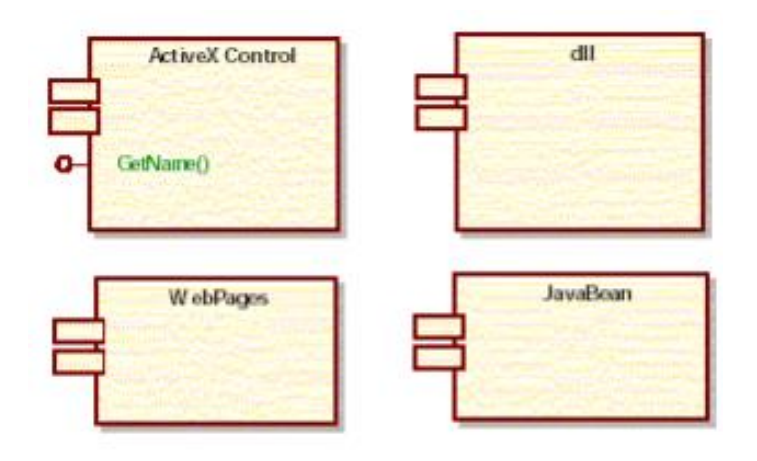

Fuente: Sparks (38).

#### − **Diagramas de Distribución**

Estos diagramas modelan la parte física del software, son utilizados para mostrar las conexiones del sistema que conforman los computadores(39).

<span id="page-32-1"></span>Gráfico Nro. 9: Diagrama de Distribución

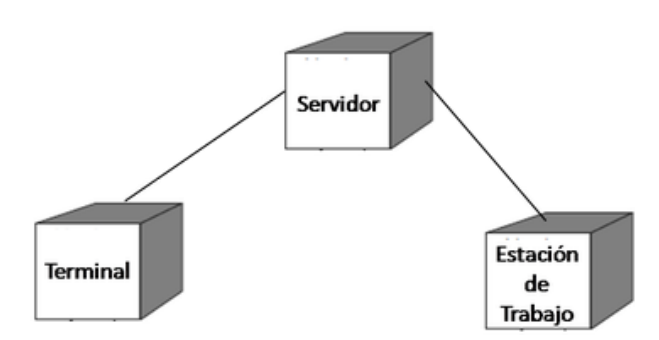

Fuente: Salazar (39).

#### <span id="page-32-0"></span>**2.2.9. Bases de Datos**

Según Márques(40), se trata de un conjunto de datos almacenados en una memoria externa que permanecen organizados por medio de una composición de datos. Cada base de datos fue diseñada para saciar los requisitos de información de una compañía u otro tipo de organización, tales como, una universidad o un nosocomio.

Entre las diferentes bases de datos tenemos:

### − **Bases de datos estáticas**

Son bases de datos diseñadas en especial para la lectura de sus datos. Su utilización generalmente es para guardar y registrar datos históricos y desarrollar estudios que permitan comprender su comportamiento por medio del tiempo(41).

<span id="page-32-2"></span>Gráfico Nro. 10: Bases de datos estáticas

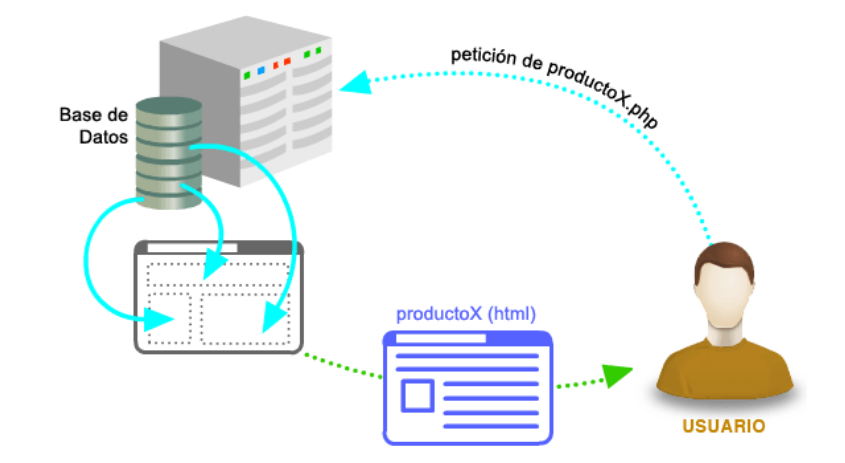

Fuente: Parra (41).

# − **Bases de datos dinámicas**

Éstas son bases de datos donde la información almacenada se modifica con la época, permitiendo operaciones como actualización, borrado y adición de datos, además de las operaciones primordiales de consulta (42).

# <span id="page-33-0"></span>Gráfico Nro. 11: Bases de datos dinámicas

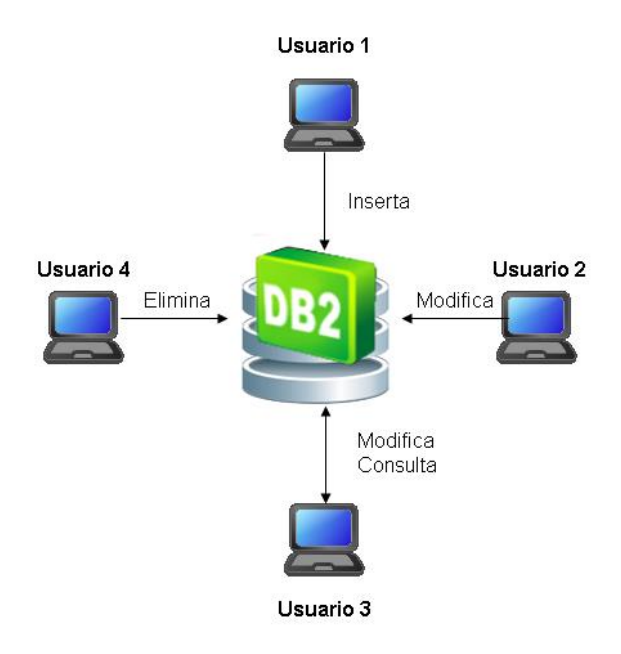

Fuente: Silva (42).

## − **MySQL**

Es un sistema de administración de base de datos relacional de código abierto, con base en lenguaje de consulta estructurado, se asocia más con las aplicaciones fundamentadas en la web y la publicación online y es un elemento fundamental de una pila empresarial de código abierto denominado LAMP (43).

Gráfico Nro. 12: MYSQL

<span id="page-34-0"></span>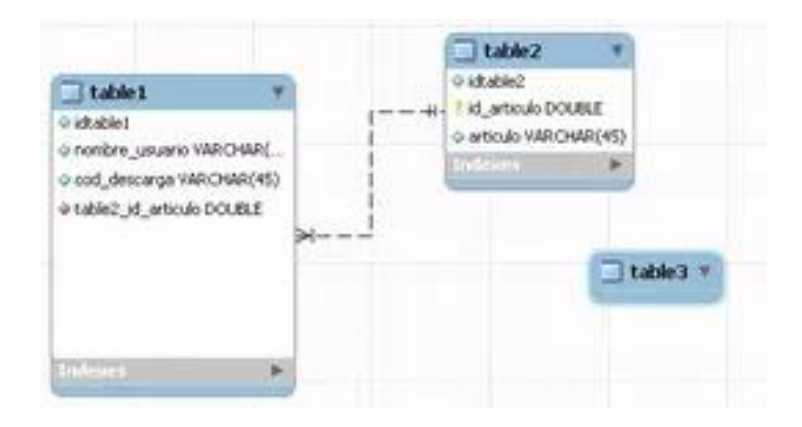

Fuente: Pérez (43).

### − **SQL**

Es un tipo de lenguaje de programación que ayuda a resolver inconvenientes específicos o involucrados con la definición, manipulación e totalidad de la información representada por los datos que se almacenan en las bases de datos (44).

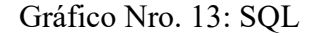

<span id="page-34-1"></span>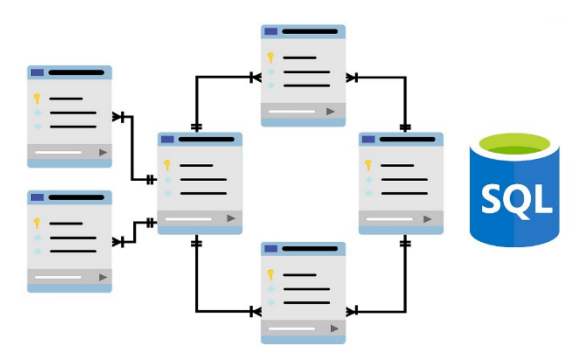

Fuente: Caruña (44).

#### − **Oracle**

Es un instrumento para la administración de bases de datos, utilizada primordialmente por las enormes organizaciones para que estas logren mantener el control de y gestionar una gigantesca proporción de contenidos a partir de un solo documento(45).

Gráfico Nro. 14: Oracle

<span id="page-35-1"></span>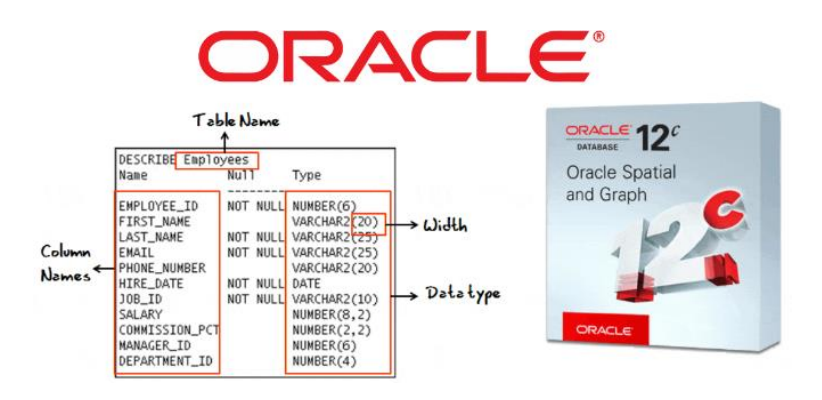

Fuente: Góngora (45).

#### <span id="page-35-0"></span>**2.2.10. Lenguajes de Programación**

Según el autor , es un lenguaje formal que, por medio de una secuencia de indicaciones, le posibilita a un programador redactar un grupo de directivas, ocupaciones consecutivas, datos y algoritmos para, en ese sentido, producir programas que controlen la conducta físico y lógico de una máquina(46).

Entre los diferentes tipos de programación tenemos:

#### − **PHP**

Es un lenguaje de programación de objetivo general que se hace en el lado del servidor. Tiene diversas maneras de utilizarse, debido a que puede utilizarse con scripts, de manera organizada o programación en objetos(47).
## − **JAVA**

Se constituye como un lenguaje orientado a objetos, su intención es permitir que los desarrolladores de aplicaciones escriban el programa una sola vez y lo ejecuten en cualquier dispositivo(48).

− **Python**

Es extensamente usado por organizaciones de todo el planeta para edificar aplicaciones web, examinar datos, automatizar operaciones y producir aplicaciones empresariales fiables y escalables(49).

− **C**

Es un lenguaje de programación de objetivo general que da economía sintáctica, control de flujo y construcciones sencillas y un óptimo grupo de operadores. No es un lenguaje de bastante elevado grado y más bien un lenguaje diminuto, sencillo y no está especializado en ningún tipo de aplicación. Esto lo hace un lenguaje potente, con un campo de aplicación ilimitado y más que nada, se aprende inmediatamente. En poco tiempo, un programador puede usar la integridad del lenguaje.(50).

− **C#**

Es un lenguaje de programación diseñado por la famosa compañía Microsoft. Ha sido estandarizado en hace un periodo por la ECMA e ISO 2 de las empresas más relevantes en el momento de producir estándares para los servicios o productos. El lenguaje de programación C# está orientado a objetos.(51).

− **C++**

Es un lenguaje de programación que nace de la expansión del lenguaje C para que pudiese manipular objetos. Pese a ser un lenguaje con varios años, su enorme potencia lo convierte en uno de los idiomas de programación más demandados en 2019.(52).

## − **JavaScript**

Es un lenguaje de programación ligero, interpretado, o compilado con funcionalidades de primera clase. Si bien es más habitual como un lenguaje de secuencias de comandos para páginas web, y es utilizado en varios ámbitos fuera del navegador, de la misma forma que Node.js, Apache CouchDB y Adobe Acrobat. Es un lenguaje de programación basada en prototipos, multiparadigma, de un solo hilo, dinámico, con soporte para programación dirigida a objetos, imperativa y declarativa.(53).

# **III. HIPÓTESIS**

La Propuesta de implementación de un Sistema de Ventas y Facturación Electrónica en la empresa GEOCOPY E.I.R.L. Piura; 2019, mejorará la atención de los clientes.

#### **IV. METODOLOGÍA**

#### **4.1. El tipo de la investigación**

Según Niño (54), nos da a conocer que la investigación cuantitativa su propósito es validar o comprobar una hipótesis. Para ello se vale del experimento el cual "consiste en someter un objeto en estudio a la influencia de ciertas variables, en condiciones controladas y conocidas por el investigador, para observar los resultados que la variable produce en el objeto".

Según Batthyany (55), sostiene que en la investigación cuantitativa la teoría procede a la observación, es previa a las hipótesis y tiene un lugar central, tanto para la definición de los objetivos como para la selección de la estrategia metodológica a utilizar.

#### **4.2. El nivel de la investigación de la tesis**

Para Bernal (56), sostiene que la investigación descriptiva es un nivel básico de investigación, el cual se convierte en la base de otros tipos de investigación; además, agregan que la mayoría de los tipos de estudio tienen, de una u otra forma, aspectos de carácter descriptivo.

La investigación descriptiva reseña las características de un fenómeno existente. La investigación descriptiva describe la situación de los casos en el presente. Proporciona una imagen de los sucesos que están ocurriendo que han ocurrido en el pasado (57).

## **4.3. Diseño de la investigación**

No experimental y por la característica de la ejecución es de corte trasversal. Según Gómez (58), afirma que es la investigación que se realiza sin manipular deliberadamente variables. En resumen, se utilizan para el avance del conocimiento, dependiendo del problema de investigación a que nos enfrentamos, y el enfoque que pretendamos darle.

#### **4.4 Universo y muestra.**

Se denomina población al conjunto de todos los elementos que cumplen una determinada característica, que deseamos medir o estudiar (59). Se denomina muestra a una parte de la población. El tamaño completo de una población aun siendo finita, puede ser demasiado grande o también a veces no se puede estudiar toda, por cuestiones de costos y recursos (60).

La población está conformada por 10 trabajadores, quienes serán participes de que la implementación de un Sistema de Venta y Facturación Electrónica, empresa GEOCOPY E.I.R.L. La muestra está constituida por toda la población, por lo que se desea obtener resultados más precisos, ya que estarán relacionados con la investigación.

# **4.5 Definición y operacionalización de las variables e investigadores**

Tabla Nro. 3: Definición y Operalización de variables

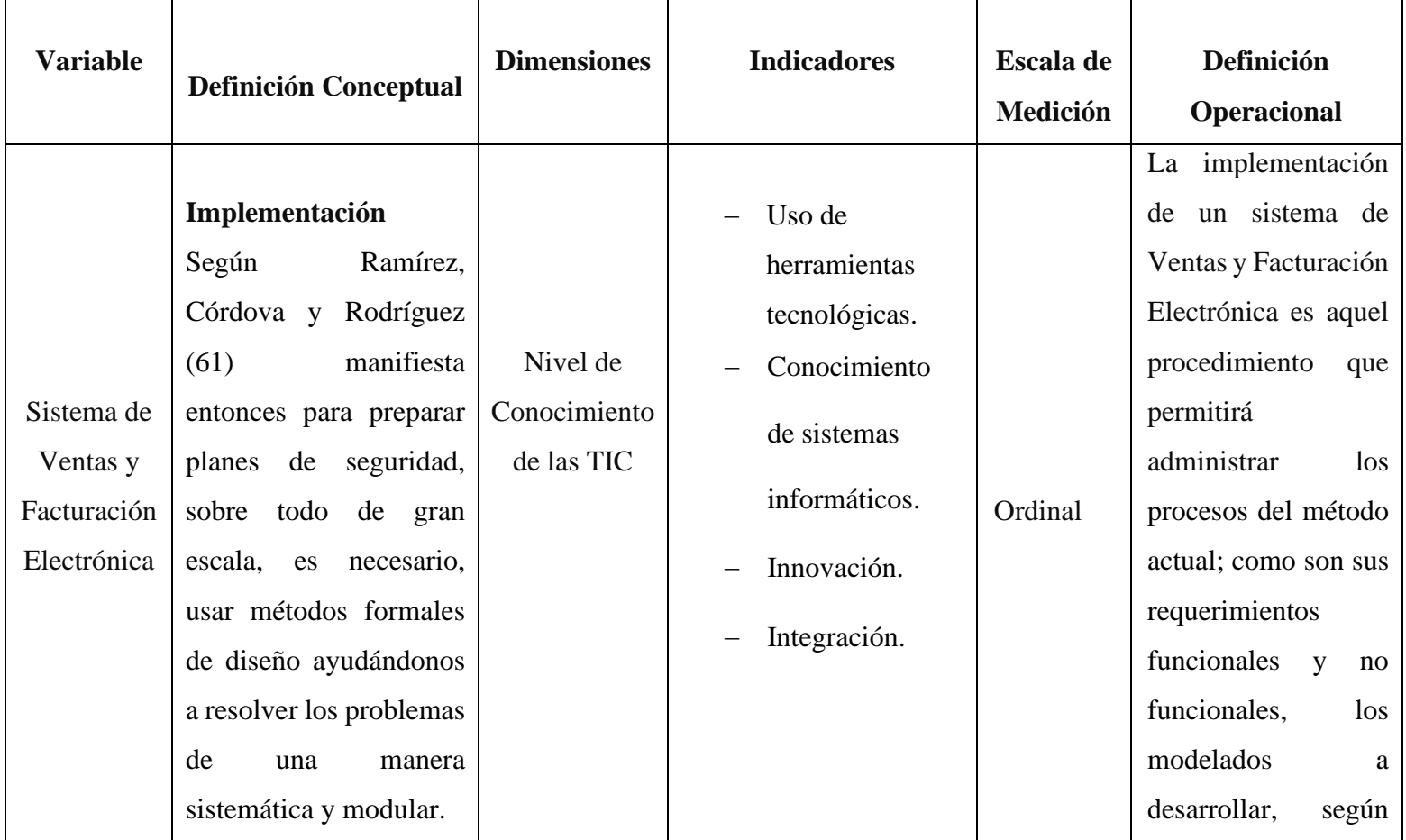

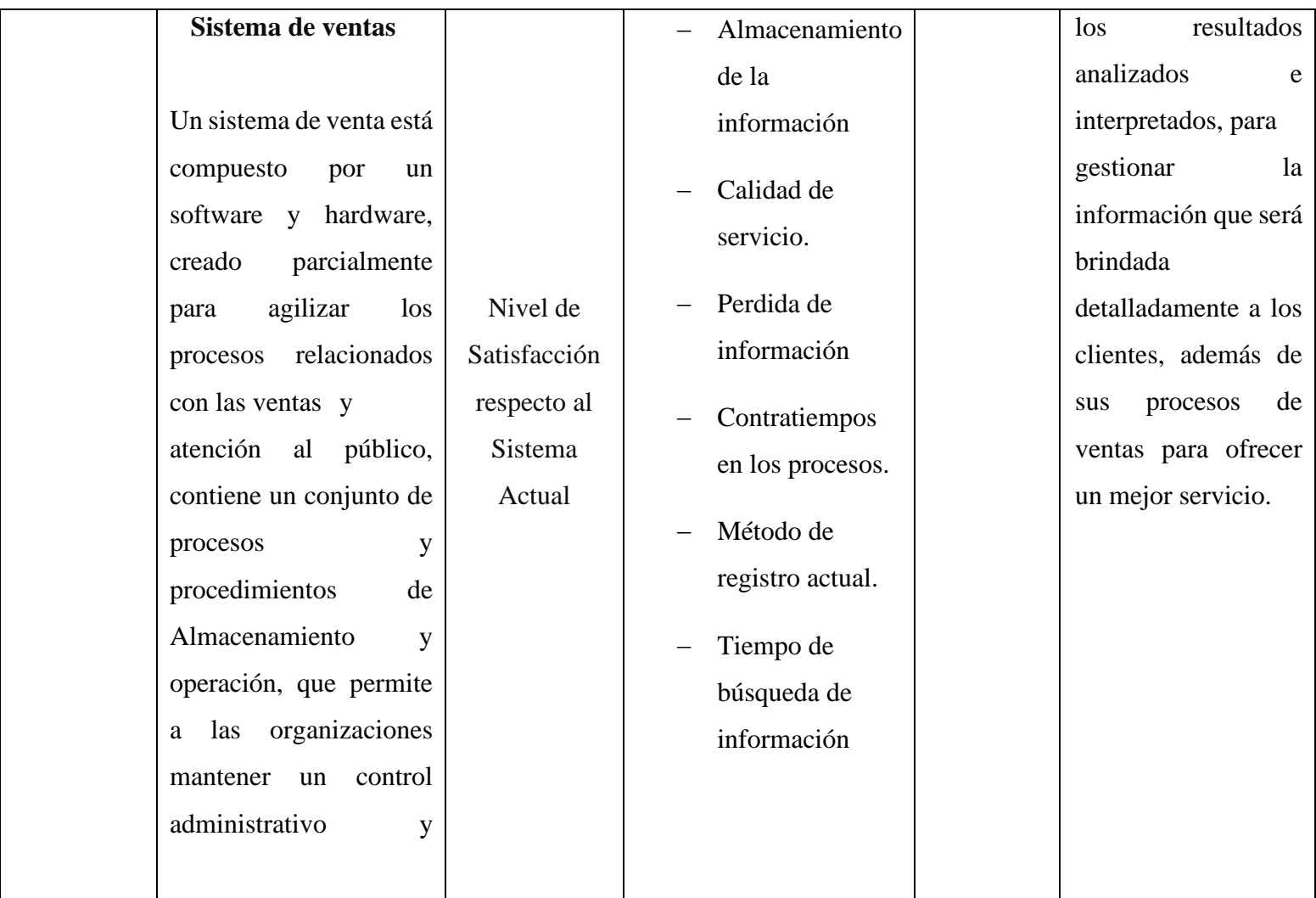

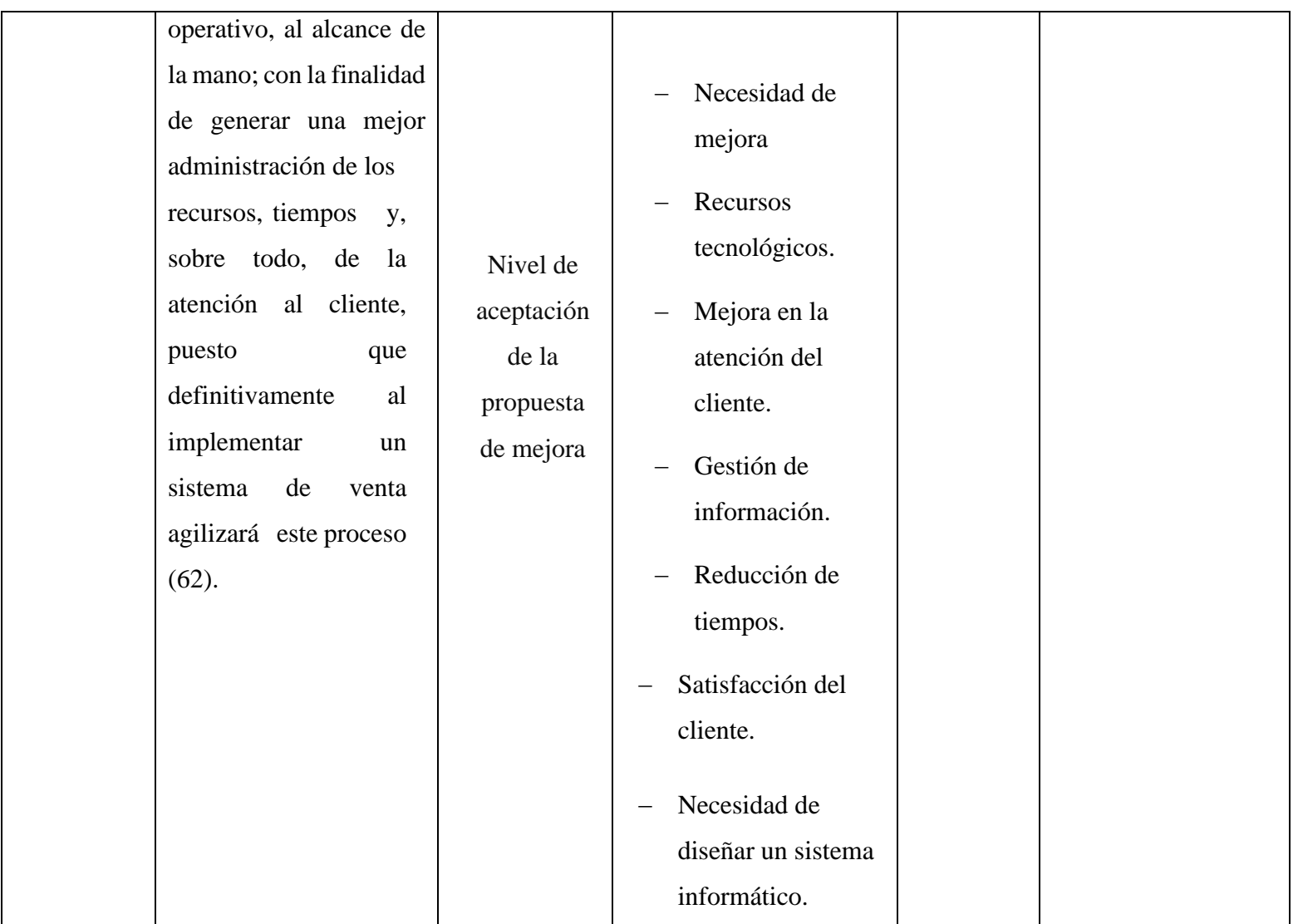

Fuente: Elaboración Propia

## **4.6 Técnicas e instrumentos**

En el presente trabajo de investigación se utilizó la técnica de la encuesta y como instrumento para la elaboración de ésta, será el cuestionario.

La encuesta es la técnica de la investigación de mercados que consiste en obtener información de las personas encuestadas mediante el uso de cuestionarios diseñados en forma previa para la obtención de información

específica (63).

El cuestionario consiste en un conjunto de preguntas, normalmente de varios tipos, preparado sistemática y cuidadosamente, sobre los hechos y aspectos que interesan en una investigación o evaluación (64).

#### **4.7 Plan de análisis.**

Los datos obtenidos fueron codificados y luego fueron ingresados en el programa Microsoft Excel 2019. Para el análisis de los datos se utilizó el programa estadístico SPSS (Statistical Package for the Sciencies) con el cual se obtuvo los cuadros y gráficos de las variables en estudio.

# **4.8 Matriz de consistencia**

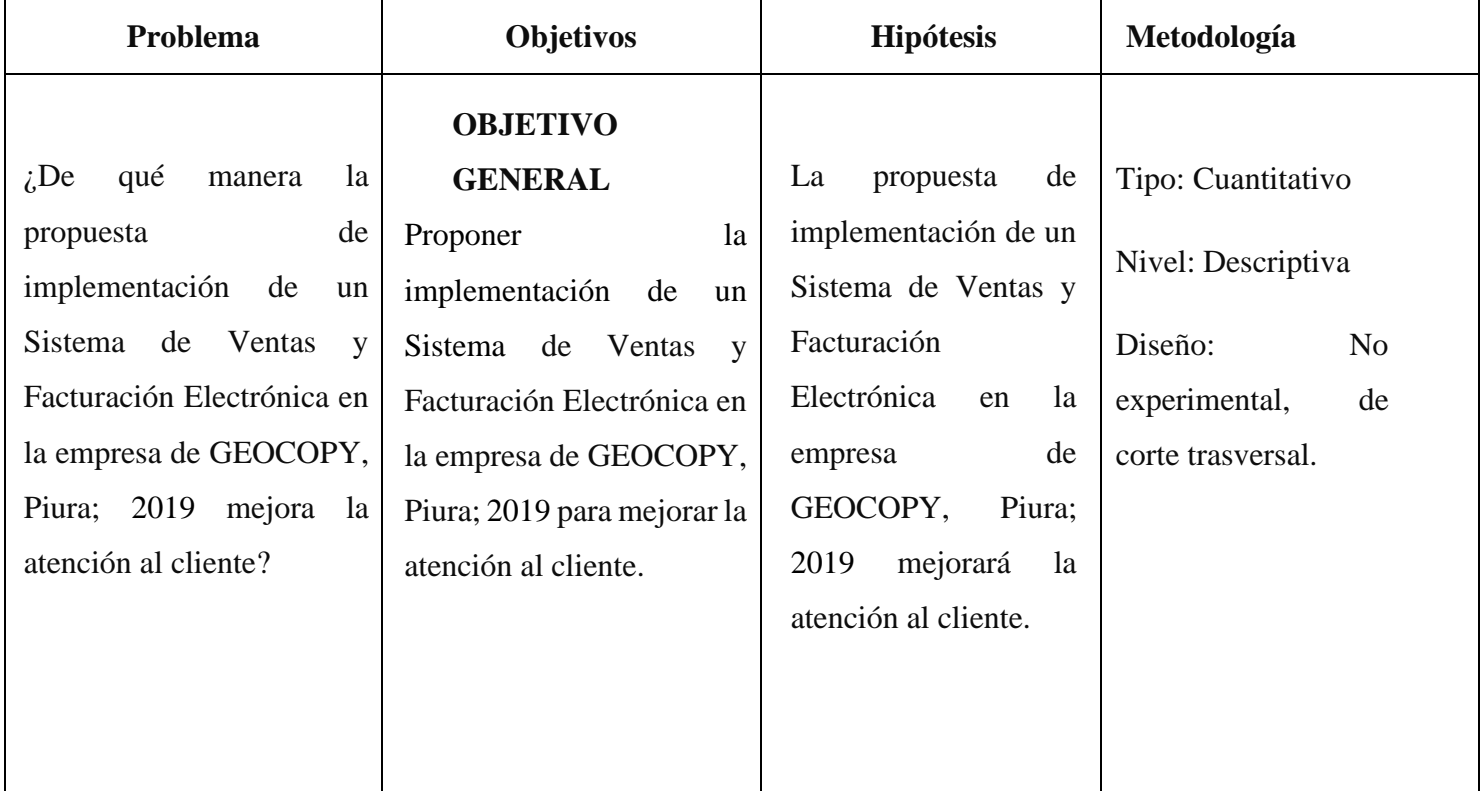

# Tabla Nro. 4: Matriz de Consistencia

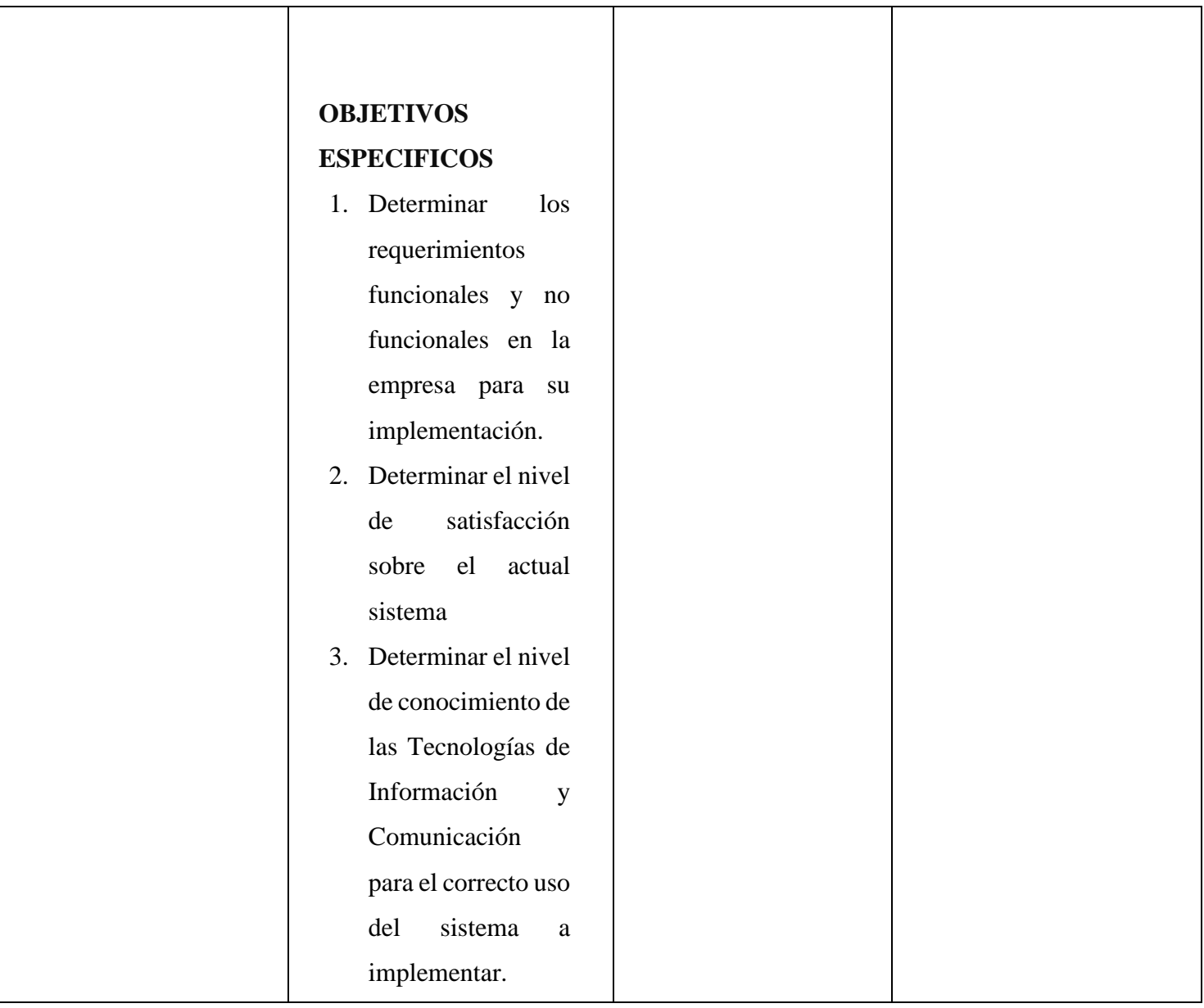

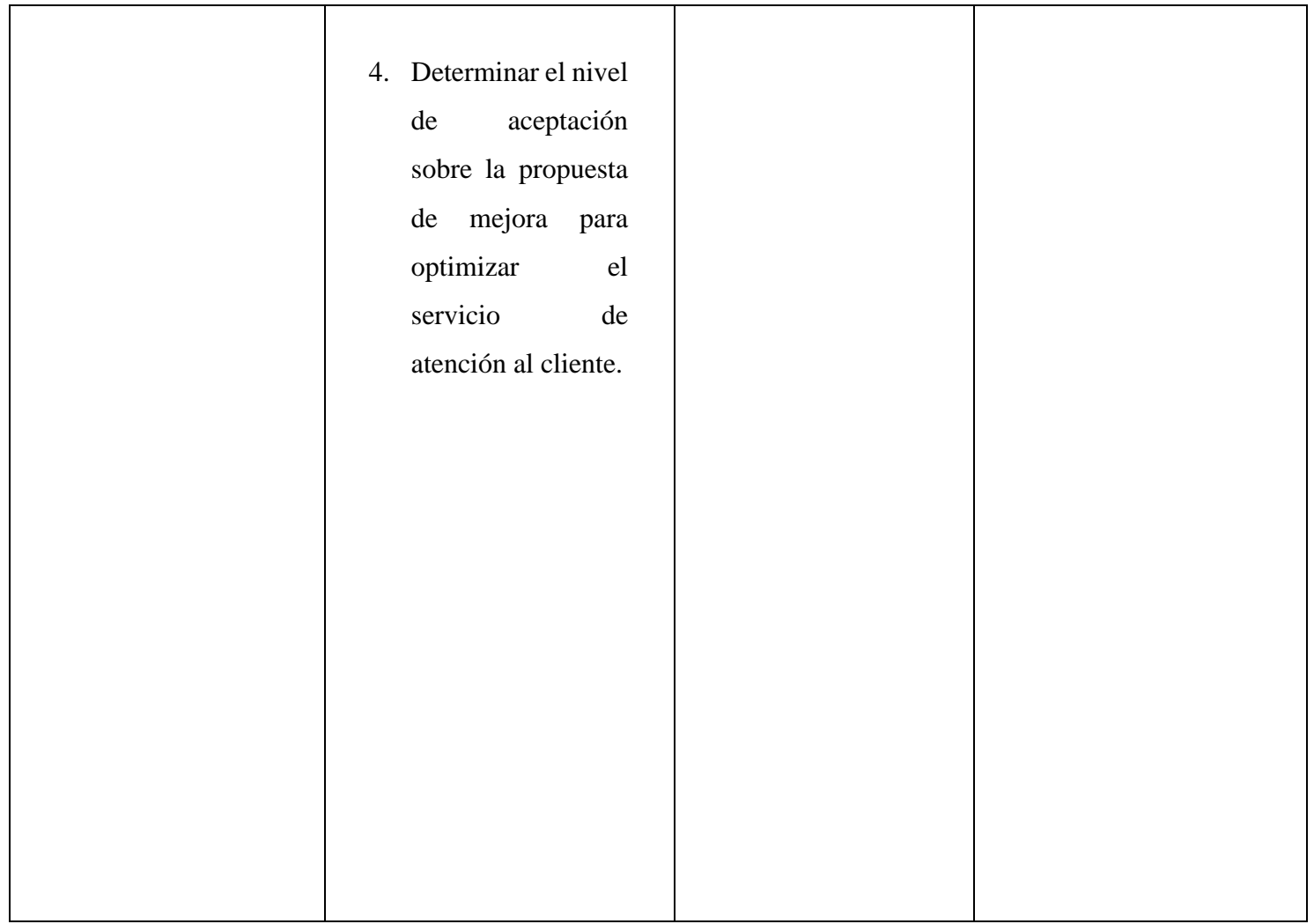

Fuente: Elaboración Propia

#### **4.9 Principios éticos**

Durante el desarrollo de la presente investigación denominada "Implementación de un sistema de ventas y facturación electrónica en la empresa GEOCOPY E.I.R.L, Piura 2019", se ha utilizado el código de ética de la Universidad católica los Ángeles de Chimbote, el cual contiene los principios y valores éticos que permitan asegurar la originalidad de la Investigación (65).

Protección de personas: La persona en toda la investigación es el fin y no el medio, por lo cual, necesitan un cierto grado de protección, que será determinado de acuerdo al riesgo que incurren y la posibilidad de obtener un beneficio.

Cuidado del medio ambiente y la biodiversidad: Las investigaciones que abarcan al medio ambiente deben tomar medidas para evitar daños y respetar la dignidad de la misma por encima de los fines científicos.

Libre participación y derecho a estar informado: Las personas que realizan investigaciones tienen el derecho a estar bien informados sobre los propósitos y finalidades de la investigación que desarrollan, o en la que participan.

Beneficencia y no maleficencia: El bienestar de las personas que participan en las investigaciones debe ser garantizado; es decir, el comportamiento del investigador debe cumplir con las reglas generales de no causar daños.

Justicia: El investigador debe practicar un juicio razonable y ponderable, tomando las precauciones necesarias para garantizar que sus prejuicios, y limitaciones no generen prácticas injustas.

Integridad Científica: Debe ser mantenida al declarar conflictos de intereses que puedan afectar el curso de un estudio o la comunicación de sus resultados.

#### **V. RESULTADOS**

#### **5.1 Resultados**

## **5.1.1. Primera Dimensión: Nivel de conocimiento de las TIC.**

Tabla Nro. 5: Conocimiento de las TIC

Distribución de frecuencias acerca del nivel de conocimiento de las TIC, respecto a la propuesta de implementación de un Sistema de Ventas y Facturación Electrónica en la Empresa GEOCOPY E.I.R.L, Piura; 2019.

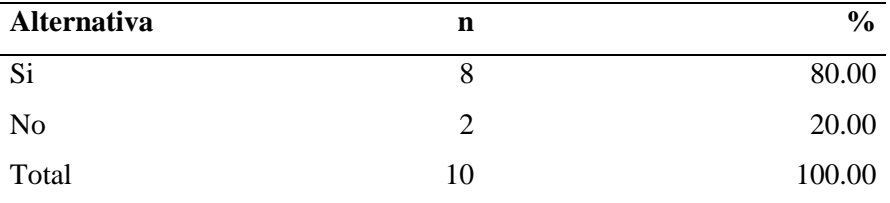

Fuente: Cuestionario aplicado a los colaboradores y clientes de la Empresa GEOCOPY E.I.R.L, respecto a la pregunta ¿Conoce lo que respecta al tema de las TIC?

Aplicado por: Timaná, L; 2021

En la Tabla Nro. 5, el 80.00% de los trabajadores afirman que, SI tiene conocimiento sobre las TIC, sin embargo, el 20.00% afirma que NO tienen conocimiento de las TIC.

Tabla Nro. 6: Conocimiento sobre un Sistema de Información.

Distribución de frecuencias acerca del Conocimiento de un sistema de información, respecto a la propuesta de implementación de un Sistema de Ventas y Facturación Electrónica en la Empresa GEOCOPY E.I.R.L, Piura; 2019.

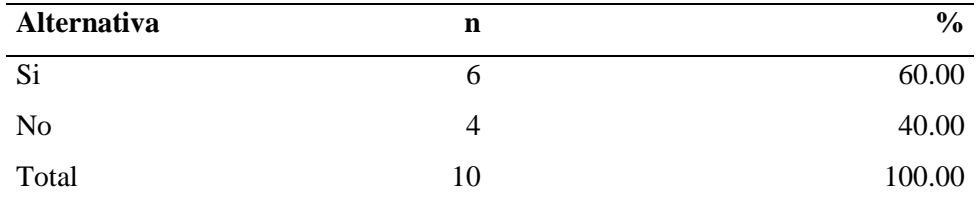

Fuente: Cuestionario aplicado a los colaboradores y clientes de la Empresa GEOCOPY E.I.R.L, respecto a la pregunta ¿Conoce que es un Sistema de información?

Aplicado por: Timaná, L; 2019

En la Tabla Nro. 6, el 60.00% de trabajadores afirman que, SI saben sobre un sistema informático, sim embargo el 40.00% afirma que NO.

#### Tabla Nro. 7: Uso de un sistema informático

Distribución de frecuencias acerca del Uso de un sistema informático, respecto a la propuesta de implementación de un Sistema de Ventas y Facturación Electrónica en la Empresa GEOCOPY E.I.R.L, Piura; 2019.

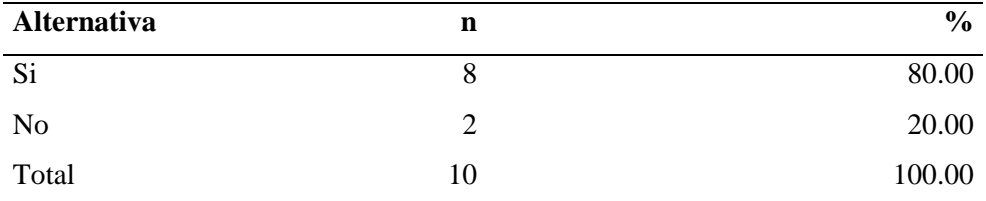

Fuente: Cuestionario aplicado a los colaboradores y clientes de la Empresa GEOCOPY E.I.R.L, respecto a la pregunta ¿Usted usó alguna vez un sistema informático?

## Aplicado por: Timaná, L; 2019

En la Tabla Nro. 7, el 80.00% de los trabajadores afirman que, SI han hecho uso de un sistema informático, mientras que el 20.00% afirma que NO.

### Tabla Nro. 8: Seguridad de un Sistema de Información

Distribución de frecuencias acerca de la Seguridad que podría otorgarle el uso de un sistema de información, respecto a la propuesta de implementación de un Sistema de Ventas y Facturación Electrónica en la Empresa GEOCOPY E.I.R.L, Piura; 2019.

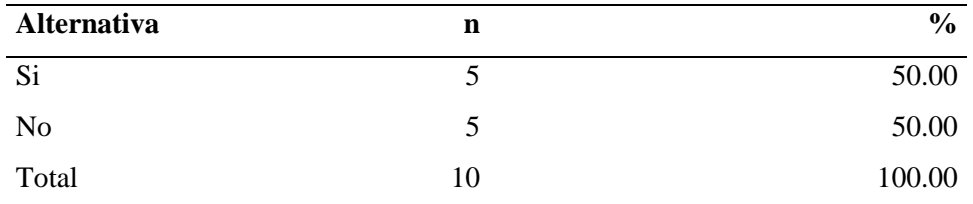

Fuente: Cuestionario aplicado a los colaboradores y clientes de la Empresa GEOCOPY E.I.R.L, respecto a ¿Usted cree la implementación de un sistema informático le ofrece seguridad?

#### Aplicado por: Timaná, L; 2019

En la Tabla Nro. 8, el 50.00% de los trabajadores afirman que, SI creen que un sistema informático les ofrece seguridad, mientras que el 50.00% afirma que NO.

#### **5.5.1.1. Resumen de la Dimensión Nro. 01**

Tabla Nro. 9: Resumen de la Primera Dimensión

Distribución de frecuencias de la Primera Dimensión: Nivel de Conocimiento de las TIC, respecto a la propuesta de implementación de un Sistema de Ventas y Facturación Electrónica en la Empresa GEOCOPY E.I.R.L, Piura 2019.

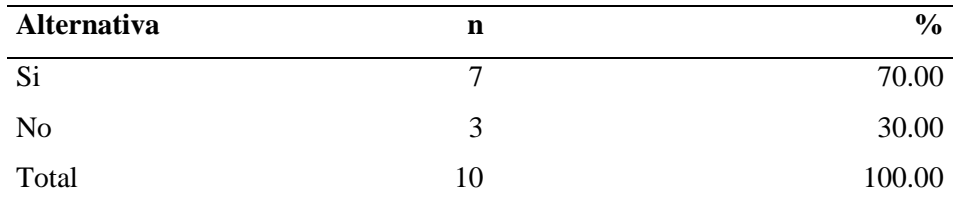

Fuente: Cuestionario aplicado a los colaboradores y clientes de la Empresa GEOCOPY E.I.R.L, respecto a la Primera Dimensión.

Aplicado por: Timaná, L; 2019

En la Tabla Nro. 9, el 70.00% de trabajadores afirman que, SI tienen conocimiento acerca de las TIC, sin embargo, el 30.00% afirma que, NO tienen conocimiento.

Gráfico Nro. 15: Resumen de la Primera Dimensión

Dimensión Nro. 01, Nivel de Conocimiento de las TIC, en relación a la propuesta de implementación de un Sistema de Ventas y Facturación Electrónica en la Empresa GEOCOPY E.I.R.L - Piura 2019.

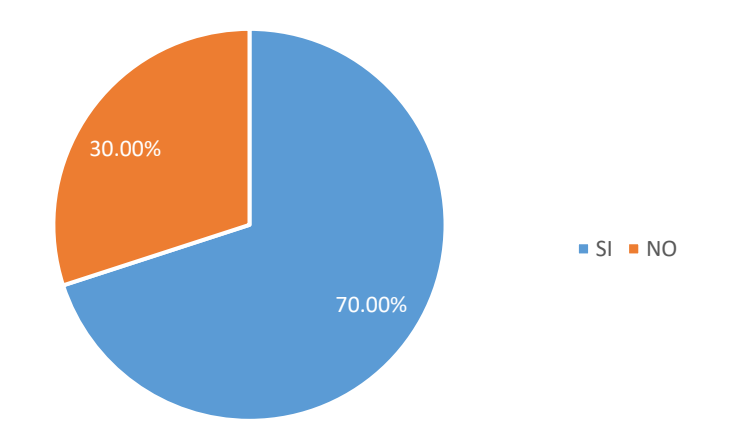

Fuente: Tabla Nro. 9

## **5.1.2. Segunda Dimensión: Nivel de Satisfacción con el Sistema Actual.**

Tabla Nro. 10: Gestión de los procesos

Distribución de frecuencias acerca de la Gestión de los procesos actuales en la empresa, respecto a la propuesta de implementación de un Sistema de Ventas y Facturación Electrónica en la Empresa GEOCOPY E.I.R.L, Piura; 2019.

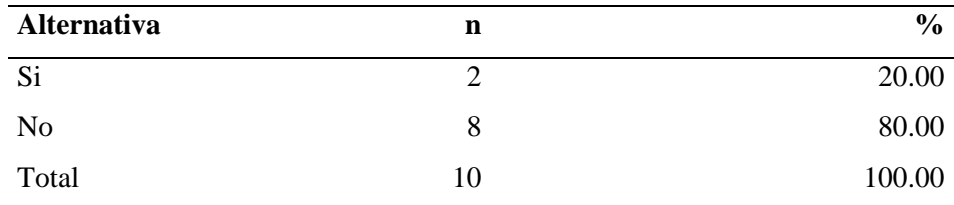

Fuente: Cuestionario aplicado a los colaboradores y clientes de la Empresa GEOCOPY E.I.R.L, respecto a ¿Está de acuerdo cómo se manejan los procesos actuales en su empresa?

Aplicado por: Timaná, L; 2019

En la Tabla Nro. 10, el 20.00% de los trabajadores afirman que, SI están conforme en cómo manejados los procesos de la empresa, mientras que el 80.00% afirma que NO.

### Tabla Nro. 11: Requerimientos de la empresa

Distribución de frecuencias a cerca de los Requerimientos de la empresa, a cerca de la propuesta de implementación de un Sistema de Ventas y Facturación Electrónica en la Empresa GEOCOPY E.I.R.L, Piura 2019.

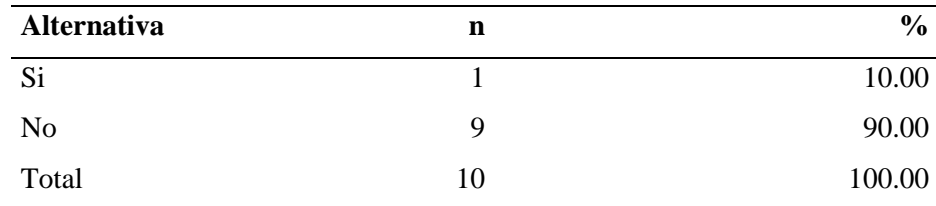

Fuente: Cuestionario aplicado a los colaboradores y clientes de la Empresa GEOCOPY E.I.R.L, respecto a ¿Cree que los requerimientos de la empresa los cumple el sistema actual?

Aplicado por: Timaná, L; 2019

En la Tabla Nro. 11, el 90.00% de los trabajadores, afirman que NO se cumple con todos los requerimientos que la empresa necesita, mientras que el 10.00% afirma que SI los cumple.

### Tabla Nro. 12: Tiempo utilizado por el sistema actual

Distribución de frecuencias a cerca del Tiempo empleado en registrar una venta, a cerca de la propuesta de implementación de un Sistema de Ventas y Facturación Electrónica en la Empresa GEOCOPY E.I.R.L, Piura 2019.

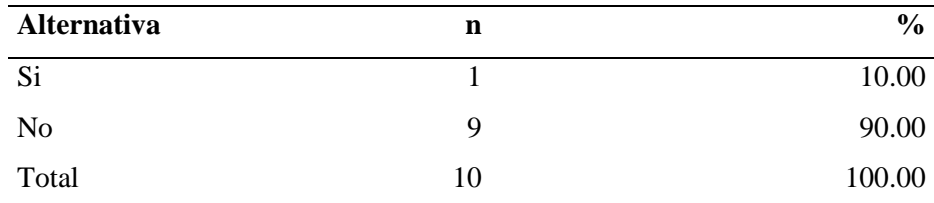

Fuente: Cuestionario aplicado a los colaboradores y clientes de la Empresa GEOCPOPY, respecto a ¿Cree que es adecuado el tiempo que se utiliza para realizar las diferentes actividades de la empresa?

Aplicado por: Timaná, L; 2019

En la Tabla Nro. 12, el 90.00% de los trabajadores afirman que NO es adecuado el tiempo que se utiliza para la realización de cada actividad de la empresa, mientras que el otro 10.00% afirman que SI.

#### Tabla Nro. 13: Administración de los datos

Distribución de frecuencias a cerca de la Administración de los datos, a cerca de la propuesta de implementación de un Sistema de Ventas y Facturación Electrónica en la Empresa GEOCOPY E.I.R.L, Piura 2019.

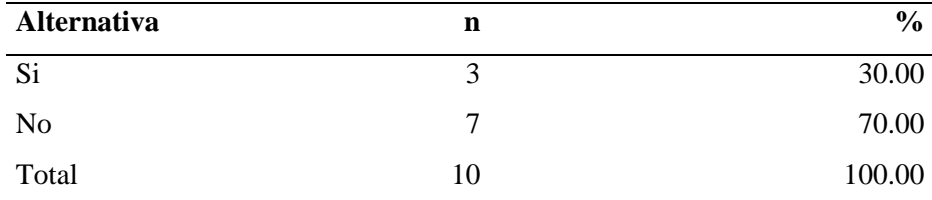

Fuente: Cuestionario aplicado a los colaboradores y clientes de la Empresa GEOCOPY E.I.R.L, respecto a ¿Es sencillo gestionar la información que se usa con el actual sistema?

Aplicado por: Timaná, L; 2019

En la Tabla Nro. 13, el 70.00% de los trabajadores afirman que, NO les parece sencillo gestionar la información que usa la empresa, mientras que el 30.00% afirma que SI es sencillo.

#### **5.5.1.2. Resumen de la Dimensión Nro. 02**

Tabla Nro. 14: Resumen de la Segunda Dimensión

Distribución de frecuencias de la Segunda Dimensión: Nivel de Satisfacción con el sistema Actual, sobre la propuesta de implementación de un Sistema de Ventas y Facturación Electrónica en la Empresa GEOCOPY E.I.R.L, Piura 2019.

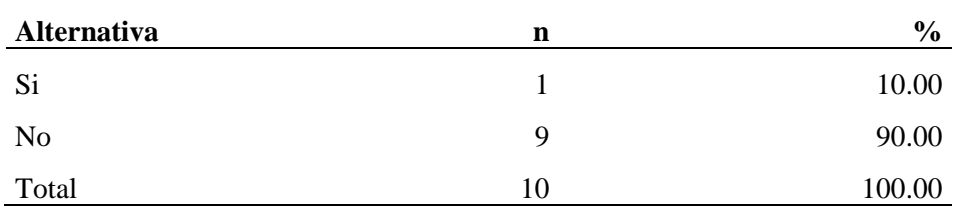

Fuente: Cuestionario aplicado a los colaboradores y clientes de la Empresa GEOCOPY E.I.R.L, respecto a la Segunda Dimensión.

Aplicado por: Timaná, L; 2019

En la Tabla Nro. 14, el 90.00% de trabajadores afirman que NO tienen conformidad con el sistema actual, sin embargo, el 10.00% afirma que SI está conforme.

Gráfico Nro. 16:Resumen de la Segunda Dimensión

Dimensión Nro. 02, Nivel de Satisfacción con el sistema Actual, en relación a la propuesta de implementación de un Sistema de Ventas y Facturación Electrónica en la Empresa GEOCOPY E.I.R.L, Piura 2019.

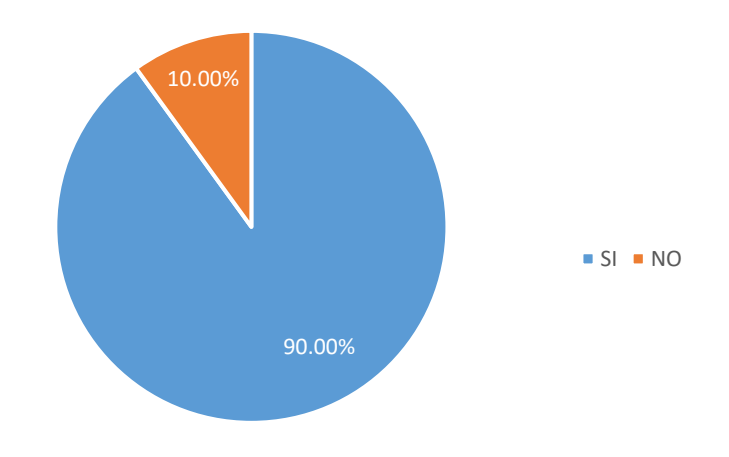

**Fuente:** Tabla Nro.14

### **5.1.3. Tercera Dimensión: Nivel de aceptación de la propuesta de mejora.**

#### Tabla Nro. 15: Mejorar los procesos

Distribución de frecuencias a cerca de Mejorar los procesos en la empresa, respecto a la propuesta de implementación de un Sistema de Ventas y Facturación Electrónica en la Empresa GEOCOPY E.I.R.L, Piura 2019.

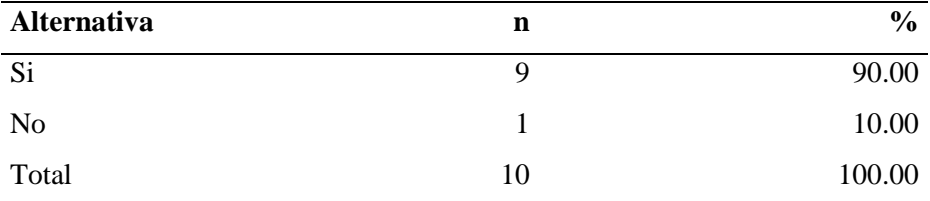

Fuente: Cuestionario aplicado a los colaboradores y clientes de la Empresa GEOCOPY E.I.R.L, respecto a ¿Usted cree, que se pueden optimizar los procesos de la empresa con un sistema informático?

Aplicado por: Timaná, L; 2019

En la Tabla Nro. 15, el 90.00% de los trabajadores afirman que, SI se pueden optimizar todos procesos, sin embargo, que el otro 10.00% afirma que NO se pueden optimizar.

## Tabla Nro. 16: Implementación de un sistema informático

Distribución de frecuencias sobre la Implantación de un sistema informático, respecto a la propuesta de implementación de un Sistema de Ventas y Facturación Electrónica en la Empresa GEOCOPY E.I.R.L, Piura 2019.

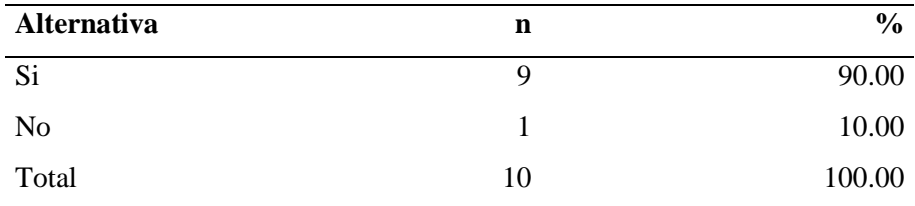

Fuente: Cuestionario aplicado a los colaboradores y clientes de la Empresa GEOCOPY E.I.R.L, respecto a ¿Usted cree que la empresa tiene tecnología adecuada para la implementación de un sistema informático?

Aplicado por: Timaná, L; 2019

En la Tabla Nro. 16, el 90.00% de los trabajadores afirman que la empresa SI tiene tecnología adecuada para la implementación del sistema, sin embargo, que el otro 10.00% afirma que NO cuenta con la tecnología.

## Tabla Nro. 17: Optimizar el servicio de atención al cliente

Distribución de frecuencias a cerca de Optimizar el servicio de atención al cliente, respecto a la propuesta de implementación de un Sistema de Ventas y Facturación Electrónica en la Empresa GEOCOPY E.I.R.L, Piura 2019.

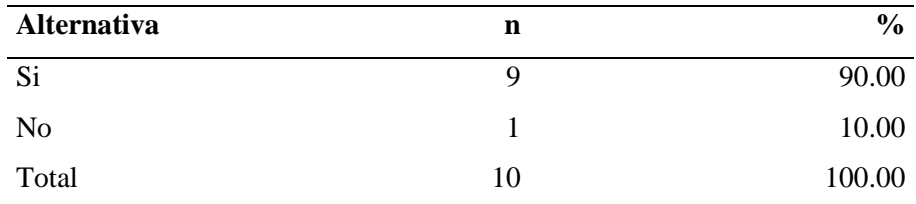

Fuente: Cuestionario aplicado a los colaboradores y clientes de la Empresa GEOCOPY E.I.R.L, respecto a ¿Usted cree que se podrá optimizar el alcance de la información con la implementación de un sistema informático?

# Aplicado por: Timaná, L; 2019

En la Tabla Nro. 17, el 90.00% de los trabajadores afirma que, SI se podrá optimizar el alcance de la información con la implementación del sistema, sin embargo, el otro 10.00% afirma que NO.

### Tabla Nro. 18: Acelerar el tiempo

Distribución de frecuencias a cerca de Acelerar los tiempos en los procesos en la empresa, respecto a la propuesta de implementación de un Sistema de Ventas y Facturación Electrónica en la Empresa GEOCOPY E.I.R.L, Piura 2019.

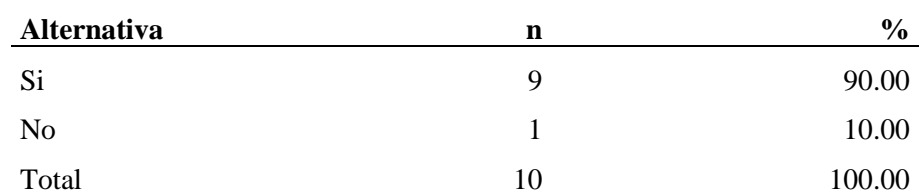

Fuente: Cuestionario aplicado a los colaboradores y clientes de la Empresa GEOCOPY E.I.R.L respecto a ¿Usted cree que la implementación de un sistema informático podrá mejorar el tiempo empleado en los procesos y actividades de la empresa?

Aplicado por: Timaná, L; 2019

En la Tabla Nro. 18, el 90.00% de los trabajadores afirman que, SI podrá mejorar el tiempo empleado en los procesos y actividades, mientras que el otro 10.00% afirma que NO.

## **5.5.3.1. Resumen de la Dimensión Nro. 03**

## Tabla Nro. 19: Resumen de la Tercera Dimensión

Distribución de frecuencias de la Tercera Dimensión: Nivel de aceptación de la propuesta de mejora, sobre la propuesta de implementación de un Sistema de Ventas y Facturación Electrónica en la Empresa GEOCOPY E.I.R.L, Piura 2019.

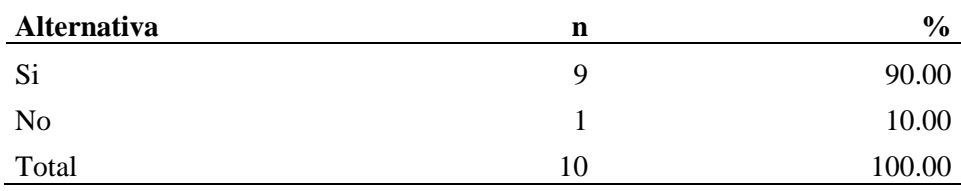

Fuente: Cuestionario aplicado a los colaboradores y clientes de la Empresa GEOCOPY E.I.R.L, respecto a la Tercera Dimensión.

Aplicado por: Timaná, L; 2019

En la Tabla Nro. 19, el 90.00% de los trabajadores afirman que, SI están de acuerdo con tener un sistema informático, mientras que el otro 10.00% afirman que NO.

Gráfico Nro. 17: Resumen de la Tercera Dimensión

Dimensión Nro. 03, Nivel de aceptación de la propuesta de mejora, en relación a la implementación de un Sistema de Ventas y Facturación Electrónica en la Empresa GEOCOPY E.I.R.L, Piura 2019.

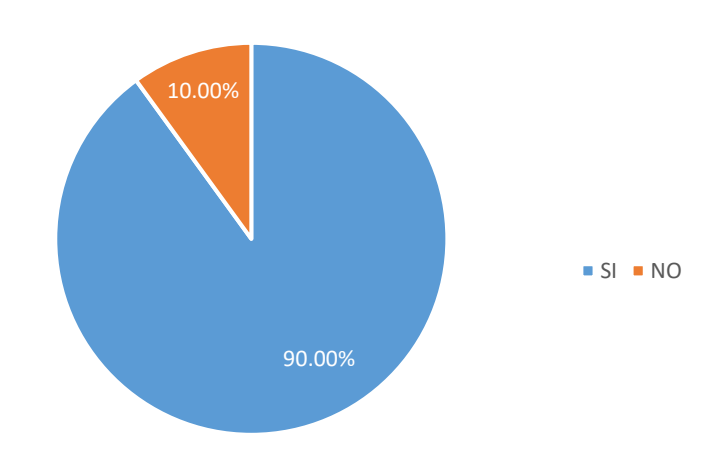

Fuente: Tabla Nro. 19

#### Tabla Nro. 20: Tabla de Resumen General

Distribución de frecuencias respecto a la propuesta de implementación de un Sistema de Ventas y Facturación Electrónica en la Empresa GEOCOPY E.I.R.L, Piura 2019.

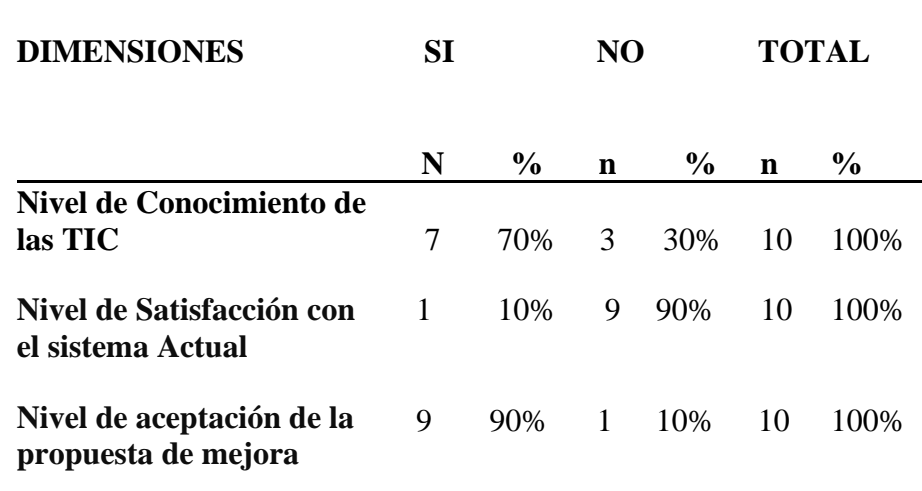

Fuente: Cuestionario aplicado a los colaboradores y clientes de la Empresa GEOCOPY E.I.R.L, respecto a la Tercera Dimensión.

Aplicado por: Timaná, L; 2019

En la tabla Nro. 20, el 70.00% de los trabajadores afirman que, SI tienen conocimiento sobre las TIC, así mismo el 90.00% de los trabajadores NO están satisfechos con el sistema que se emplea actualmente y finalmente el 90.00% de los trabajadores afirman que SI está de acuerdo con la propuesta de mejora.

# Gráfico Nro. 18: Resumen General

Resumen general, en relación a la propuesta de implementación de un Sistema de Ventas y Facturación Electrónica en la Empresa GEOCOPY E.I.R.L, Piura 20 19.

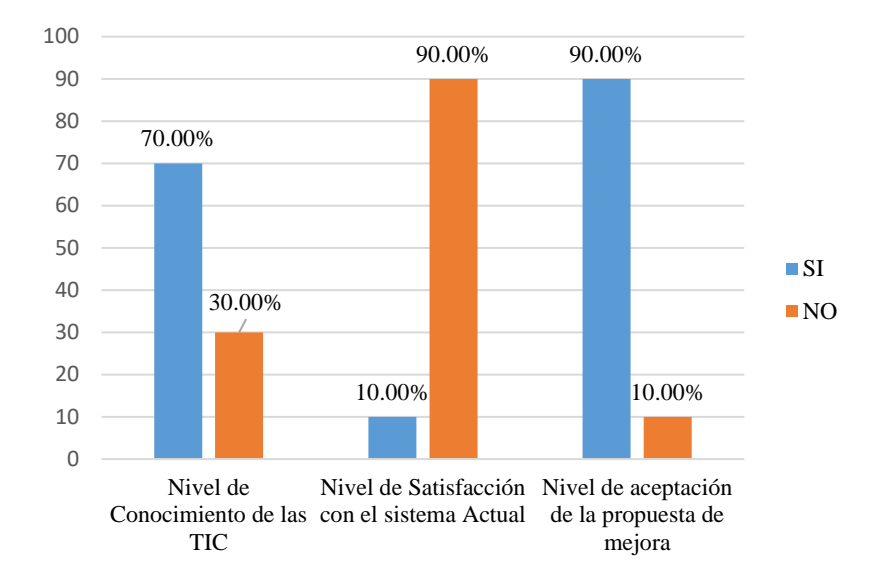

Fuente: Tabla Nro. 20

#### **5.2. Análisis Resultados**

La presente investigación tiene como objetivo realizar propuesta de implementación de un sistema de ventas y facturación electrónica en la empresa GEOCOPY E.I.R.L.

Luego de haber aplicado el instrumento correspondiente se muestra el siguiente análisis:

Dimensión 01: Nivel de conocimiento de las TICs, en la tabla Nro. 8 el 70.00% de los trabajadores SI tienen conocimiento de las TIC. Esto coincide con el autor Castillo (7), en el año 2016 presento una tesis titulada Implementación de un Sistema de Ventas para mejorar la Gestión Comercial en Marecast SRL. como resultado el 75.00% de los trabajadores encuestados expresaron que, SI tienen conocimientos de las TIC, el objetivo fue la implementación de un sistema, este logro mejorar la gestión comercial. Estos resultados se obtuvieron porque gran cantidad de los trabajadores de la empresa son estudiantes y comentaron que han utilizado las tecnologías de la información y comunicación en la universidad o en anteriores centros de trabajo donde han trabajado.

Dimensión 02: Nivel de Satisfacción con el sistema Actual, en la Tabla Nro. 9 el 90.00% de los trabajadores NO están conforme con el sistema actual, mientras que el 10.00% SI. Este resultado tiene similitud con los resultados obtenidos por Guillermo (6), en el año 2017 presento una tesis titulada Implementación de un Sistema web para las Ventas en la Empresa One To One Contact Solutions. como resultado el 95.00% de los trabajadores encuestados expresaron que NO están satisfecho con el actual sistema. El objetivo fue Implementar un Sistema Web, aplicando SCRUM y XP para mejorar el Proceso de Ventas en la empresa One To One Contact Solutions. Estos resultados se obtuvieron porque los trabajadores de la empresa manifiestan que cuando se aglomeran gran cantidad de clientes no pueden atenderlo a todos a la vez ya que a veces les demanda más tiempo de lo esperado con un cliente y hace que la atención sea más tardía para los demás clientes.

Dimensión 03: Nivel de aceptación de la propuesta de mejora, el 90.00% de los trabajadores SI están de acuerdo con tener un sistema informático. Estos datos coinciden por los obtenidos por Mena (5), en la tesis titulada en su tesis titulada Implementación De Un Sistema Web De Compra Y Venta De Accesorios De Cómputo En La Empresa COMPUSOL S.A.C. - Chimbote; 2018, como resultado el 90.00% indicaron que, Si están de acuerdo que es necesario mejorar al sistema actual, la investigación tuvo como objetivo Implementar Un Sistema Web De Compra Y Venta De Accesorios De Cómputo En La Empresa COMPUSOL S.A.C. - Chimbote; 2018. Estos resultados se obtuvieron porque los trabajadores de la empresa están apostando por el sistema de ventas y facturación electrónica, ya que éste les ofrece multitud de características lo que les convierten en la mejor elección para la optimización en la atención de sus clientes.

#### **5.3. Propuesta de Mejora**

En este trabajo de investigación después de haberse observado y analizado los resultados de las dimensiones, la Empresa GEOCOPY E.I.R.L con el objetivo de mejorar sus procesos requeridos y la gestión de la información, según los resultados obtenidos el personal de la empresa no está conforme con el sistema actual respecto a las diferentes actividades de la empresa.

La presente propuesta de mejora plantea solucionar:

- − Cliente y la información: visibilidad en los datos.
- − Ventas y Comprobantes: mejor gestión en los datos de los comprobantes y envío correspondiente a SUNAT.
- − Gestión de Productos, inventario y Kardex.
- − Gestión de administradores y personal para configuración del sistema.

# **5.3.1. Selección de la metodología y plataforma para el desarrollo.**

La metodología que se optó para el desarrollo de la implementación del sistema de ventas y facturación electrónica es RUP ya que nos brinda un buen soporte técnico en el desarrollo se sus fases. Esta metodología es básicamente una buena guía para poder usar eficientemente el Lenguaje Unificado de Modelado; el cual nos permitirá detallar claramente la arquitectura, el diseño y sus requerimientos.
# **5.3.2. Requerimientos Funcionales**

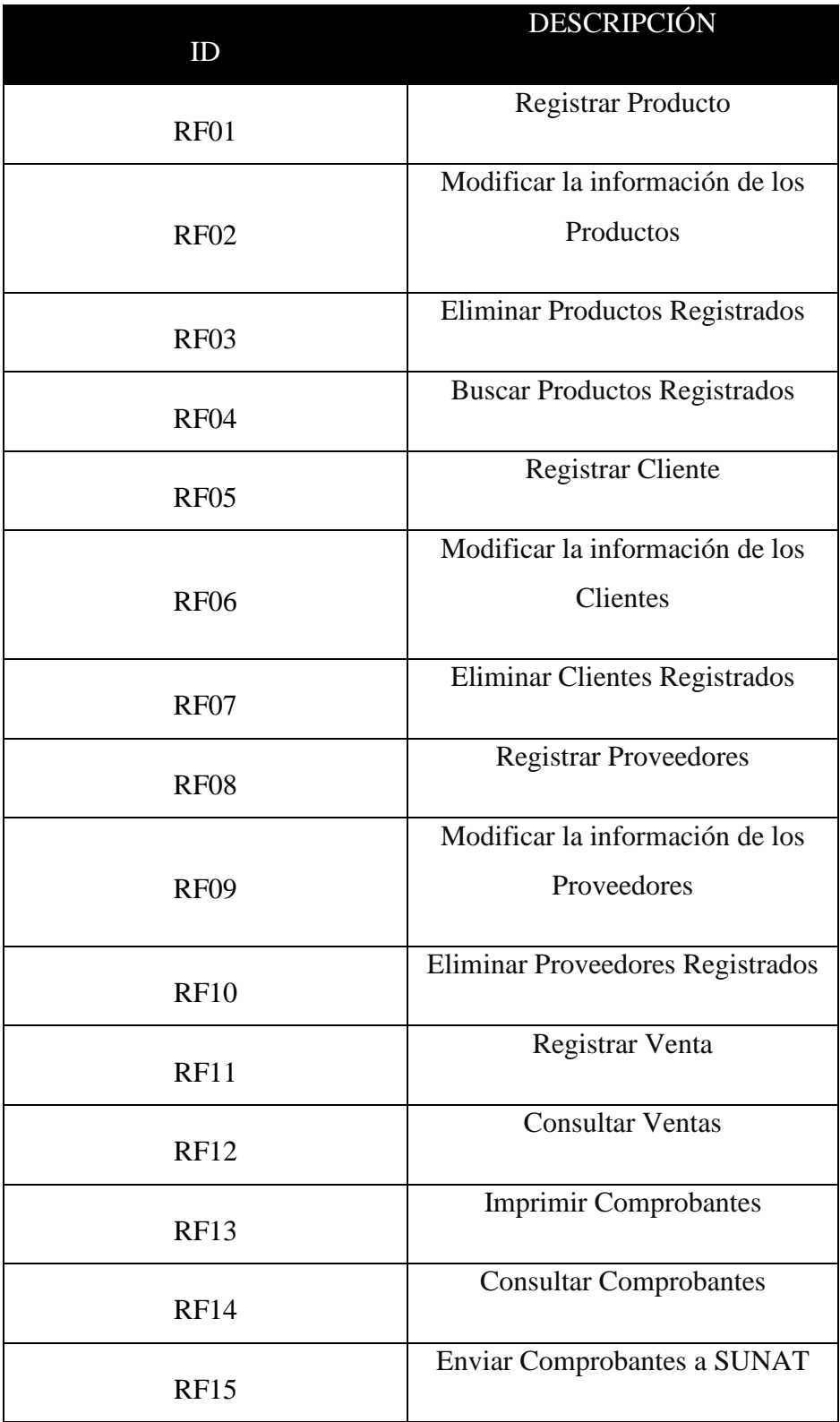

Tabla Nro. 21: Lista de Requerimientos Funcionales

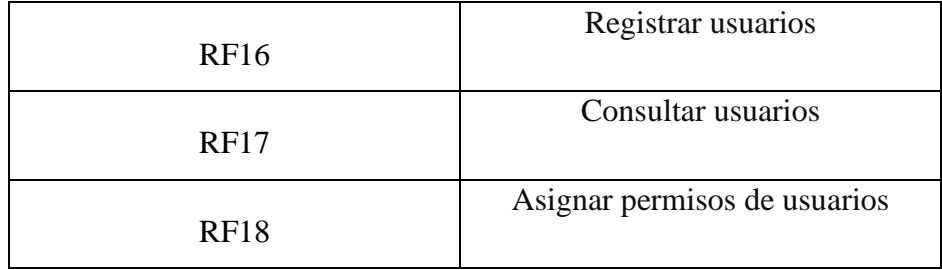

## **5.3.3. Requerimientos No Funcionales**

Tabla Nro. 22: Lista de Requerimientos Funcionales

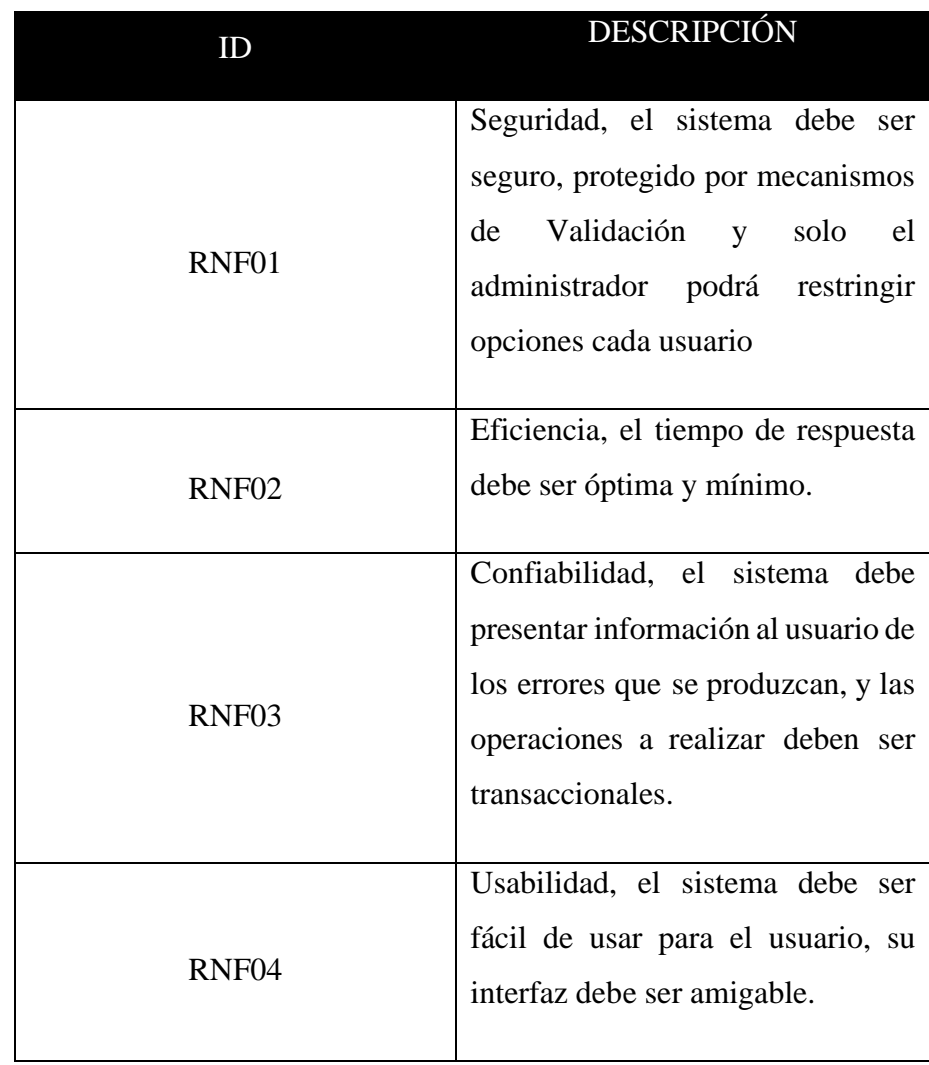

### **5.3.4. Definición de Actores**

Los actores del sistema propuesto son los siguientes:

**Administrador:** Persona encargada de administrar el sistema, así como también asignar roles y permisos a cada usuario, dar mantenimiento tanto al sistema como al gestor de base de datos.

**Usuarios:** Personas encargada de realizar las ventas, imprimir y enviar los comprobantes emitidos, registrar los productos al sistema, así como también ajustar los stocks y el inventario, administrar caja, los movimientos de caja del sistema, así como también controla los ingresos y egresos.

### **5.3.5. Procesos Principales del Sistema**

- − Gestión de Usuarios.
- − Gestión de Productos.
- − Gestión de Proveedores.
- − Gestión de Ventas
- − Gestión de Almacén.

### **5.3.6. Fase de Diseño**

Gráfico Nro. 19: Caso de uso del Antiguo Modelo de Negocio

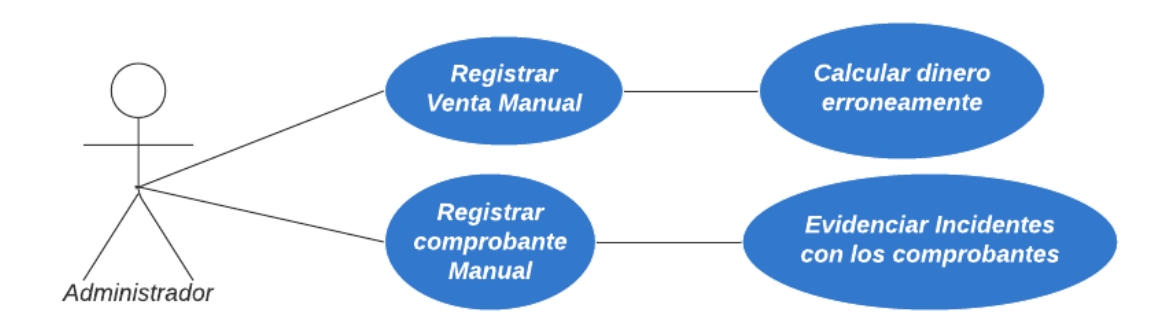

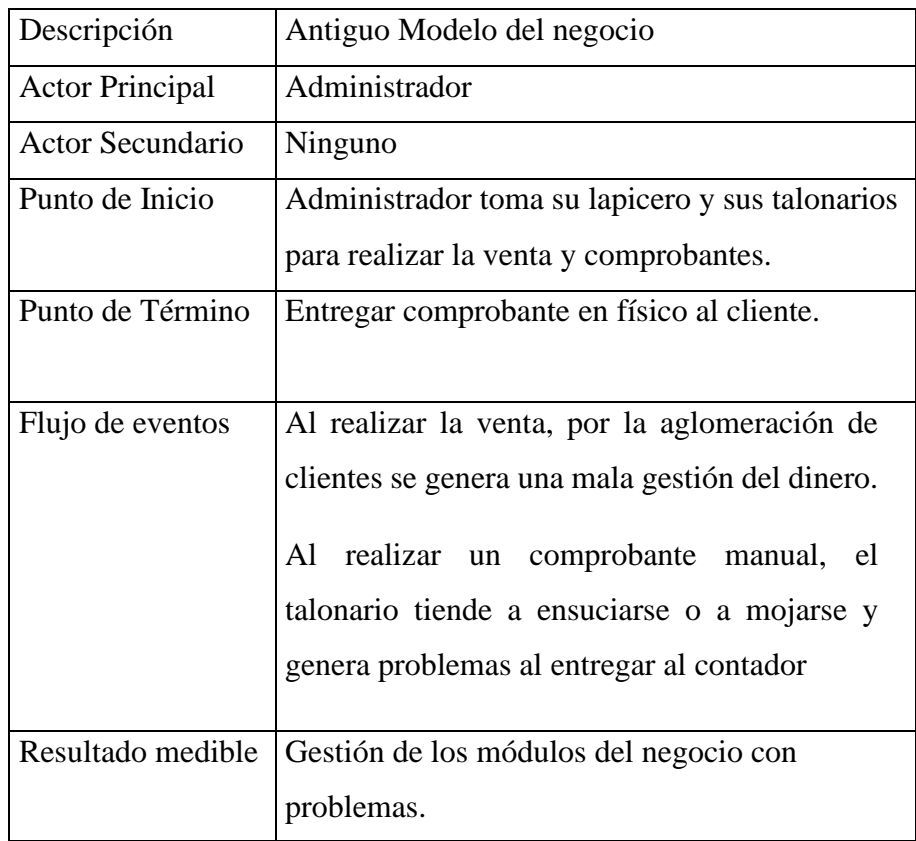

Tabla Nro. 23: Caso de Uso Antiguo Modelo de Negocio

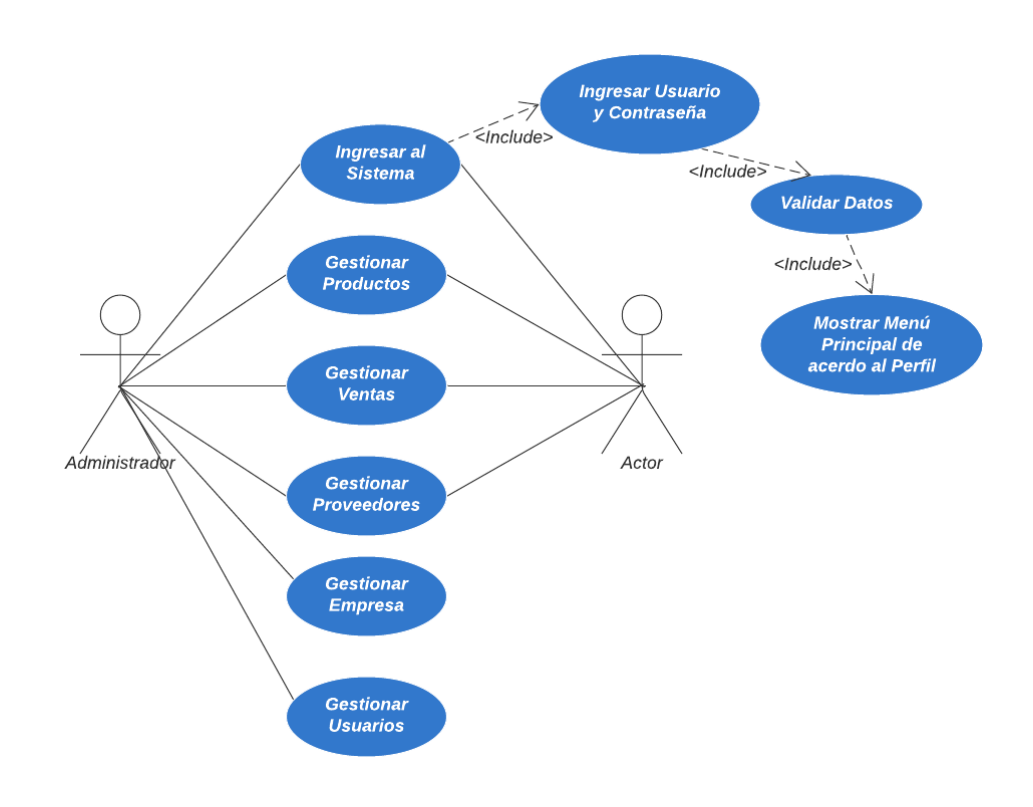

Gráfico Nro. 20: Caso de uso del Nuevo Modelo de Negocio

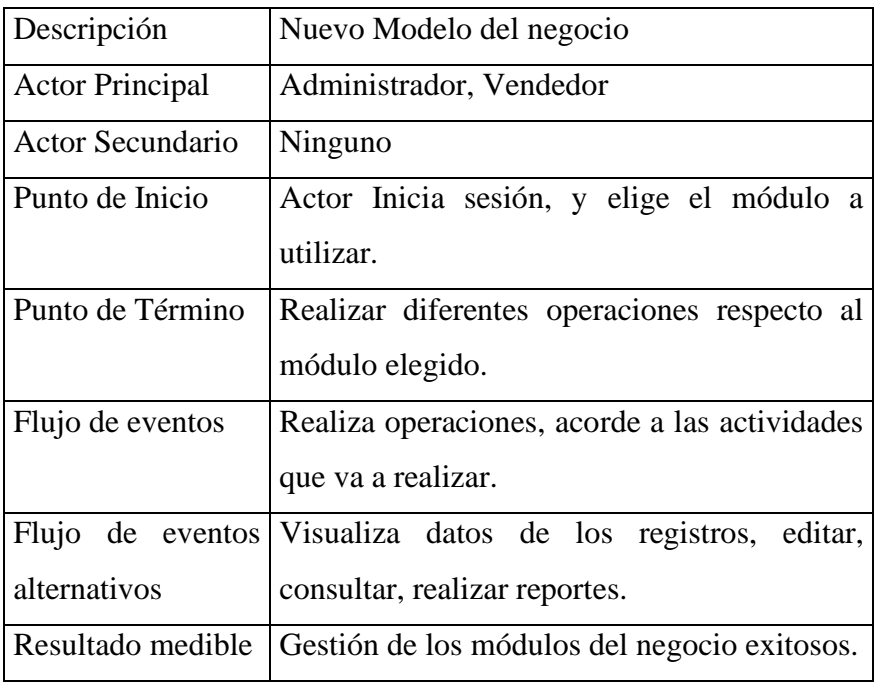

Tabla Nro. 24: Caso de Uso Nuevo Modelo de Negocio

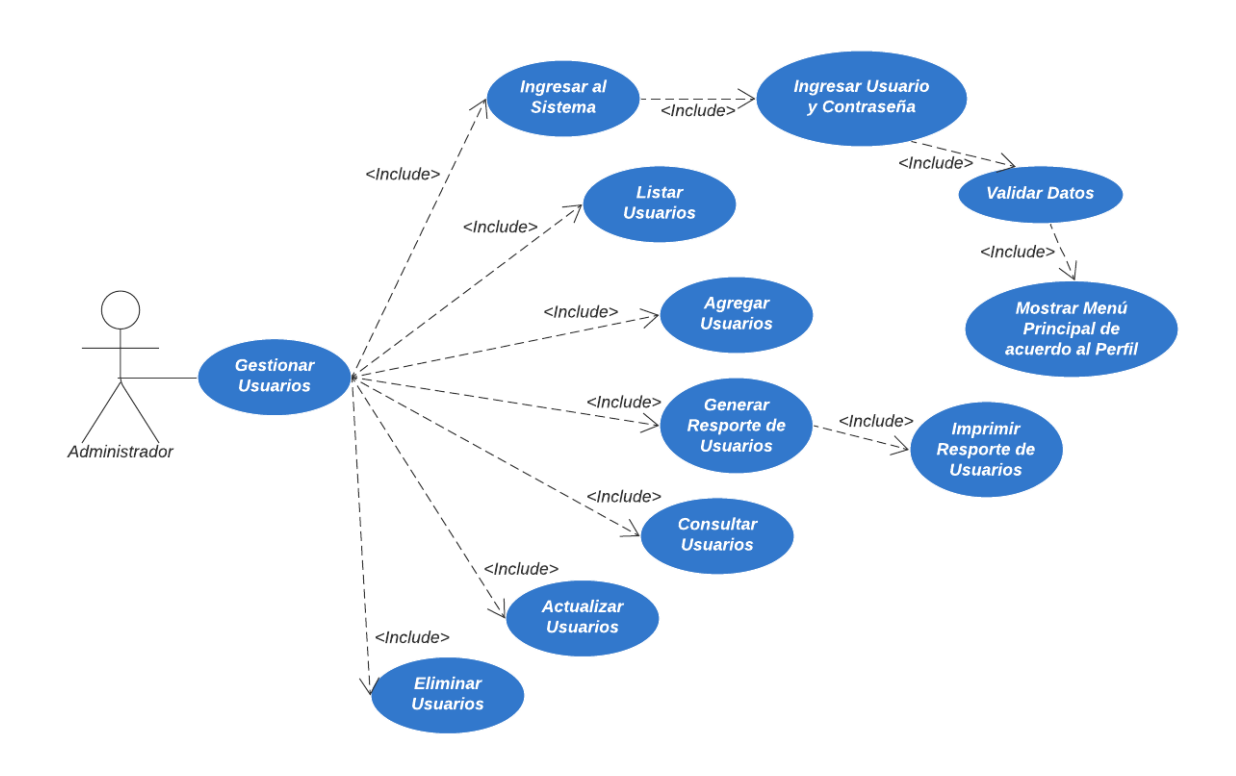

Gráfico Nro. 21: Caso de uso Gestionar Usuarios

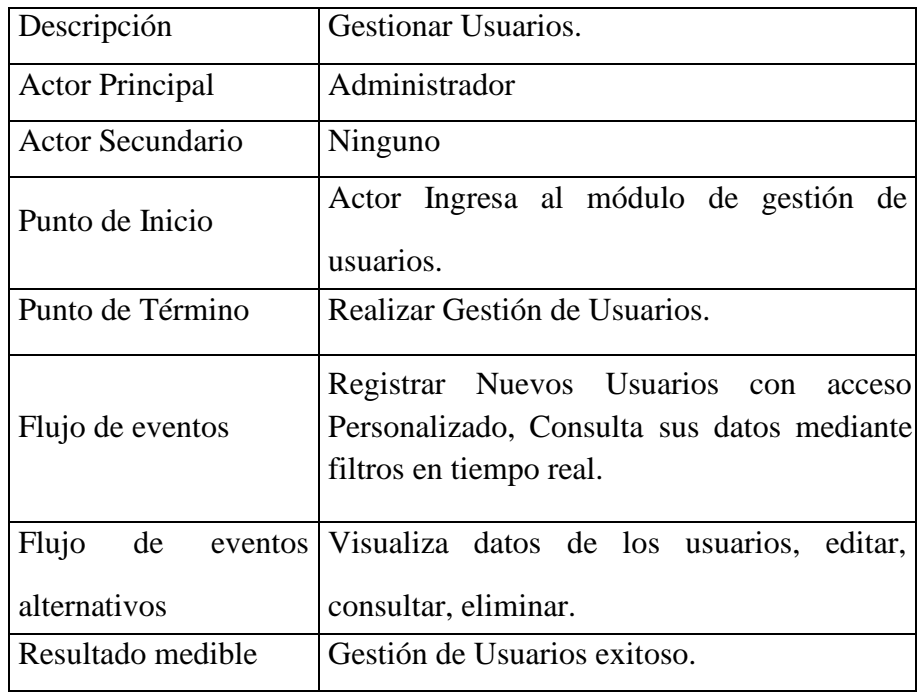

Tabla Nro. 25: Caso de Uso Gestionar Usuarios

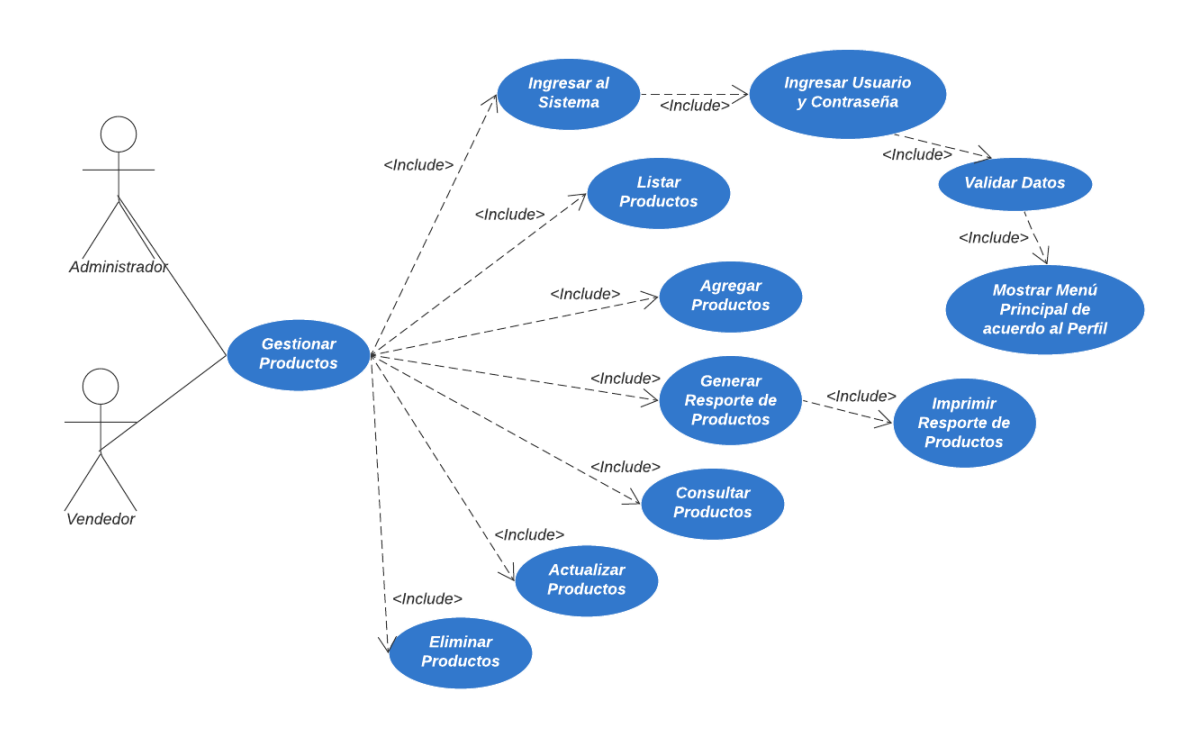

Gráfico Nro. 22: Caso de uso Gestionar Productos

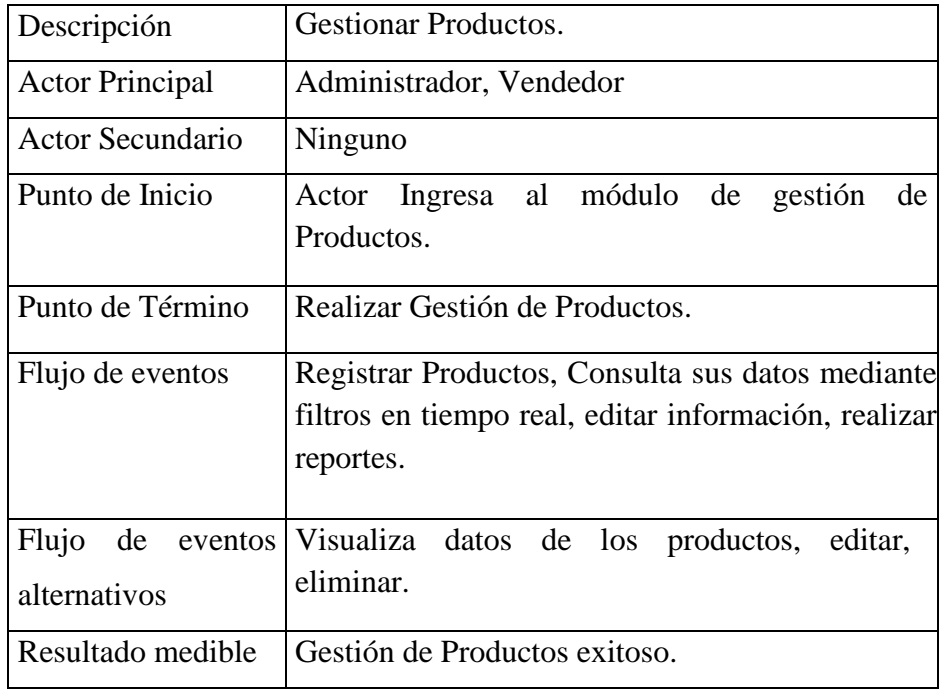

Tabla Nro. 26: Caso de Uso Gestionar Productos

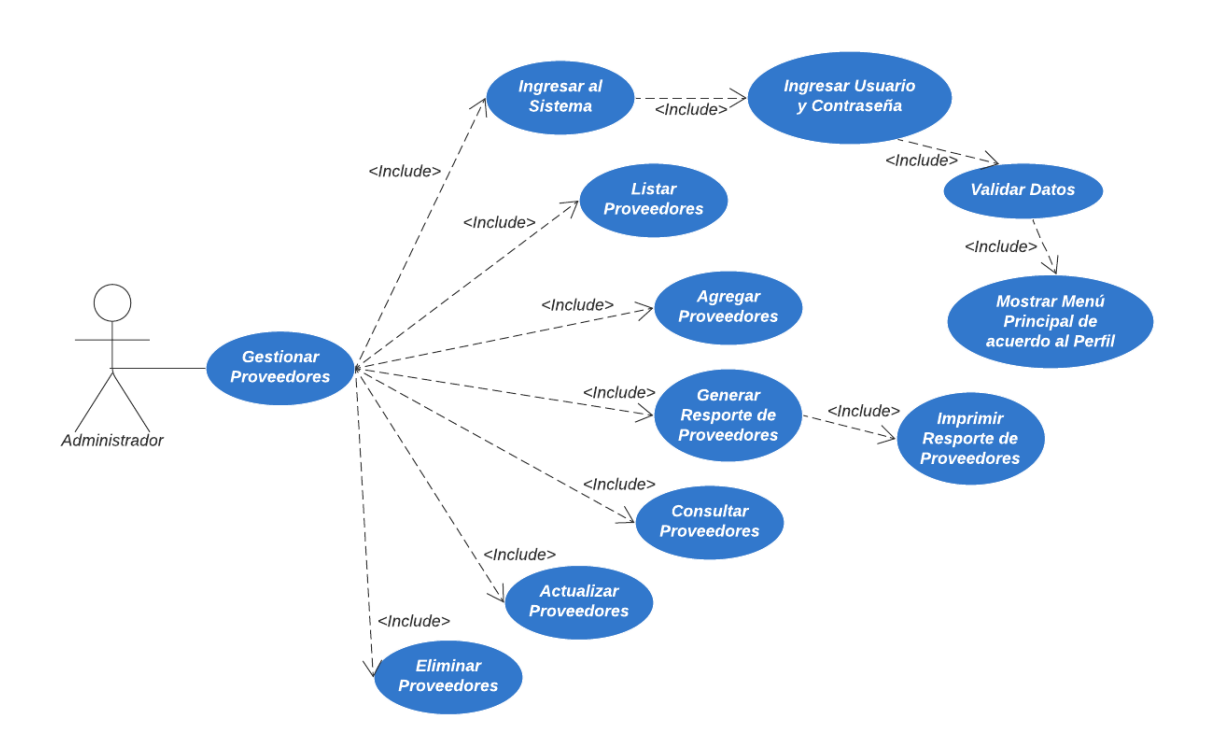

Gráfico Nro. 23: Caso de uso Gestionar Proveedores

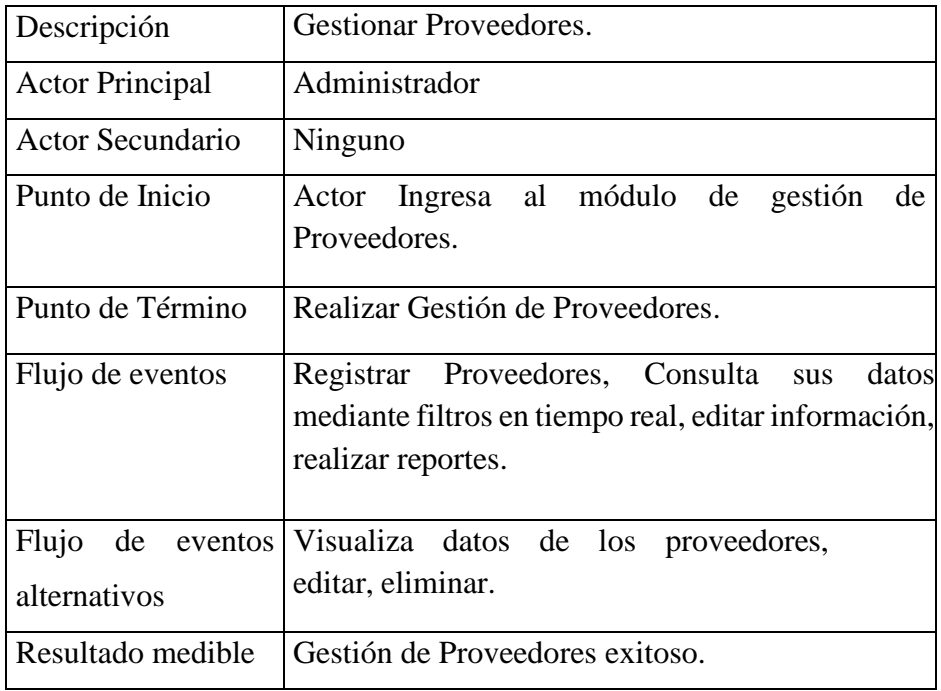

Tabla Nro. 27: Caso de Uso Gestionar Proveedores

Gráfico Nro. 24: Caso de uso Gestionar Ventas

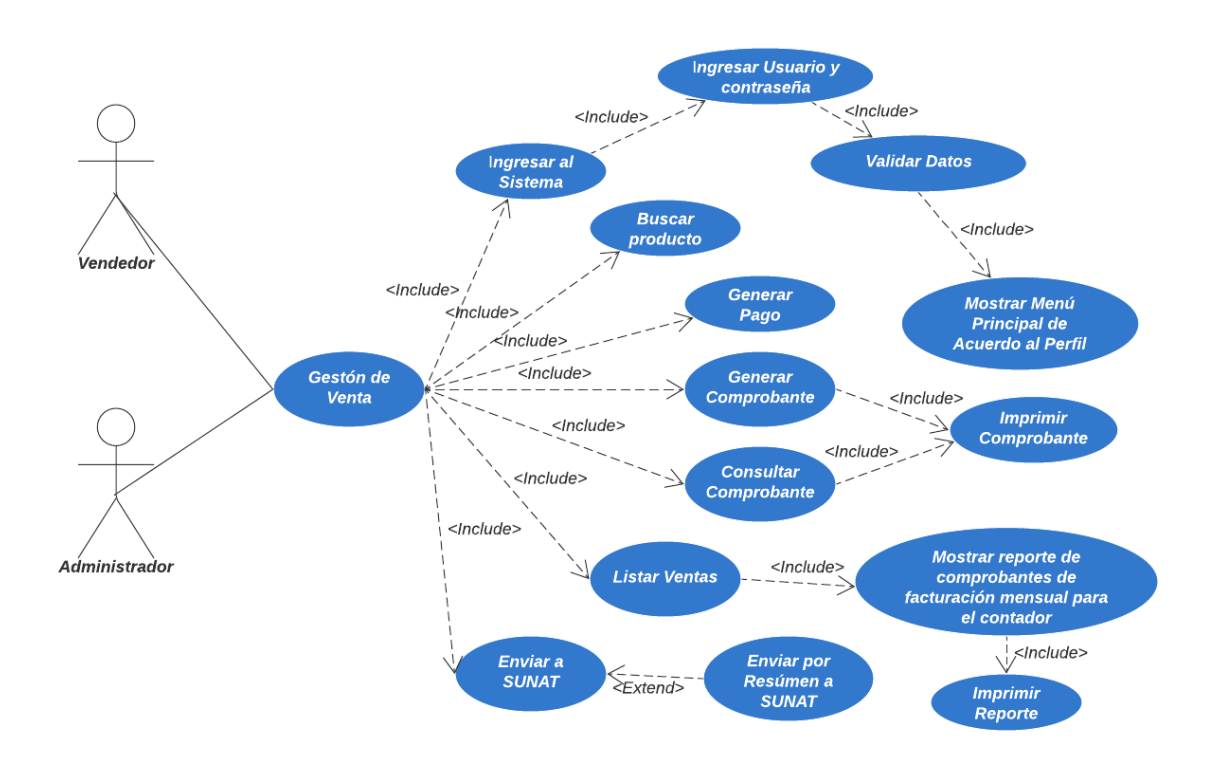

Fuente: Elaboración Propia.

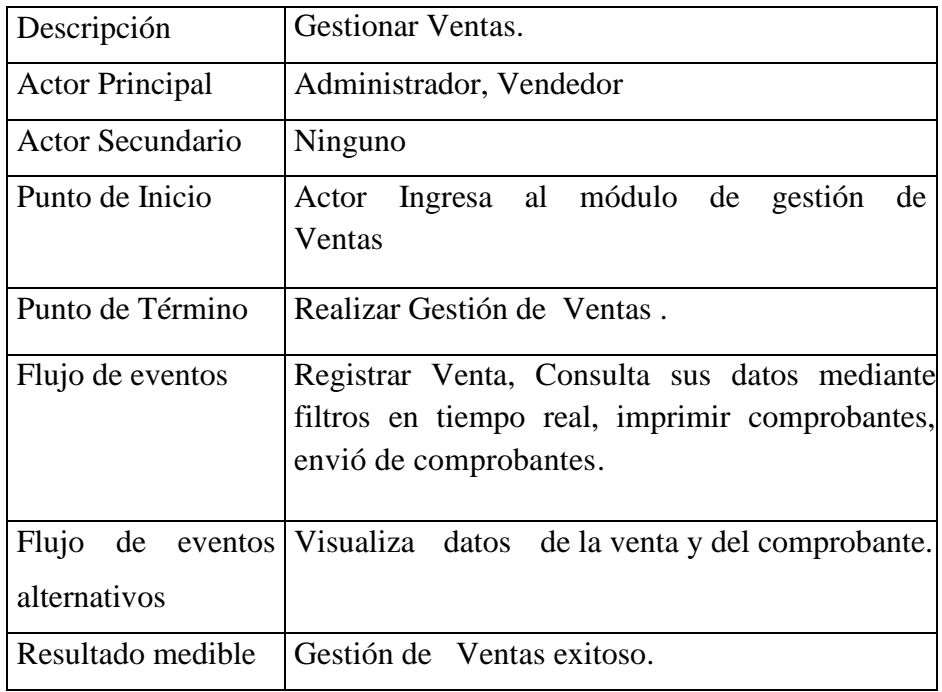

Tabla Nro. 28: Caso de Uso Gestionar Ventas

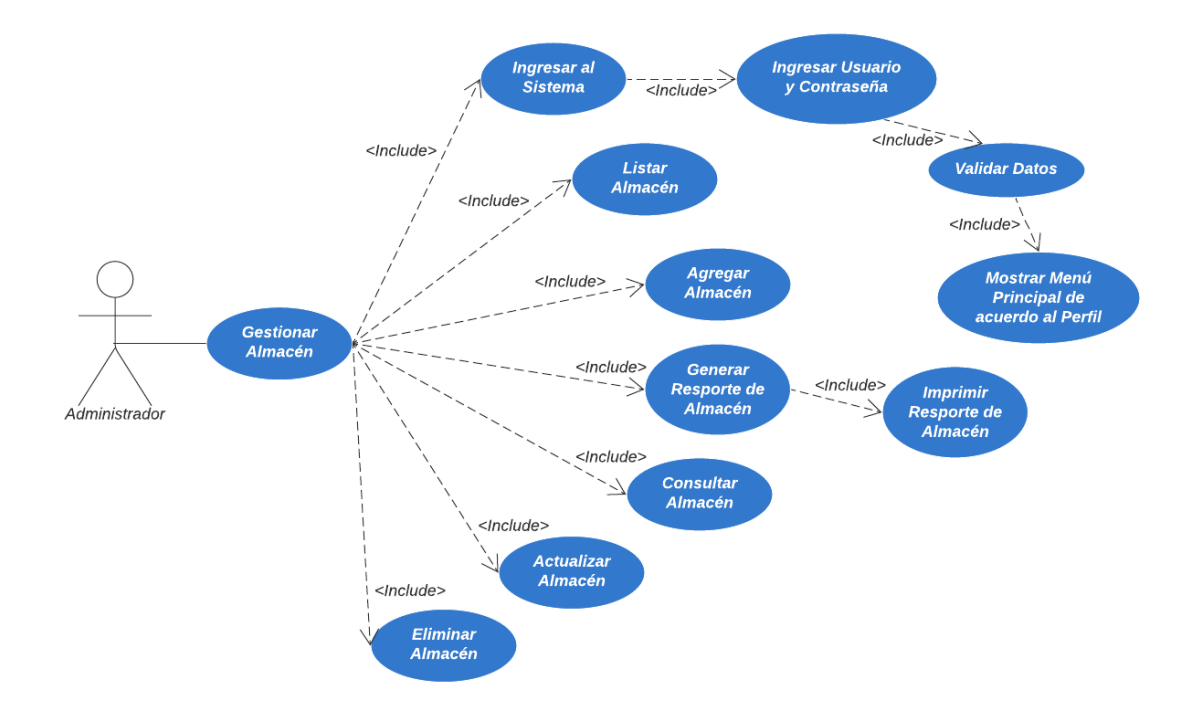

Gráfico Nro. 25: Caso de uso Gestionar Almacén

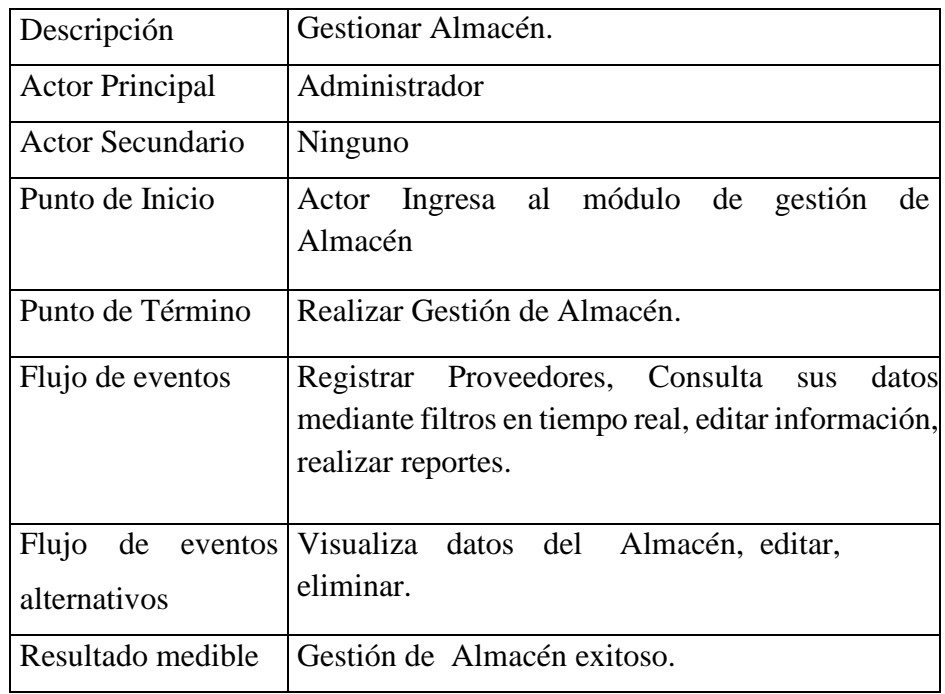

Tabla Nro. 29: Caso de Uso Gestionar Almacén

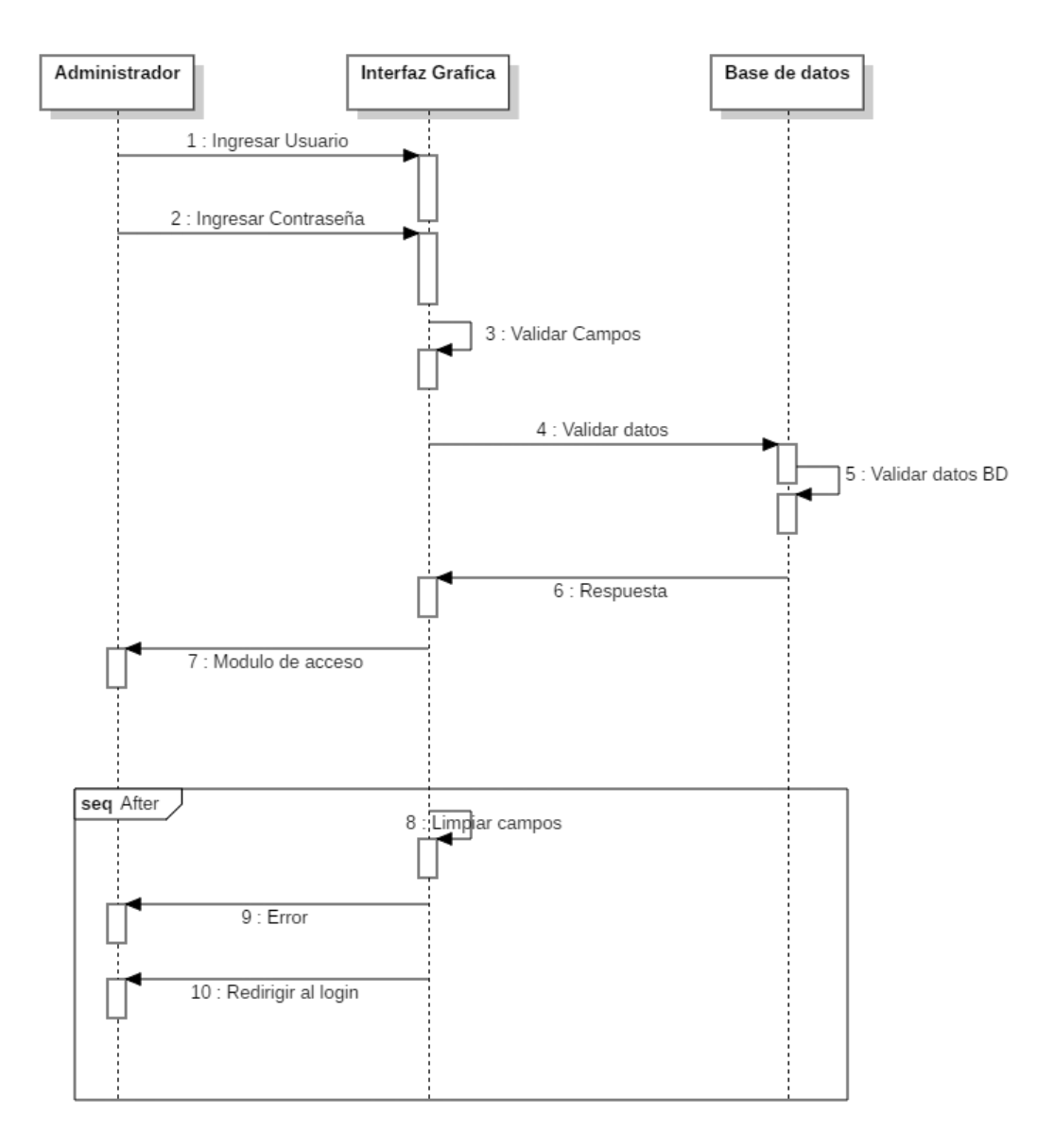

Gráfico Nro. 26: Diagrama de Secuencia de Inicio de Sesión

Fuente: Elaboración Propia

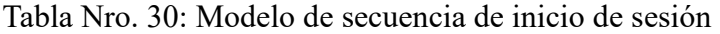

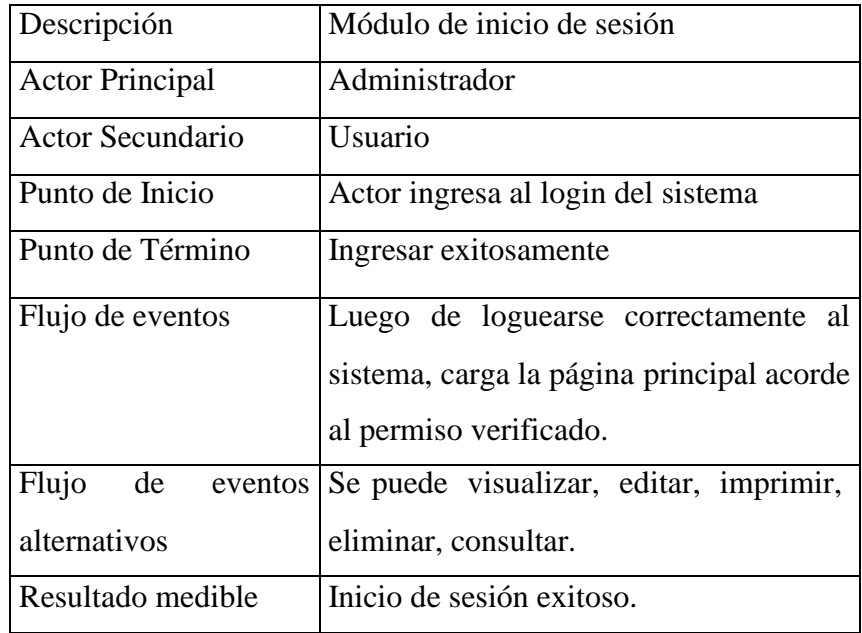

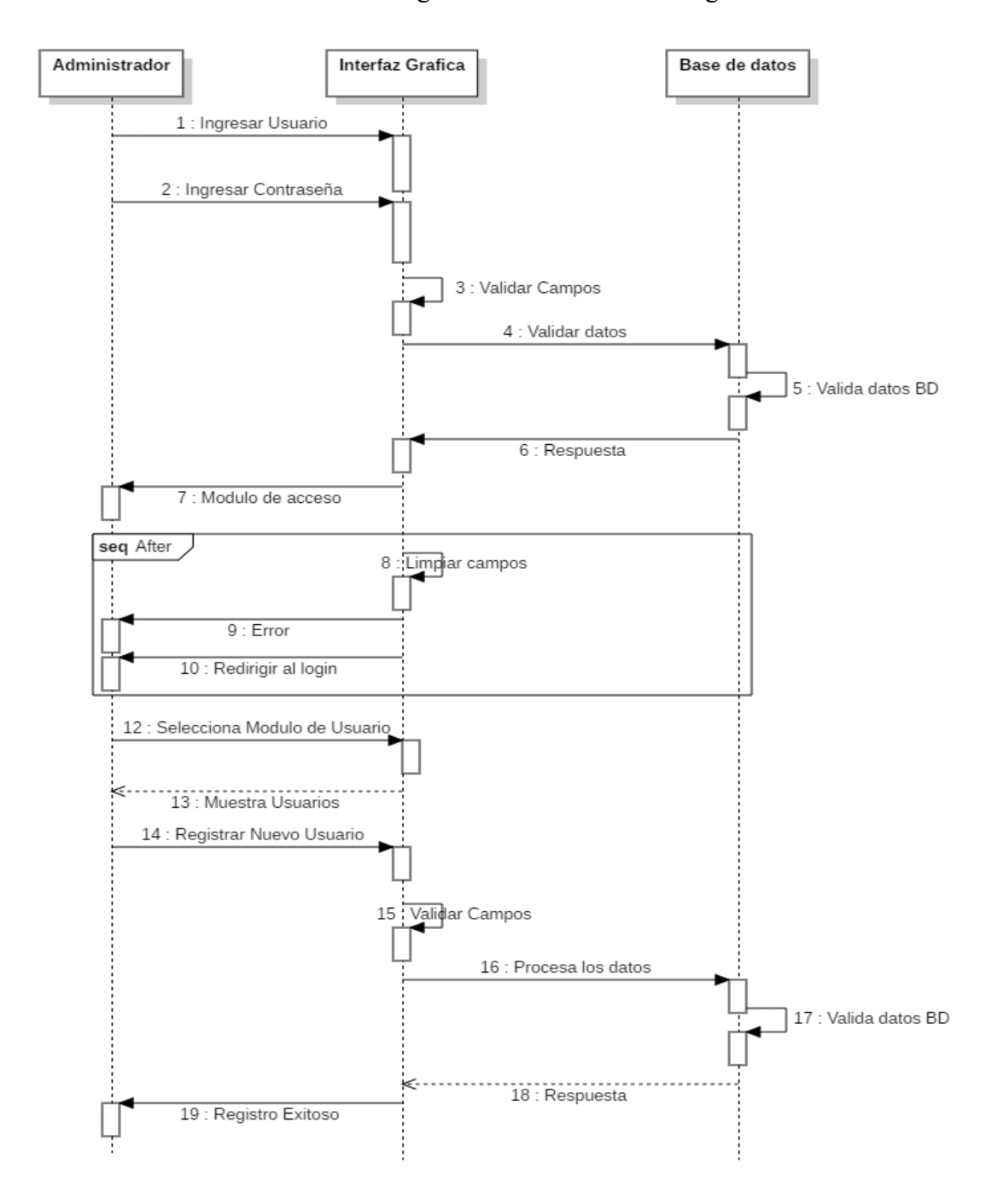

Gráfico Nro. 27: Diagrama de Secuencia de Registro de Usuarios

Fuente: Elaboración Propia.

Tabla Nro. 31: Modelo de secuencia de Registro de Usuarios

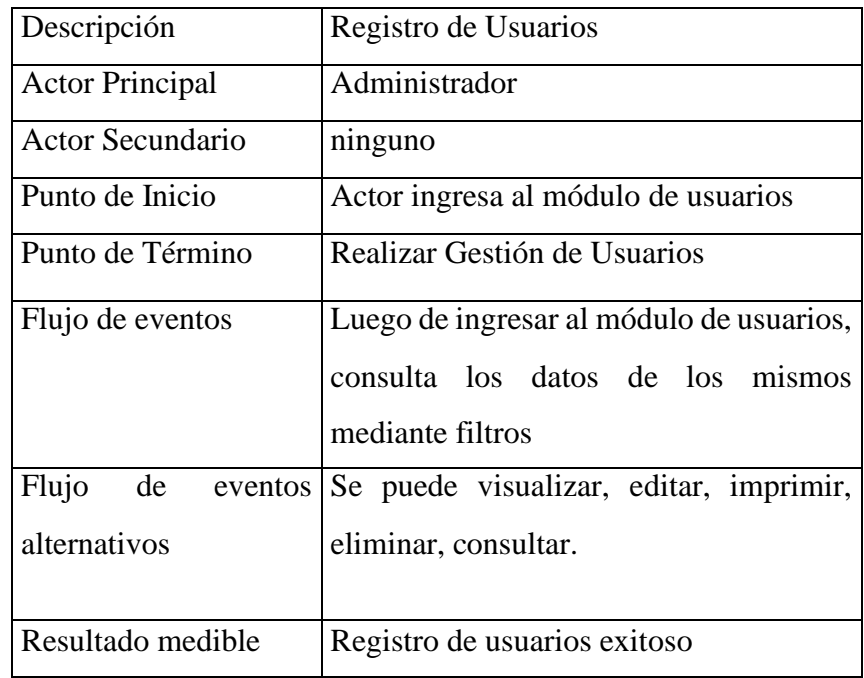

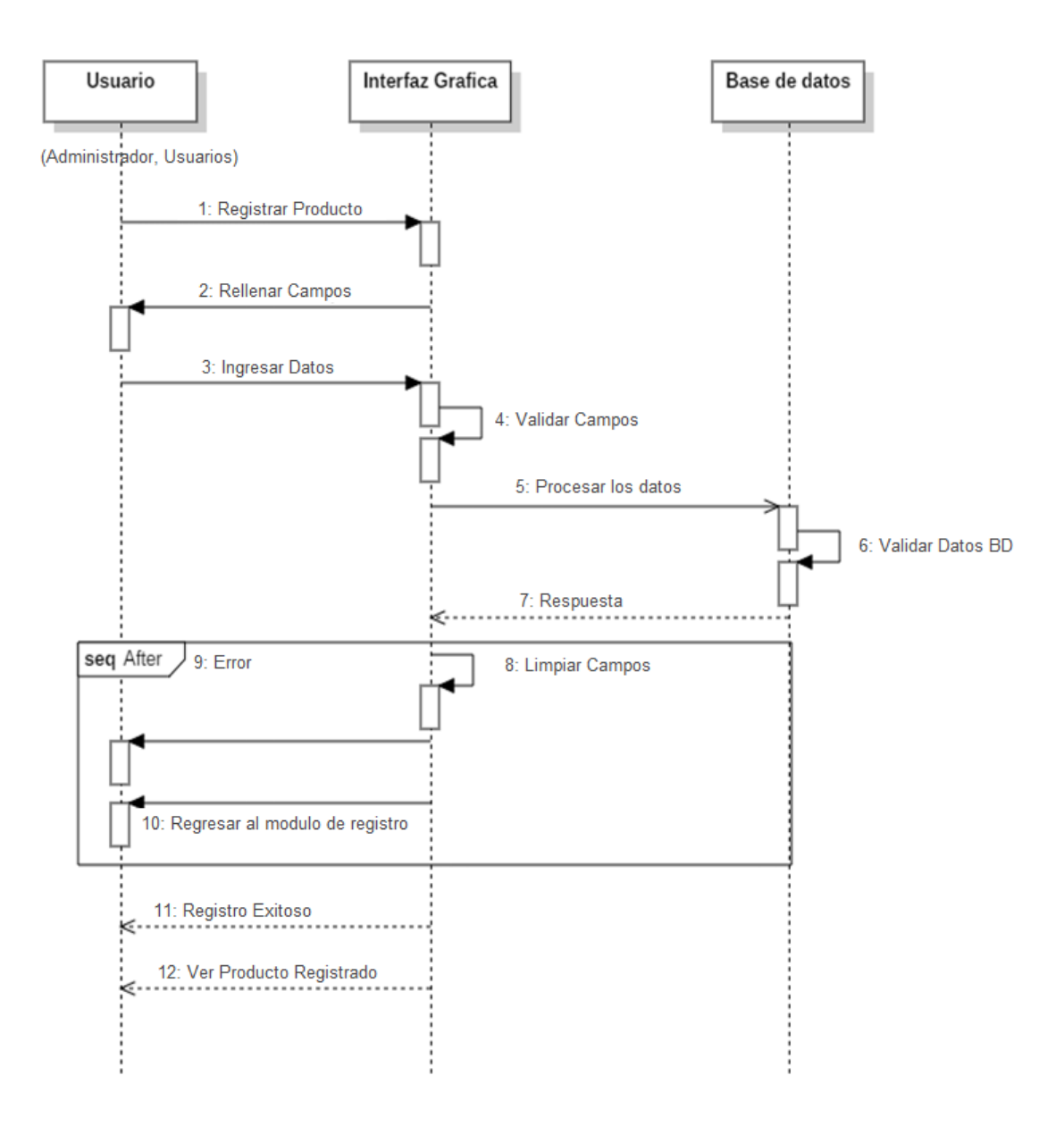

## Gráfico Nro. 28: Diagrama de Secuencia de Registro de Productos

Fuente: Elaboración Propia.

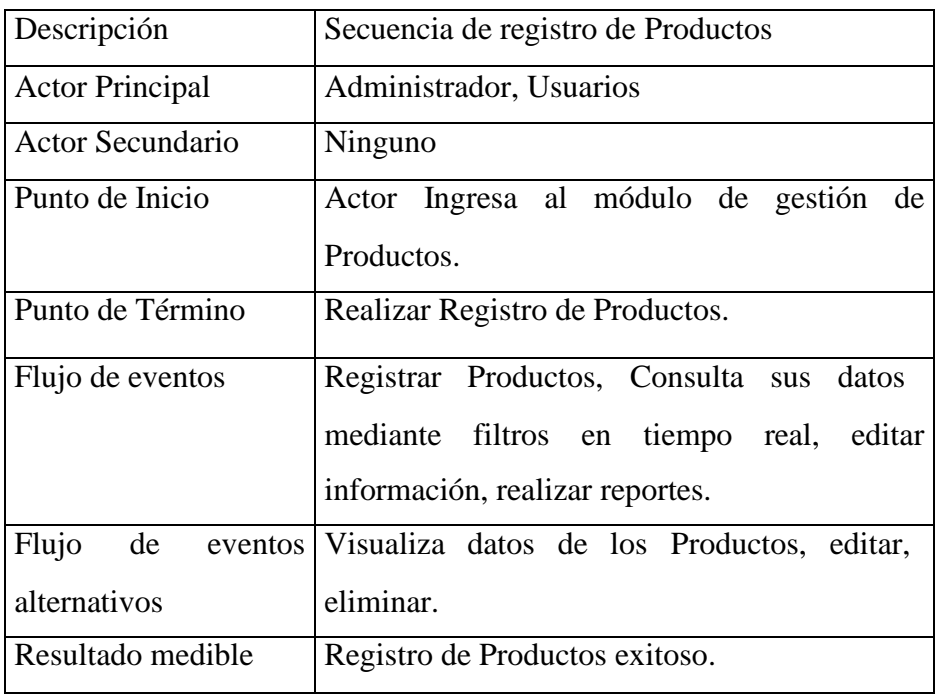

Tabla Nro. 32: Modelo de secuencia de Registro de Productos

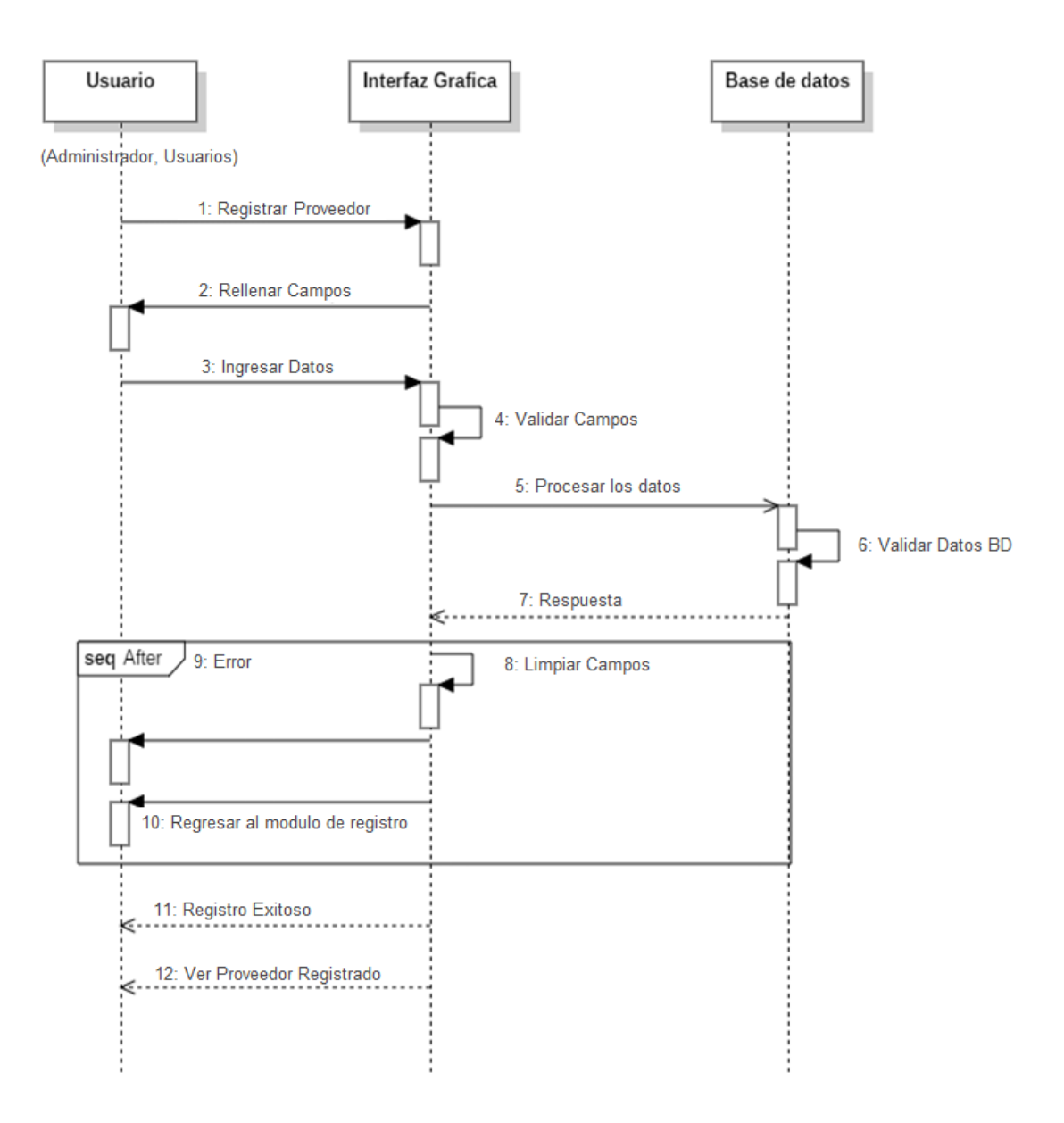

Gráfico Nro. 29: Diagrama de Secuencia de Registro de Proveedor

Fuente: Elaboración Propia.

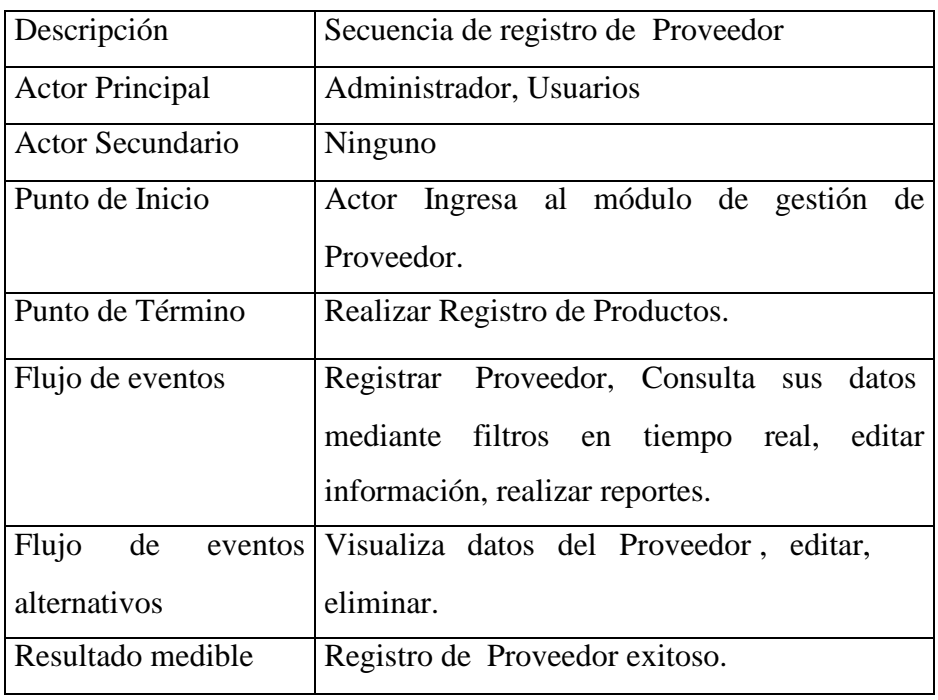

Tabla Nro. 33: Modelo de secuencia de Registro de Proveedor

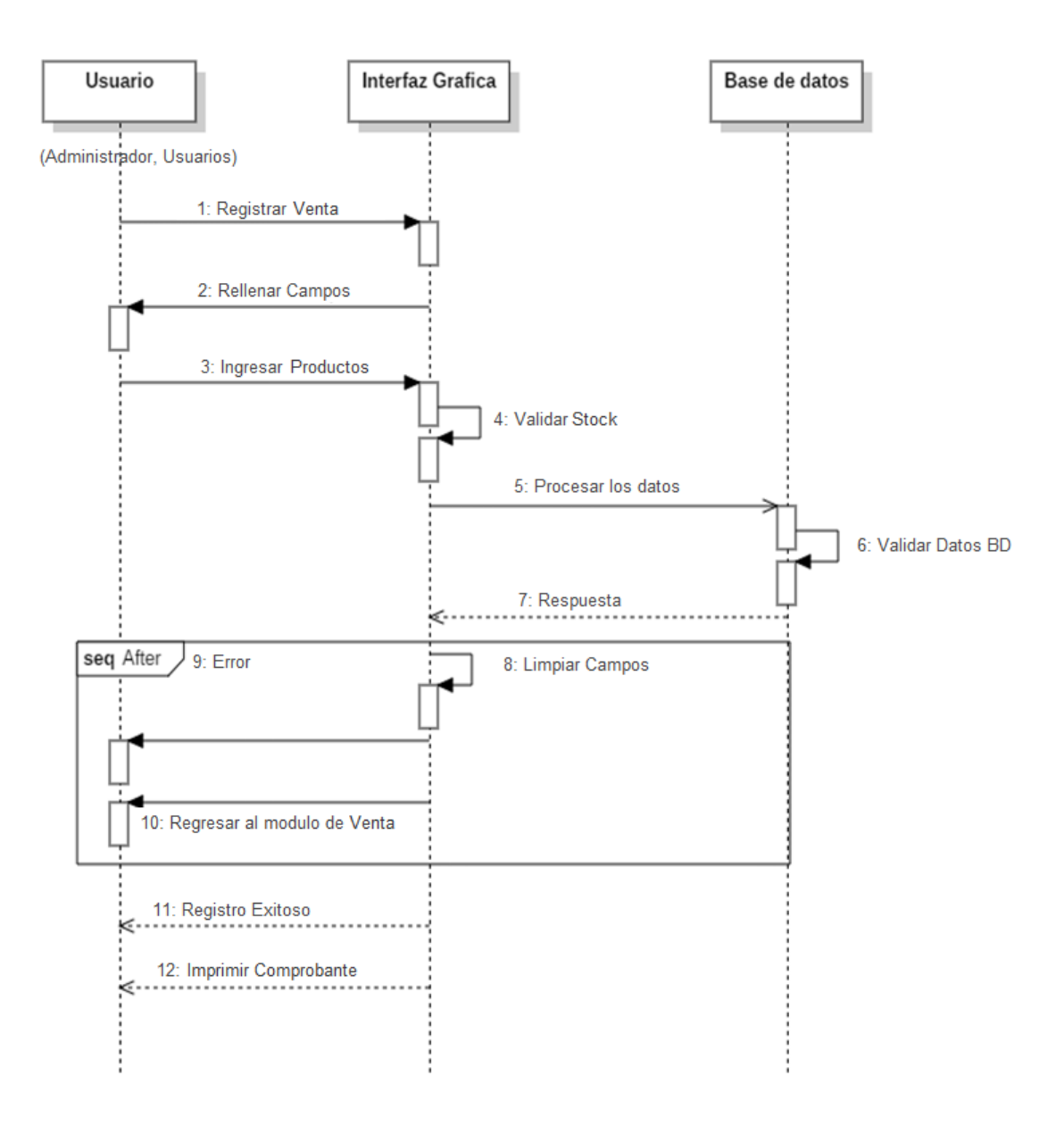

Gráfico Nro. 30: Diagrama de Secuencia de Registro de Venta

Fuente: Elaboración Propia.

| Descripción            | Gestionar Ventas.                                                                                                    |
|------------------------|----------------------------------------------------------------------------------------------------|
| <b>Actor Principal</b> | Administrador, Usuario                                                                                                   |
| Actor Secundario       | Ninguno                                                                                                    |
| Punto de Inicio        | Actor Ingresa al módulo de gestión<br>de<br>Ventas                                                                       |
| Punto de Término       | Realizar Gestión de Ventas.                                                                                              |
| Flujo de eventos       | Registrar Venta, Consulta sus datos mediante<br>filtros en tiempo real, imprimir comprobantes,<br>envió de comprobantes. |
| alternativos           | Flujo de eventos Visualiza datos de la venta y del comprobante.                                                          |
| Resultado medible      | Gestión de Ventas exitoso.                                                                                               |

Tabla Nro. 34: Modelo de secuencia de Registro de Venta

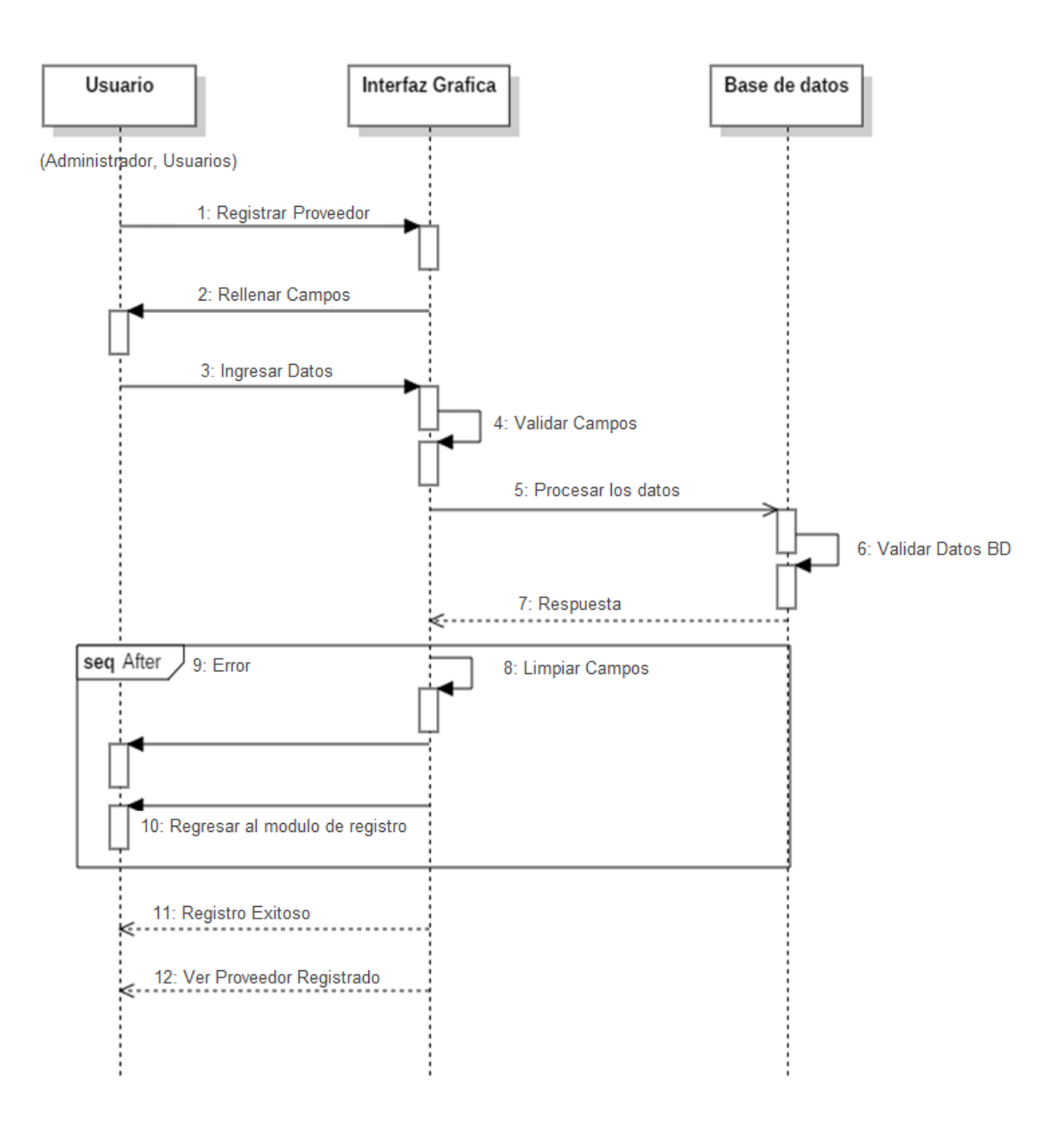

Gráfico Nro. 31: Diagrama de Secuencia de Registro de Almacén

Fuente: Elaboración Propia.

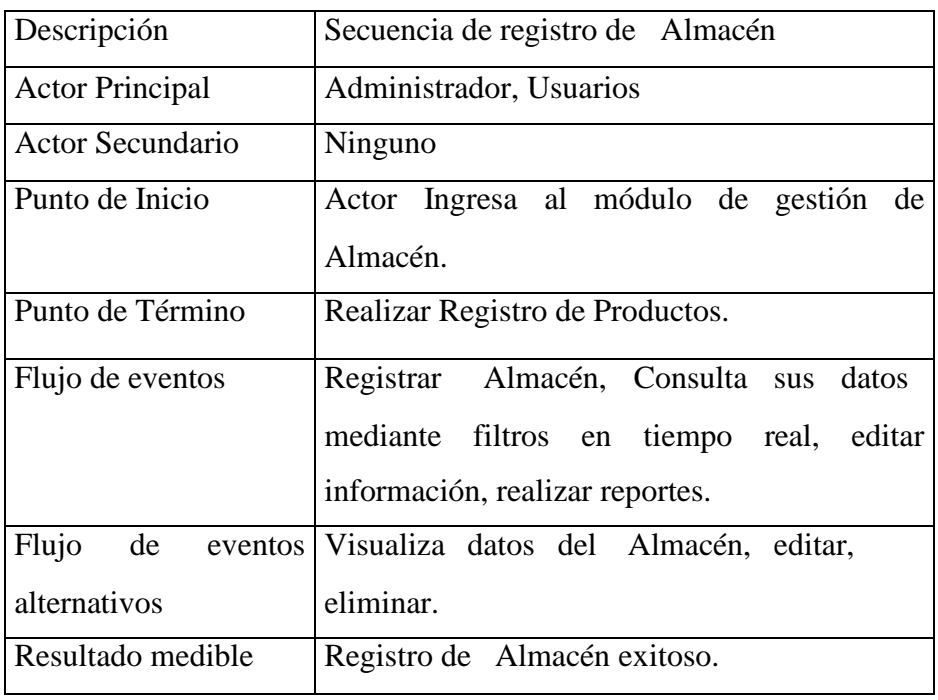

Tabla Nro. 35: Modelo de secuencia de Registro de Almacén

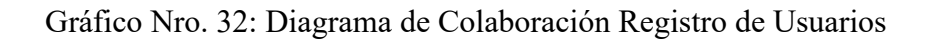

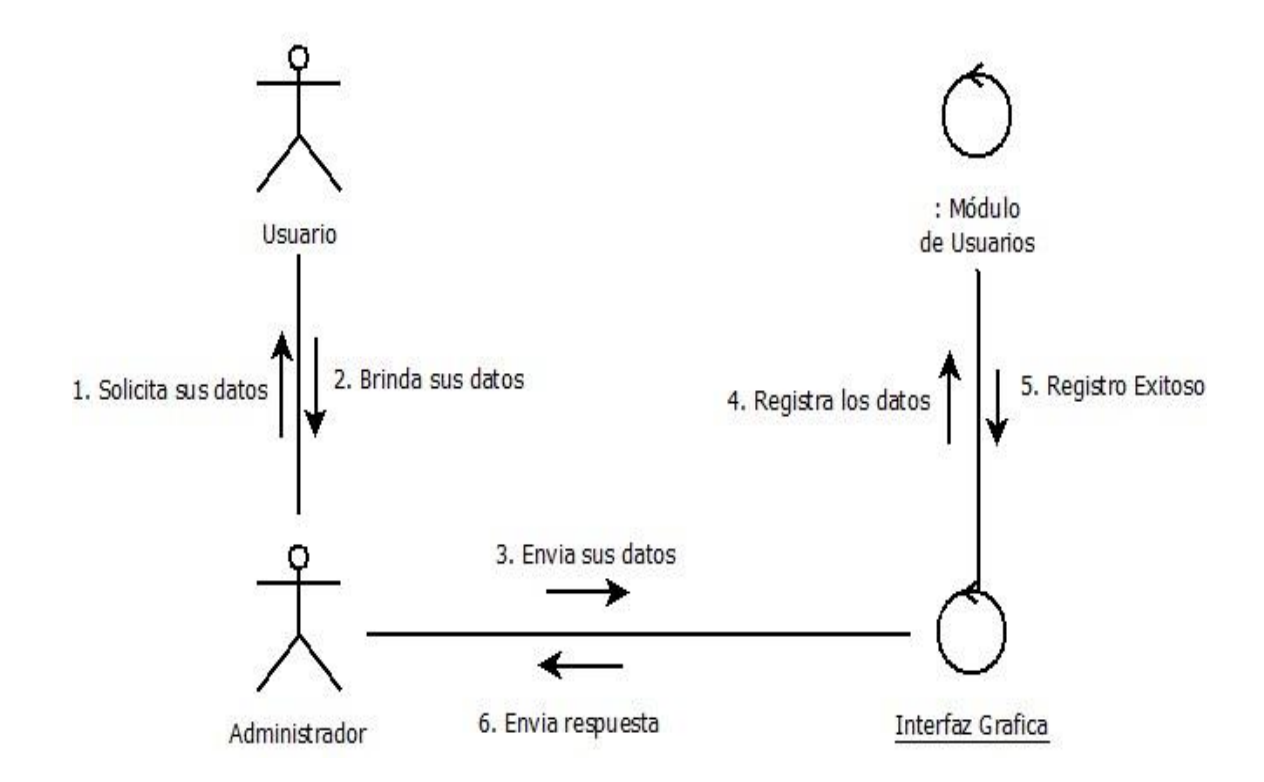

Fuente: Elaboración Propia.

| Descripción            | Gestionar Usuarios.                                                                                           |
|------------------------|----------------------------------------------------------------------------------------------------|
| <b>Actor Principal</b> | Administrador                                                                                                 |
| Actor Secundario       | Ninguno                                                                                                    |
| Punto de Inicio        | Actor Ingresa al módulo de gestión de<br>usuarios.                                                            |
| Punto de Término       | Realizar Gestión de Usuarios.                                                                                 |
| Flujo de eventos       | Registrar Nuevos Usuarios con acceso<br>Personalizado, Consulta sus datos mediante<br>filtros en tiempo real. |
|                        | Flujo de eventos Visualiza datos de los usuarios, editar,                                                     |
| alternativos           | consultar, eliminar.                                                                                          |
|                        | Resultado medible Gestión de Usuarios exitoso.                                                                |

Tabla Nro. 36: Diagrama de colaboración Proceso de Registro de Usuarios

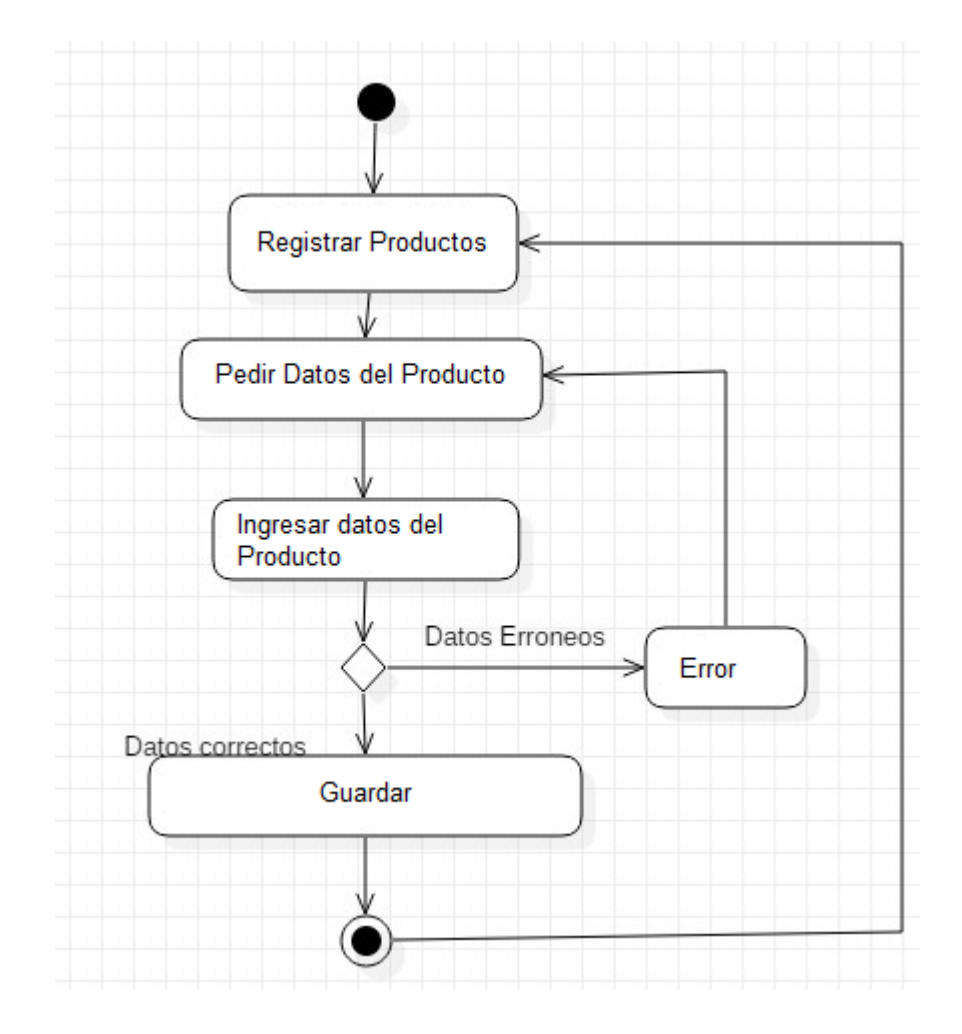

Gráfico Nro. 33: Diagrama de actividad de Gestión de Libros

Fuente: Elaboración Propia.

Tabla Nro. 37: Actividad de Proceso de Registro de Productos

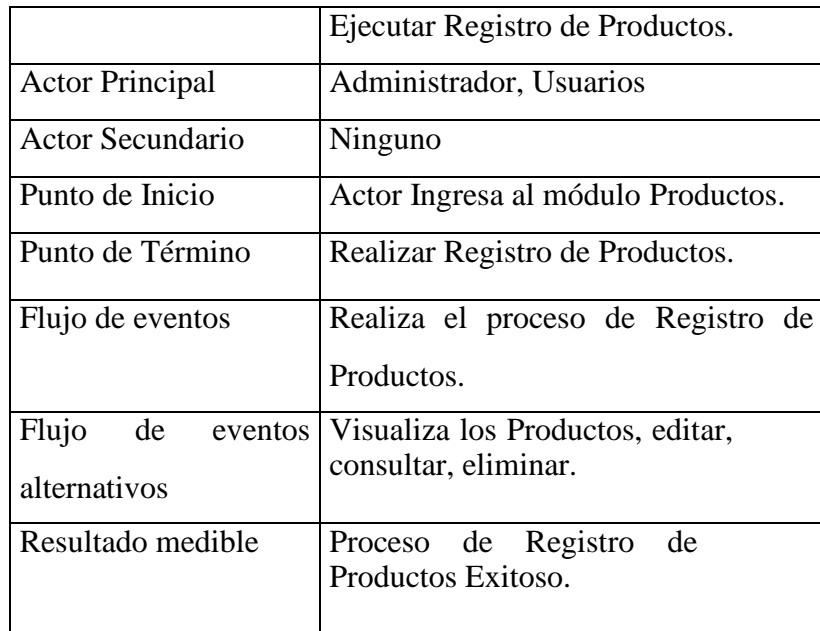

Gráfico Nro. 34: Diagrama de Clases del sistema de Ventas

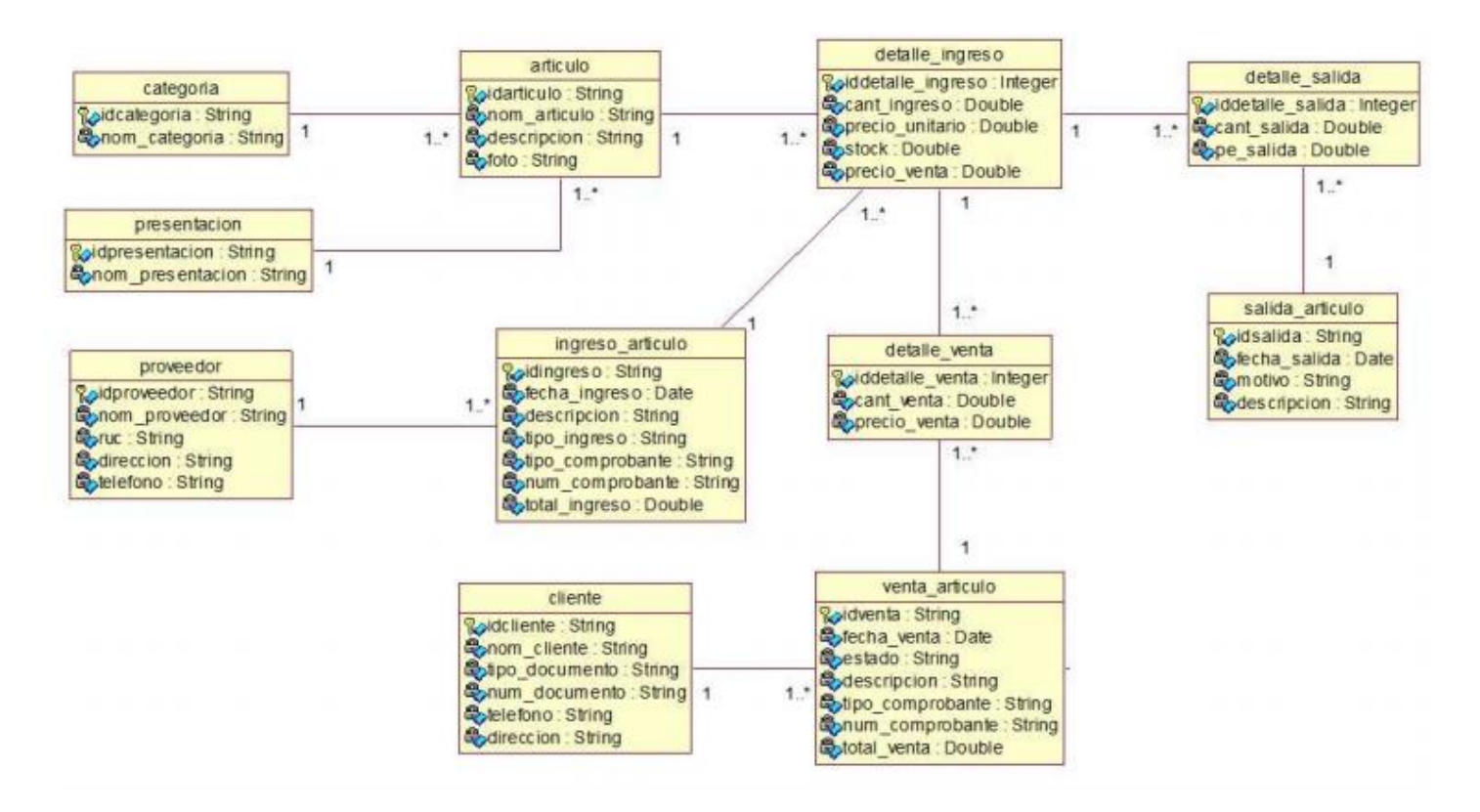

Fuente: Elaboración Propia.

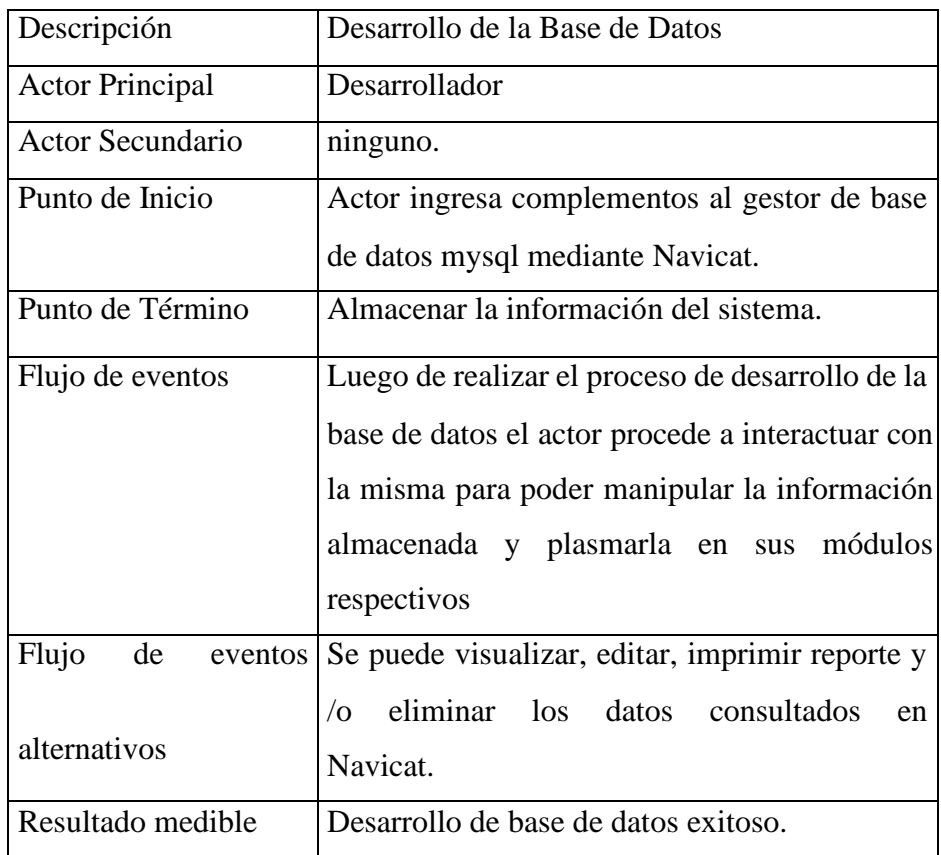

Tabla Nro. 38: Proceso del sistema de Ventas y Facturación

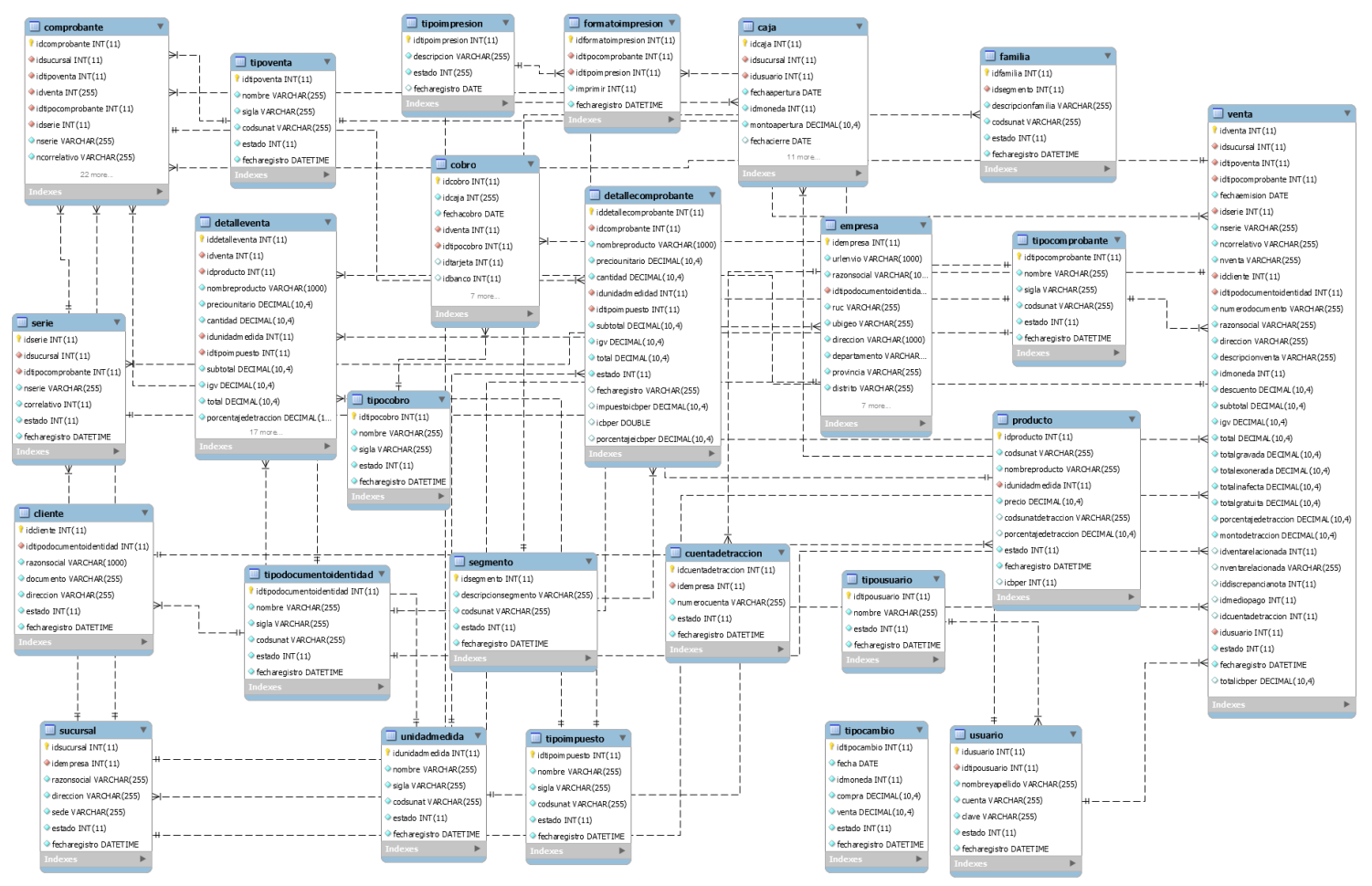

#### Gráfico Nro. 35: Diseño de la base de datos del sistema de Ventas

Fuente: Elaboración Propia
Gráfico Nro. 36: Diagrama de despliegue

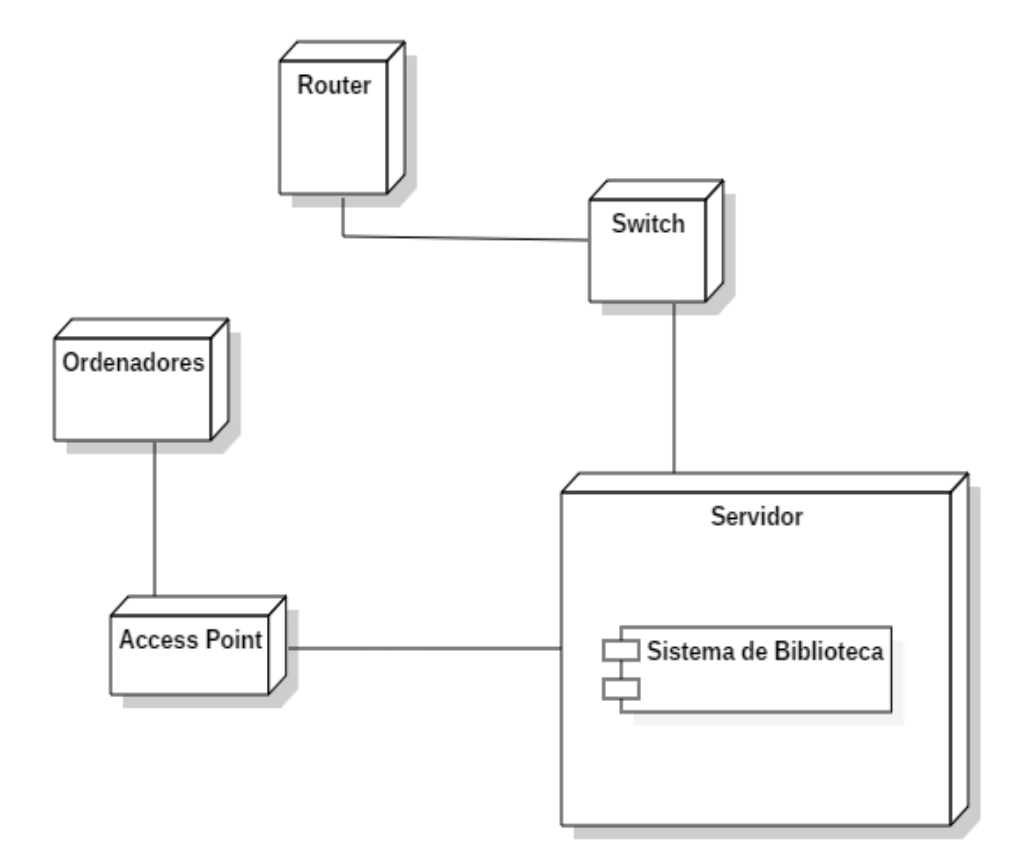

Gráfico Nro. 37: Diagrama de componentes

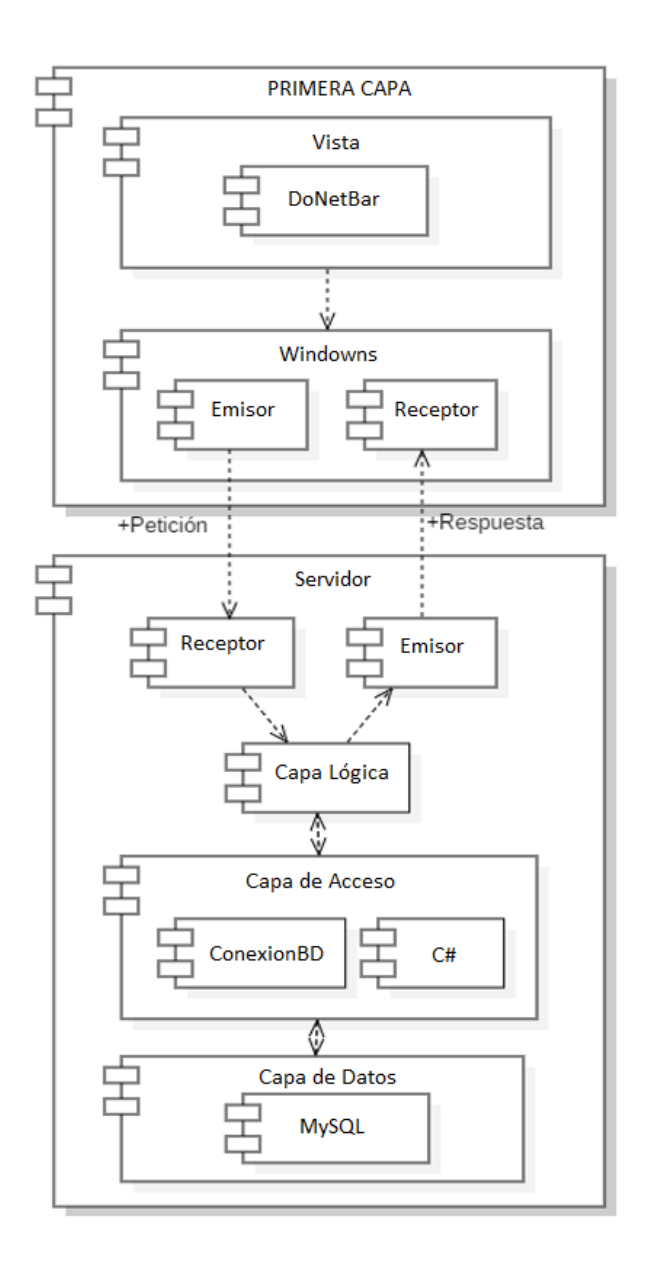

Fuente: Elaboración Propia

# 5.3.7. Interfaces del Sistema

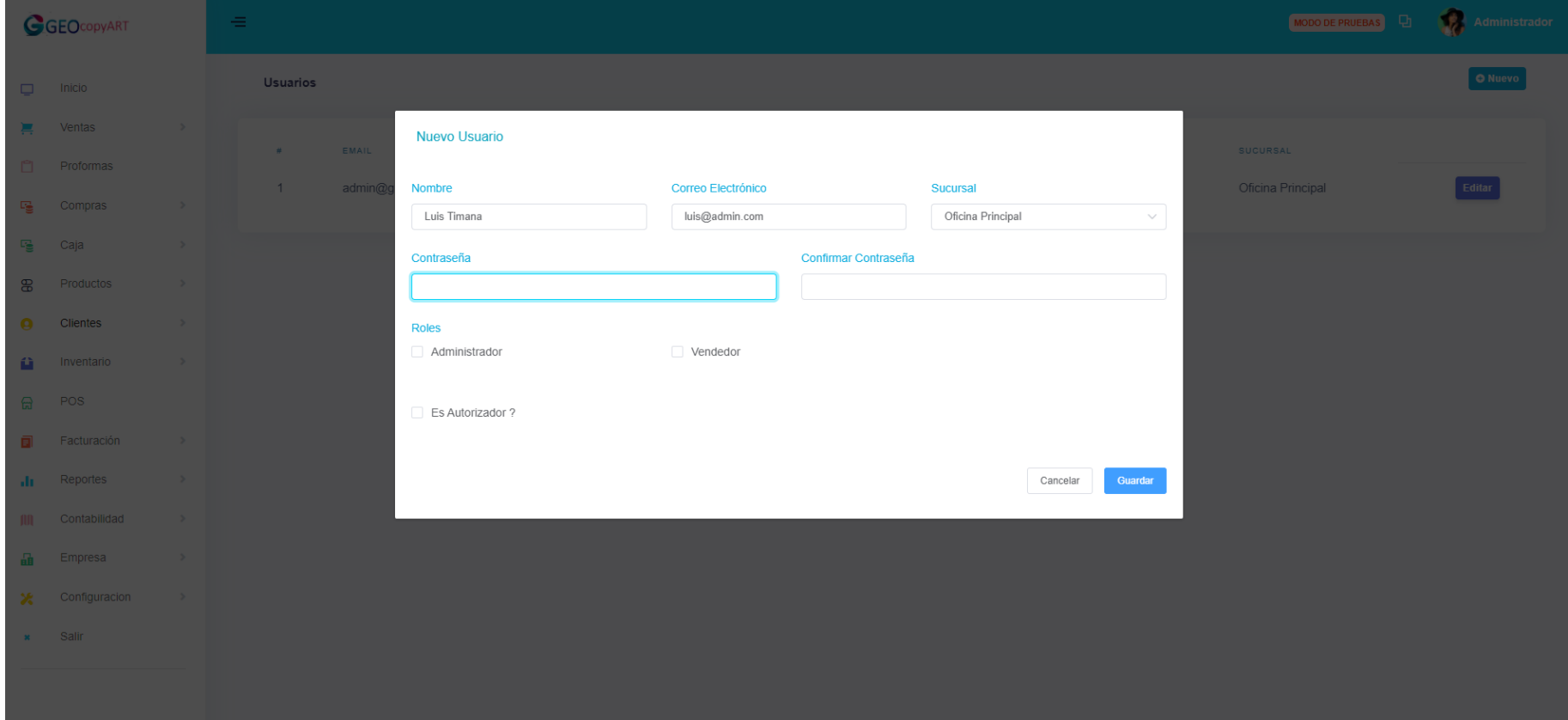

# Gráfico Nro. 38: Gestión de Usuarios

# Gráfico Nro. 39: Gestión de Productos

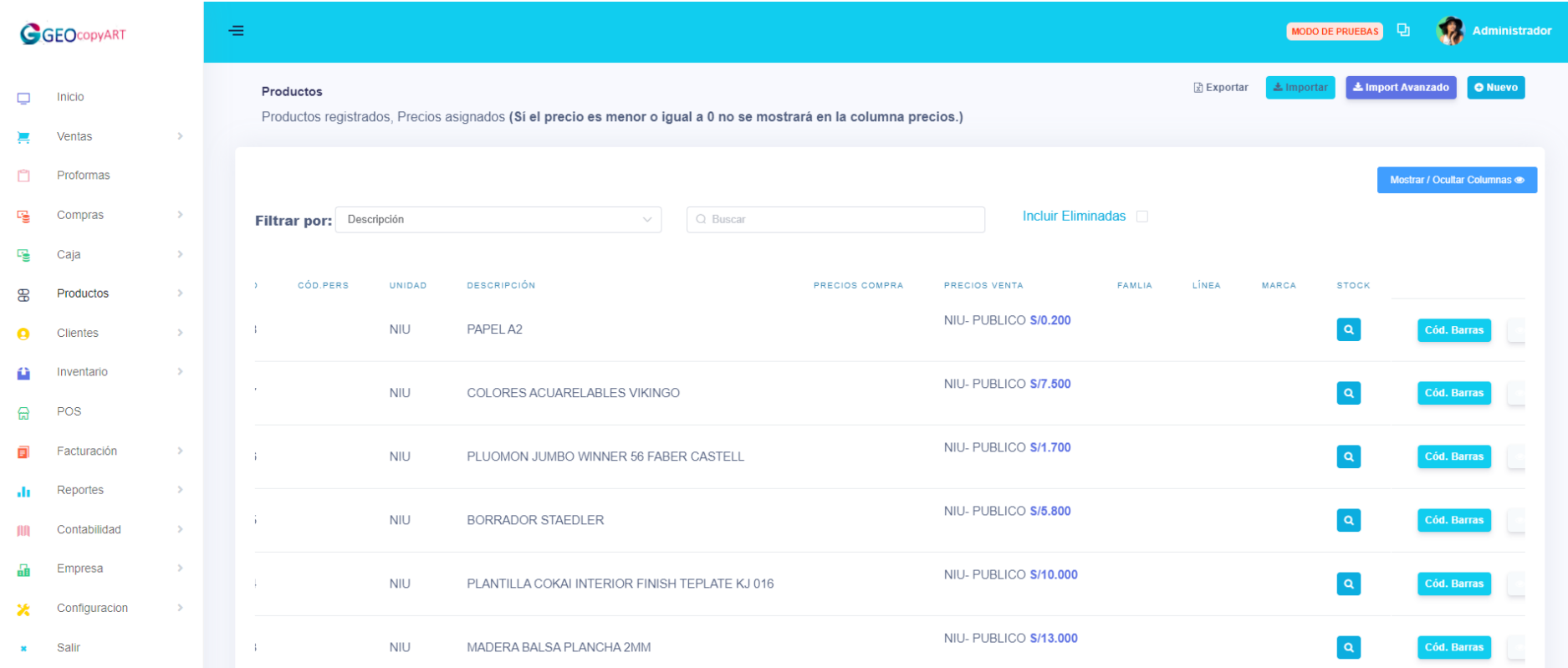

# Gráfico Nro. 40: Gestión de Proveedores

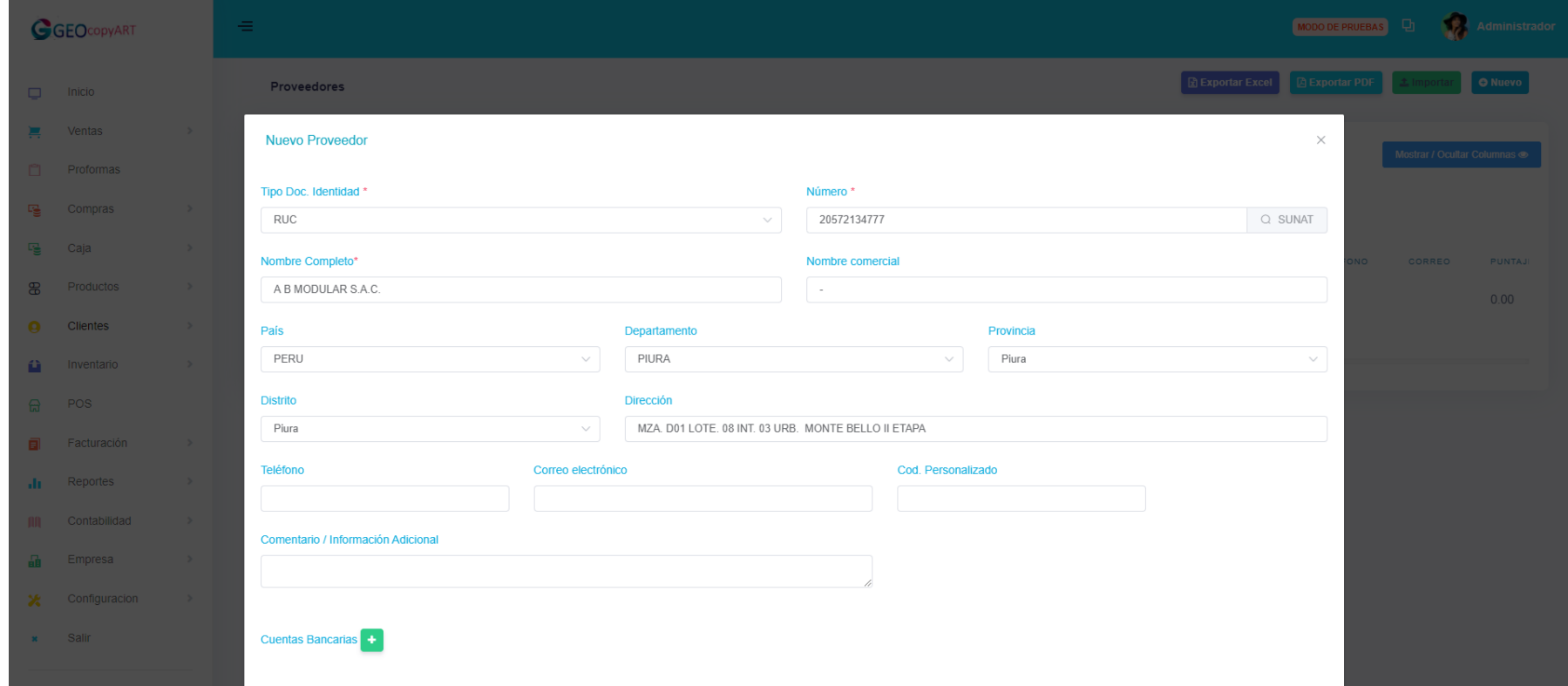

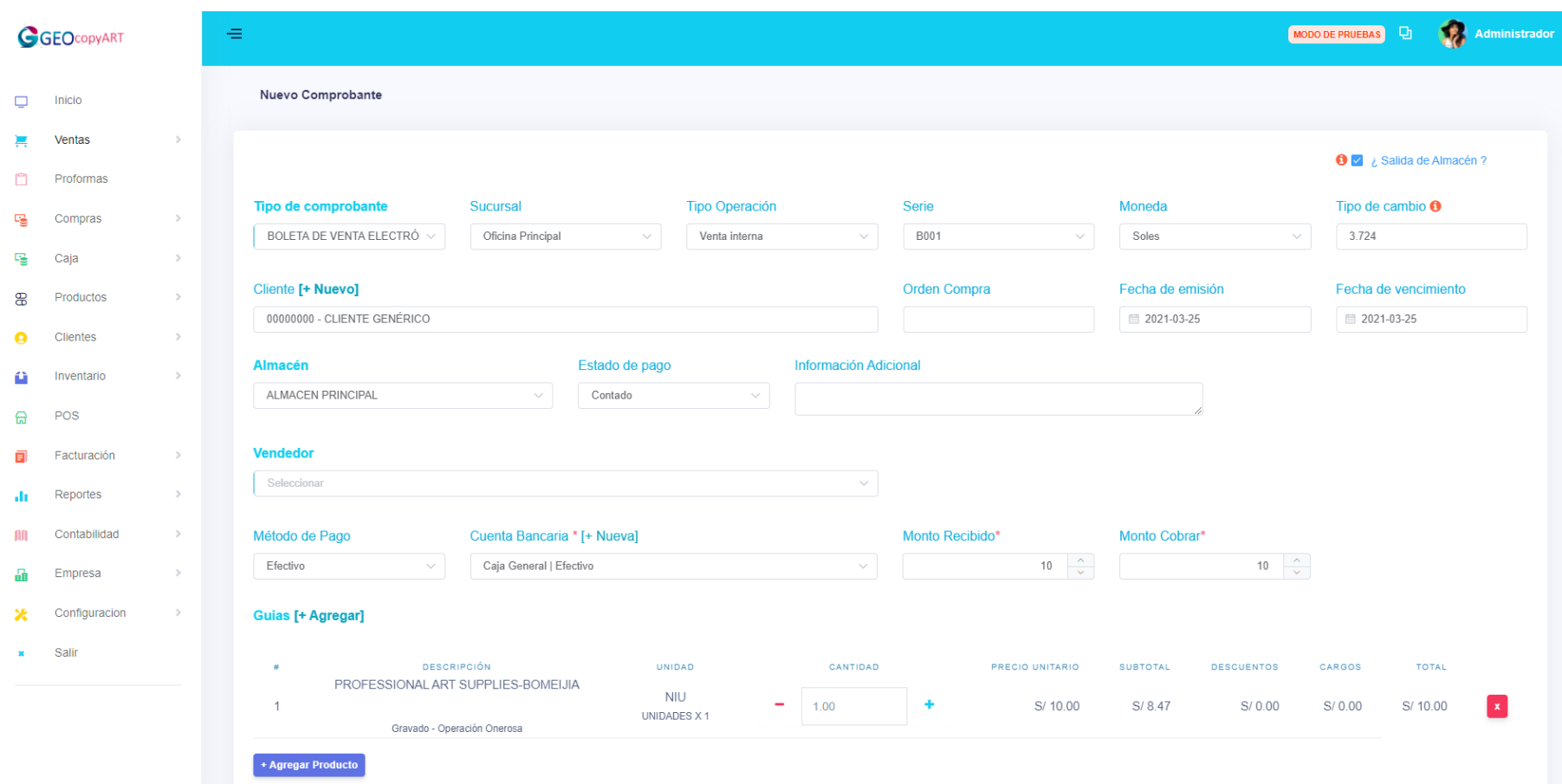

# Gráfico Nro. 41: Gestión de Ventas

# Gráfico Nro. 42: Gestión de Almacén

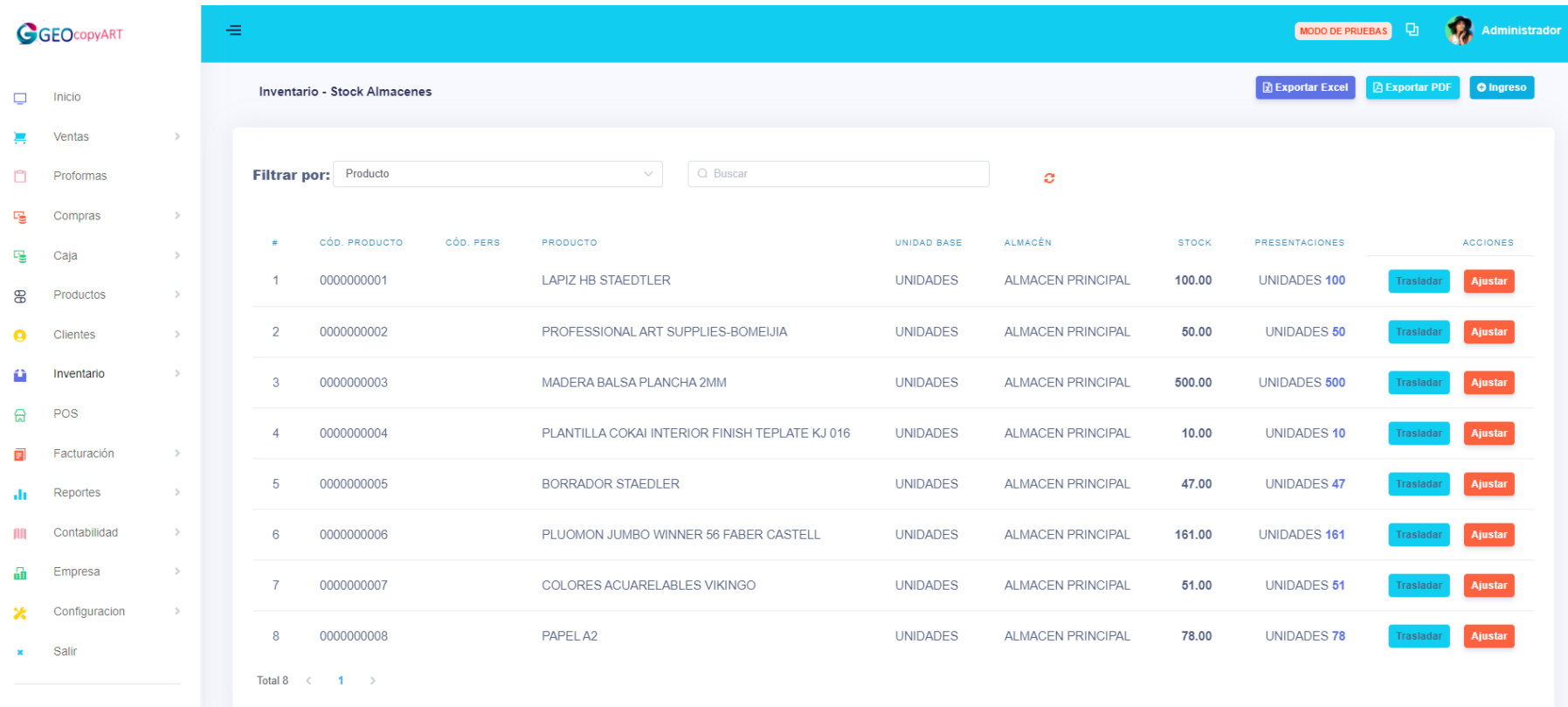

Fuente: Elaboración Propia

Gráfico Nro. 43: Comprobante Formato Ticket

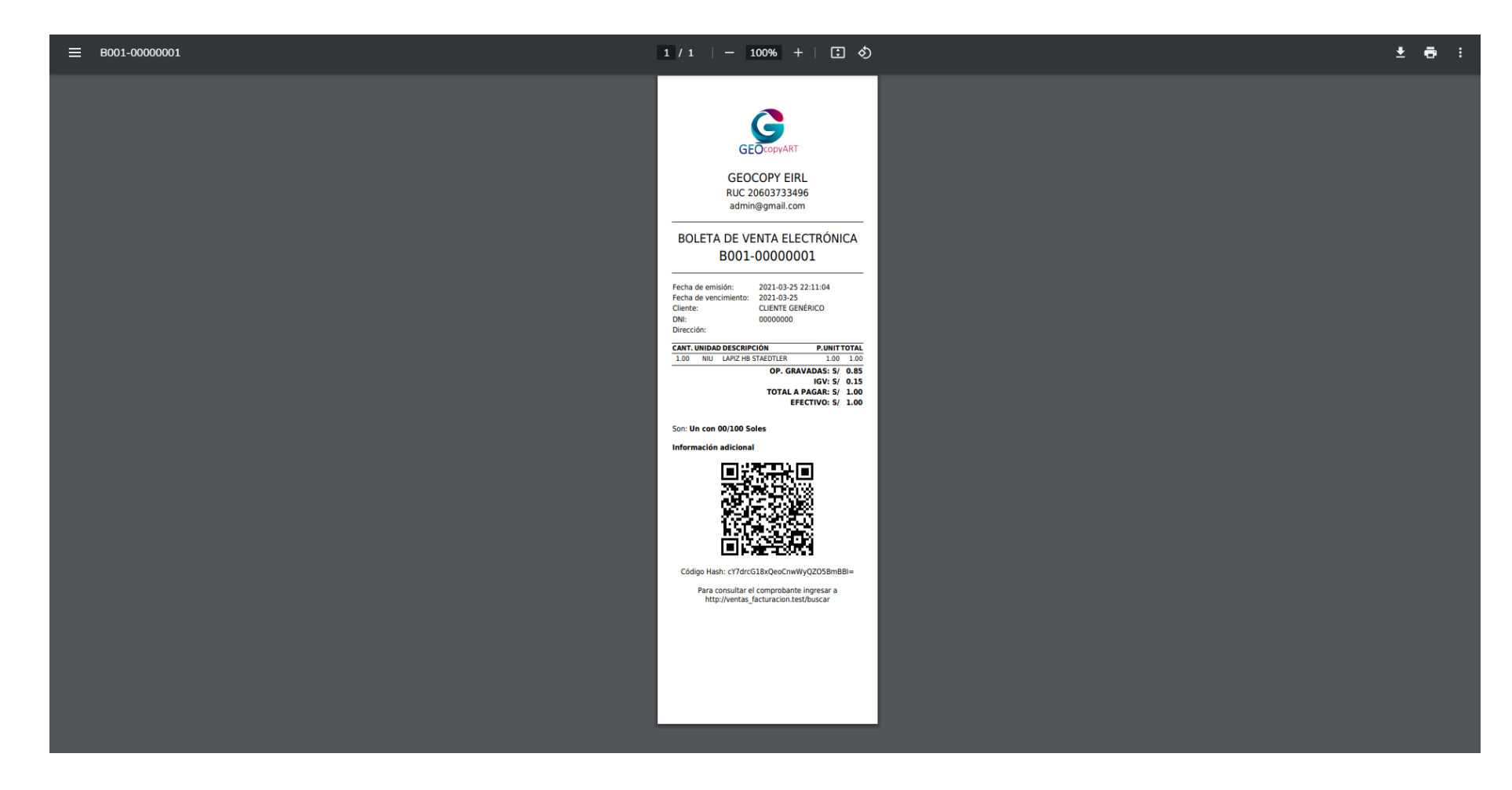

# Gráfico Nro. 44: Comprobante Formato A4

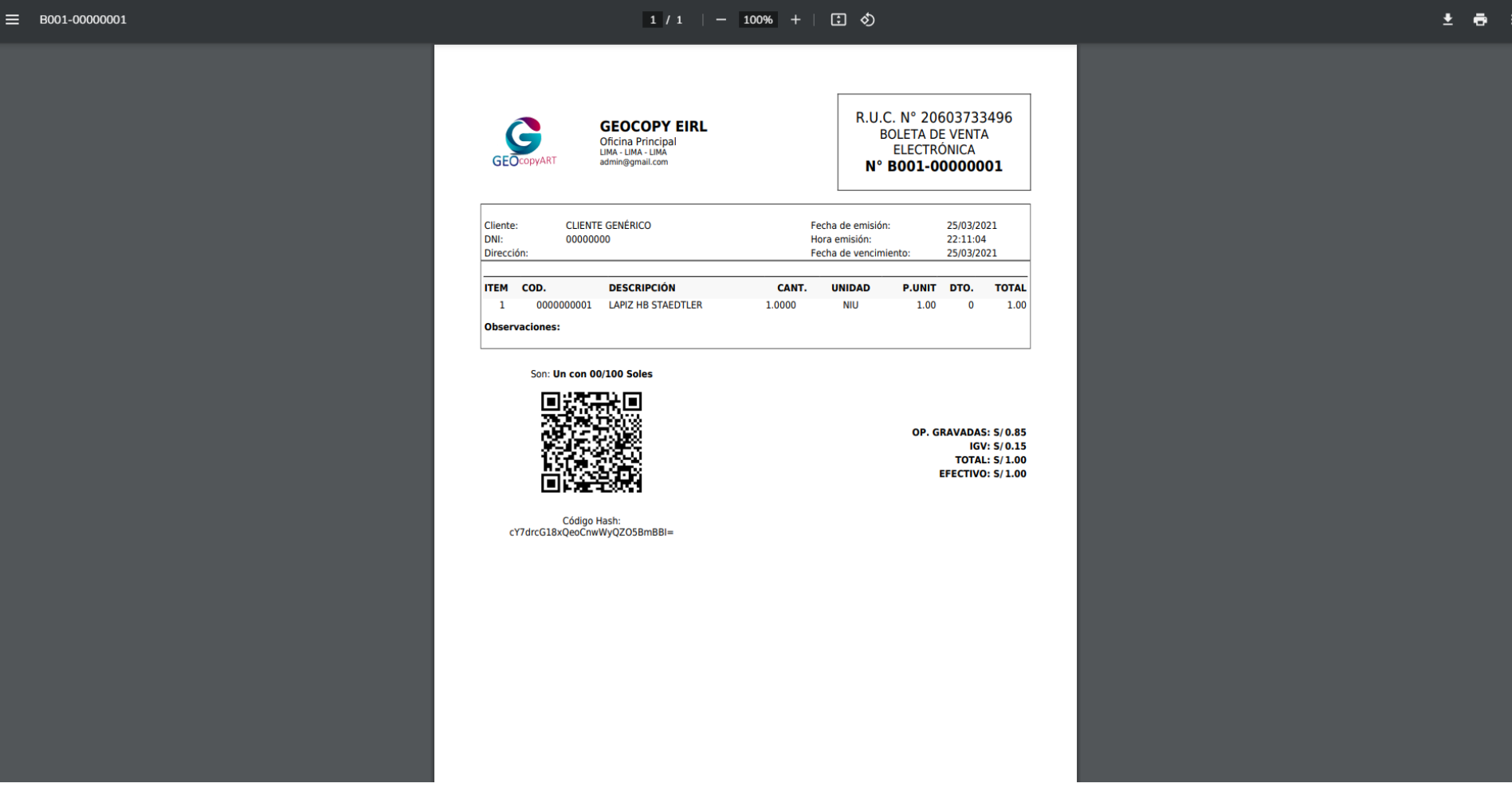

#### **VI. CONCLUSIONES**

Teniendo en consideración los resultados obtenidos se puede interpretar que existe un alto nivel de insatisfacción por parte de los trabajadores de la empresa respecto a la manera en que se manejan los procesos en la empresa; de esta manera se deduce que es indispensable la necesidad de realizar la propuesta de implementar un sistema de ventas y facturación electrónica en la empresa GEOCOPY E.I.R.L, Piura 2019.

Respecto a las conclusiones específicas se puede concluir lo siguiente:

- 1. Se determinó los requerimientos funcionales y no funcionales en la empresa para su implementación lo cual permitió realizar la propuesta de mejora en cuanto a la atención del cliente, los equipos y materiales a usar de acuerdo a las necesidades existentes.
- 2. Se determinó el nivel de satisfacción del sistema actual con un porcentaje del 70.00% de los trabajadores los cuales no están de acuerdo como se llevan los procesos actuales, por ello es importante la implementación del sistema.
- 3. Se determinó el nivel de conocimiento de las Tecnologías de Información y Comunicación para el correcto uso del sistema a implementar, con un porcentaje del 70.00% de los trabajadores los cuales, si tienen conocimiento a cerca de las TIC, por ello no será complicado para ellos el uso del sistema.
- 4. La determinación del nivel de aceptación sobre la propuesta de mejora permitió a los trabajadores encuestados expresar que si consideran viable la propuesta de

implementación de un sistema informático facturación electrónica, que permitirá mejorar el servicio de atención al cliente.

El aporte realizado dentro de la propuesta de implementación de un sistema de venta y facturación electrónica en la empresa GEOCOPY E.I.R.L, servirá para mejorar los problemas y deficiencias en la atención y gestión de procesos que aquejan a los trabajadores de la empresa.

El valor agregado de la investigación fue deducir los requerimientos necesarios para los problemas que aquejaban a cada trabajador de la empresa al momento de atender a un cliente, a la vez proponer la implementación del sistema de ventas y facturación electrónica y los distintos materiales y equipos tecnológicos para la empresa.

### **RECOMENDACIONES**

- 1. Es necesario realizar Copias de Seguridad de manera periódica en discos duros externos, USB o en la nube para salvaguardar la información de la venta, comprobantes y demás datos que la empresa maneja.
- 2. Se sugiere tener a una persona encargada de actualizar la base de datos del sistema que se propone con el objetivo de mantener la fluidez de la información dentro de toda la empresa.
- 3. Es necesario que los responsables de la empresa realicen capacitaciones periódicas a todos los colaboradores sobre el uso de las tecnologías implementadas; con la finalidad que se familiaricen con el sistema propuesto.
- 4. Se sugiera la adquisición de nueva tecnología consistente en equipo de cómputo, de impresión, de lector óptico de códigos de barra, los mismos que van a permitir agilizar las operaciones que se producen en el proceso de venta de productos y servicios en la empresa.

# **REFERENCIAS BIBLIOGRÁFICAS**

- 1. Alvear RT, Ronda CC. Sistemas de Ventas Universidad de Chile. Santiago: Universidad de Chile; 2015. 1–2019 p.
- 2. Carrillo S. Desarrollo De Un Sistema Web Y Móvil Para La Venta Servicios Tecnológicos Para La Empresa Casistema. Universidad Tecnológica de Israel; 2020, http://repositorio.uisrael.edu.ec/handle/47000/2487?mode=full.
- 3. Tuso A. Desarrollo de un Sistema E-Commerce para la Gestión de Ventas para el Almacén De Electrodomésticos " Comercial Alexis ." Universidad Tecnológica de Israel; 2019, http://repositorio.uisrael.edu.ec/bitstream/47000/2166/1/UISRAEL-EC-SIS-378.242-2019-049.pdf.
- 4. Lema FJ. Desarrollo del sistema web para el control de inventarios, ventas, facturación y publicidad del Taller de Aluminio y Vidrio "López" aplicando la metodología Lean Software Development. Escuela Superior Politécnica De Chimborazo; 2018, http://dspace.espoch.edu.ec/handle/123456789/9116.
- 5. Mena M. Implementación De Un Sistema Web De Compra Y Venta De Accesorios De Cómputo En La Empresa Compusol S.A.C. - Chimbote; 2018. Tesis Para Optar Titulo. Chimbote: Universidad Católica Los Ángeles De Chimbote, Investigación, http://repositorio.uladech.edu.pe/handle/123456789/10992.
- 6. Guillermo R. Implementación de un sistema web para las ventas en la empresa One to One Contact Solutions. Universidad San Ignacio de Loyola; 2017, http://repositorio.usil.edu.pe/handle/USIL/2764.
- 7. Castillo A. Implementación de un Sistema de Ventas para Mejorar la Gestión Comercial en la Empresa Marecast S.R.L., Los Olivos. Pontificia Universidad

Católica Del Perú. Universidad de Ciencias y Humanidades; 2015, https://alicia.concytec.gob.pe/vufind/Record/UUCH\_ca0271c7dbb1c5f6bb29b d6583448102.

- 8. Paiva C. Implementación De Una Aplicación Web De Venta Online Para La Empresa Negocios Pequeñin Milky S.A.C. - Piura; 2018. Universidad Católica Los Ángeles De Chimbote; 2018, http://repositorio.uladech.edu.pe/handle/123456789/6253.
- 9. Sanchez S. Propuesta De Un Sistema De Control Interno De Los Stocks En La Empresa Comercial Punto Blanco S.A.C. De La Provincia De Piura. Universidad Nacional De Piura; 2018, https://repositorio.unp.edu.pe/handle/UNP/1452.
- 10. Saavedra A. Análisis y diseño de un sistema e-commerce para la gestión de ventas: caso empresa world of cakes. Universidad de piura; 2016, https://pirhua.udep.edu.pe/handle/11042/2740.
- 11. Tello K. Datos de la Empresa GEOCOPY E.I.R.L. 1st ed. Piura; 2020.
- 12. Dioses C. Tecnologias de la informacion y comunicacion [internet]. Primera edición. Vol. 1. Barcelona: ra-ma editorial; 2017 [cited 2021 apr 18]. 20–26 p. Available from: https://www.claro.com.co/institucional/que-son-las-tic/
- 13. Garcia R. Evolución de las tecnologías de información y comunicación en el proceso de enseñanza-aprendizaje. Primera ed. Universidad distrital, bogotá c, editor. Vol. 1. Bogotá; 2018.
- 14. Levicoy D. Tic en educación superior: ventajas y desventajas. Educ y tecnol n° 04. 2013;(c):44–50.
- 15. Orejuela C. ¿Qué son las ventas? Guía Práctica [Internet]. 2020 [cited 2021 Feb 10]. Available from:<https://blog.hubspot.es/sales/que-son-las-ventas>
- 16. Ongallo C. ¿Que es la venta Directa? Edicion N°. Madrid; 2017. 3–7 p.
- 17. Arenal C. Venta Online (UF0032). Febrero 20. Madrid: Editorial Tutor Formación; 2016. 51 p.
- 18. SUNAT. ¿Quiénes están obligados a emitir comprobantes de pago electrónicos? | Comprobantes de Pago Electrónicos [Internet]. [cited 2021 Feb 10]. Available from: [https://cpe.sunat.gob.pe/informacion\\_general/obligados\\_cpe](https://cpe.sunat.gob.pe/informacion_general/obligados_cpe)
- 19. SUNAT. Tipos de Comprobante de Pago | Comprobantes de Pago Electrónicos [Internet]. 2018 [cited 2020 Oct 15]. Available from: [https://cpe.sunat.gob.pe/informacion\\_general/tipos\\_comprobantes\\_pago](https://cpe.sunat.gob.pe/informacion_general/tipos_comprobantes_pago)
- 20. Campderrich B. Ingeniería del Software. Primera edición. Barcelona: UOC; 2017. 16–25 p.
- 21. Monovich L. El software toma el mando. Editorial UOC. Madrid; 2018. 25–36 p.
- 22. Moreno J. Programación. Primera Edición. Madrid: RA-MA Editorial; 2015. 150–158 p.
- 23. López Yansenis. Los virus informáticos: una amenaza para la sociedad. Madrid: Editorial Universitaria; 2019. 14–18 p.
- 24. Cobarsi J. Sistemas de información en la Empresa. Planificac. Valladolid: Editorial UOC; 2017. 12–18 p.
- 25. Sánchez R. Sistema de Información Concepto, tipos, elementos y ejemplos [Internet]. 2018 [cited 2021 Feb 11]. Available from: <https://concepto.de/sistema-de-informacion/>
- 26. Pérez B. Proceso de desarrollo de software: basado en la articulación de RUP y

CMMI priorizando su calidad [Internet]. Universidad de Boy…. 2017 [cited 2021 Feb 11]. Available from: [https://elibro.net/es/lc/uladech/titulos/129062?as\\_all=RUP&as\\_all\\_op=unacce](https://elibro.net/es/lc/uladech/titulos/129062?as_all=RUP&as_all_op=unaccent__icontains&prev=as) [nt\\_\\_icontains&prev=as](https://elibro.net/es/lc/uladech/titulos/129062?as_all=RUP&as_all_op=unaccent__icontains&prev=as)

- 27. Zapata V. La Metodología XP: la metodología de desarollo de software más existosa [Internet]. [cited 2021 Feb 11]. Available from: [https://proagilist.es/blog/agilidad-y-gestion-agil/agile-scrum/la-metodologia](https://proagilist.es/blog/agilidad-y-gestion-agil/agile-scrum/la-metodologia-xp/)[xp/](https://proagilist.es/blog/agilidad-y-gestion-agil/agile-scrum/la-metodologia-xp/)
- 28. Trigas Gallego M, Domingo Troncho AC. Gestión de Proyectos Informáticos. Metodología Scrum. OpenaccessUocEdu [Internet]. 2012;56. Available from: http://www.quimbiotec.gob.ve/sistem/auditoria/pdf/ciudadano/mtrigasTFC06 12memoria.pdf%5Cnhttp://openaccess.uoc.edu/webapps/o2/bitstream/10609/ 17885/1/mtrigasTFC0612memoria.pdf
- 29. Sarria Yépez M, Fonseca G, Bocanegra C. Modelo metodológico de implementación de lean manufacturing. Rev Esc Adm Negocios. 2017;(83):51– 71.
- 30. Teniente E. Especificación de sistemas software en UML. Madrid: Universitat Politècnica de Catalunya; 2017. 15–29 p.
- 31. Flores M. UML Diagramas de Clases · Libro Desarrollo de Software. Barcelona: RA-MA Editorial; 2017. 26–28 p.
- 32. García Y. Diagrama de objetos UML [Internet]. 2018 [cited 2021 Feb 11]. Available from:<https://diagramasuml.com/objetos/>
- 33. Garcia Peñalvo FJ, Garcia Holgado A. Fundamentos De La Vista De Casos De Uso. Dep Informática y Automática Univ Salamanca [Internet]. 2017;2–36. Available from: [https://repositorio.grial.eu/bitstream/grial/1155/1/UML -](https://repositorio.grial.eu/bitstream/grial/1155/1/UML%20-%20Casos%20de%20uso.pdf) [Casos de uso.pdf](https://repositorio.grial.eu/bitstream/grial/1155/1/UML%20-%20Casos%20de%20uso.pdf)
- 34. Gutierrez D. UML Diagramas de Estados Diagrama de Actividades (UML Ilustrado) Universidad de los Andes. 2017.
- 35. Silva S. Diagrama De Secuencia. Universidad de los Andes. 2016;
- 36. Escalona J. Diagramas UML de actividades para la definición de reglas de negocio y comportamientos de RFs Diagramas UML de actividades para la definición de reglas de negocio y comportamientos de RFs. 2017;1–22.
- 37. Sánchez M, Mora A. Metodología de Desarrollo Visual Universidad Carlos III de Madrid Tema 7: Diagramas de Colaboración. 2018;1–10. Available from: http://ocw.uc3m.es/ingenieria-informatica/metodologia-de-desarrollovisual/course-files/material-del-tema-7
- 38. Sparks G. Una Introducción al UML El Modelo de Componentes. 2018;
- 39. Salazar O. Capítulo 4 Lenguaje UML. 2018;67–98.
- 40. Marques M. Bases de Datos. Barcelona: Castelló de la Plana; 2017. 10–18 p.
- 41. Parra D. Tipos de bases de datos | Clasificación por contenido y modelo [Internet]. [cited 2021 Feb 11]. Available from: <https://www.grapheverywhere.com/tipos-bases-de-datos-clasificacion/>
- 42. Calderon O. Base de Datos Dinámicas Base de Datos [Internet]. [cited 2021 Feb 11]. Available from: [https://sites.google.com/site/tipobasedat/base-de](https://sites.google.com/site/tipobasedat/base-de-datos-dinamicas)[datos-dinamicas](https://sites.google.com/site/tipobasedat/base-de-datos-dinamicas)
- 43. Pérez Rodríguez MD, ProQuest. Programación de páginas web dinámicas con Apache, Base de Datos MySQL y PHP (2a. ed.). [Internet]. Madrid; 2013 [cited 2021 Feb 11]. 280 p. Available from: <https://elibro.net/es/ereader/uladech/113229>
- 44. Caruña R. Lenguajes de definición y modificación de datos SQL (UF1472).

Primera Edición. Málaga: IC Editorial; 2015. 65–70 p.

- 45. Góngora C. Propuesta de migración de soluciones de base de datos que utilizan Oracle hacia postgresql. En: Memorias XIV Congreso de Informática en la Educación. Vol. 1. Madrid: RA-MA Editorial; 2020. 54–61 p.
- 46. Juganaru M. Introducción a la programación. Mexico D.F: Grupo Editorial Patria; 2015. 45–52 p.
- 47. Pavón P. Creación de un sitio web con PHP y MySQL. 5ta. Edición. Madrid: RA-MA Editorial; 2015. 10–13 p.
- 48. Zohonero I. Estructuras de datos en Java. Madrid: McGraw-Hill España; 2018.  $15-18$  p.
- 49. Nolasco J. Python: aplicaciones prácticas. Primera Edición. Barcelona: RA-MA Editorial; 2018. 15–23 p.
- 50. Menchaca F. Fundamentos de programación en Lenguaje C. Primera Edición. Barcelona: Instituto Politécnico Nacional; 2018. 24–27 p.
- 51. Ceballos F. Microsoft C#: lenguaje y aplicaciones. 2da Edición. Madrid: RA-MA Editorial; 2015. 26–30 p.
- 52. Ceballos F. Enciclopedia del lenguaje C++ . 2da Edición. Barcelona: RA-MA Editorial; 2015. 15–22 p.
- 53. Mohedano J. Iniciación a javascript. Primera Edición. Madrid: RA-MA Editorial; 2018. 12–16 p.
- 54. Niño V. Metodología de la Investigación. Primera ed. Ediciones de la U, Bogotá; 2011.
- 55. Batthyany K, Cabrera M. Metodología de la investigación en Ciencias Sociales. Universidad de la República;, Montevideo; 2011.
- 56. Bernal C. Metodología de la investigación: para administración, economía, humanidades y ciencias sociales. Segunda ed. Leticia Naucalpan , editor.; 2006.
- 57. Salkind N. Métodos de investigación. Tercera ed. Peter Naucalpan , editor.; 1999.
- 58. Gómez M. Introducción a la metodología de la investigación científica Primera ed Córdova; 2006
- 59. Gutierres G. Colegio24hs. Estadística; 2004.
- 60. Monroy S. Estadística descriptiva. Primera ed. Tresguerras: Instituto Politécnico Nacional; 2008.
- 61. Ramírez I, Córdova Juan , Rodríguez R. Diseño e implementación del módulo. Red Revista Facultad de Ingeniería ed. Tarapacá: 2006.
- 62. Ramos S, Cámaras Monterrey. [Online].; 2014 [cited 2019 Abril 27.
- 63. Hernández MA, García SC, Abejón NL, Zazo MR. Estudio de Encuestas Madrid: Universidad Autónoma de Madrid.
- 64. Muñoz TG. El Cuestionario como Instrumento de Investigación/Evaluación Almendarlejo: Centro Universitario Santa Ana; 2003.
- 65. Comité Institucional de Ética en Investigación. Código de Ética para a Investigación. Documento Institucional de Investigación. Chimbote: Universidad Católica Los Ángeles de Chimbote, Rectorado; 2019

# **ANEXOS**

# **ANEXO NRO. 01: CRONOGRAMA DE ACTIVIDADES**

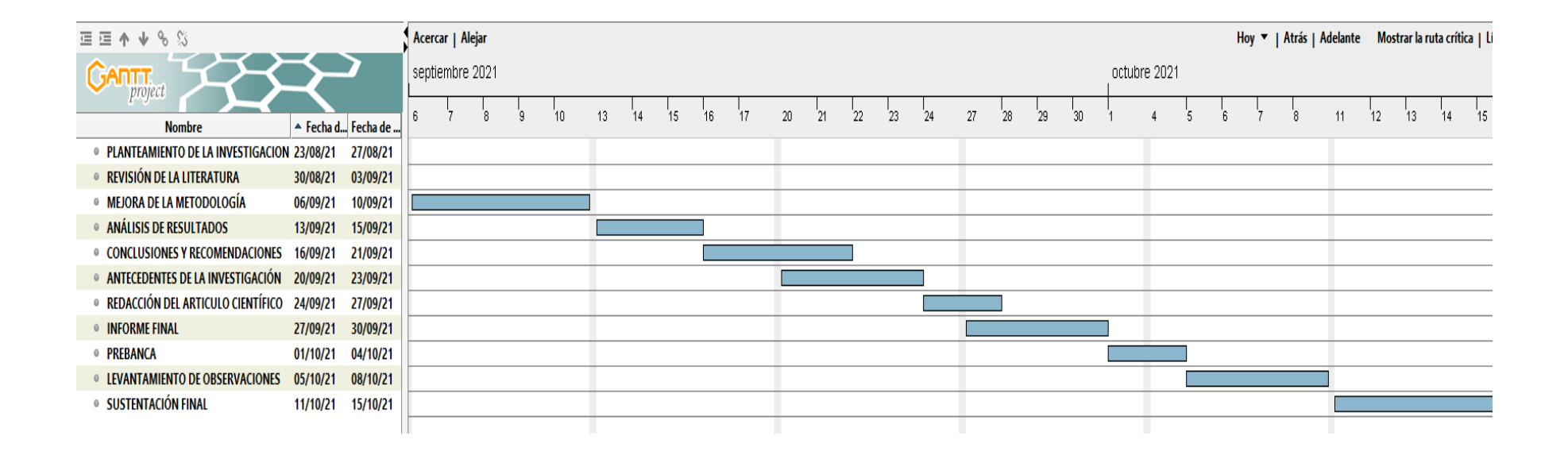

# **ANEXO NRO. 02: PRESUPUESTO Y FINANCIAMIENTO**

**TITULO:** Implementación de un Sistema de Ventas y Facturación Electrónica en la Empresa GEOCOPY E.I.R.L, Piura 2019.

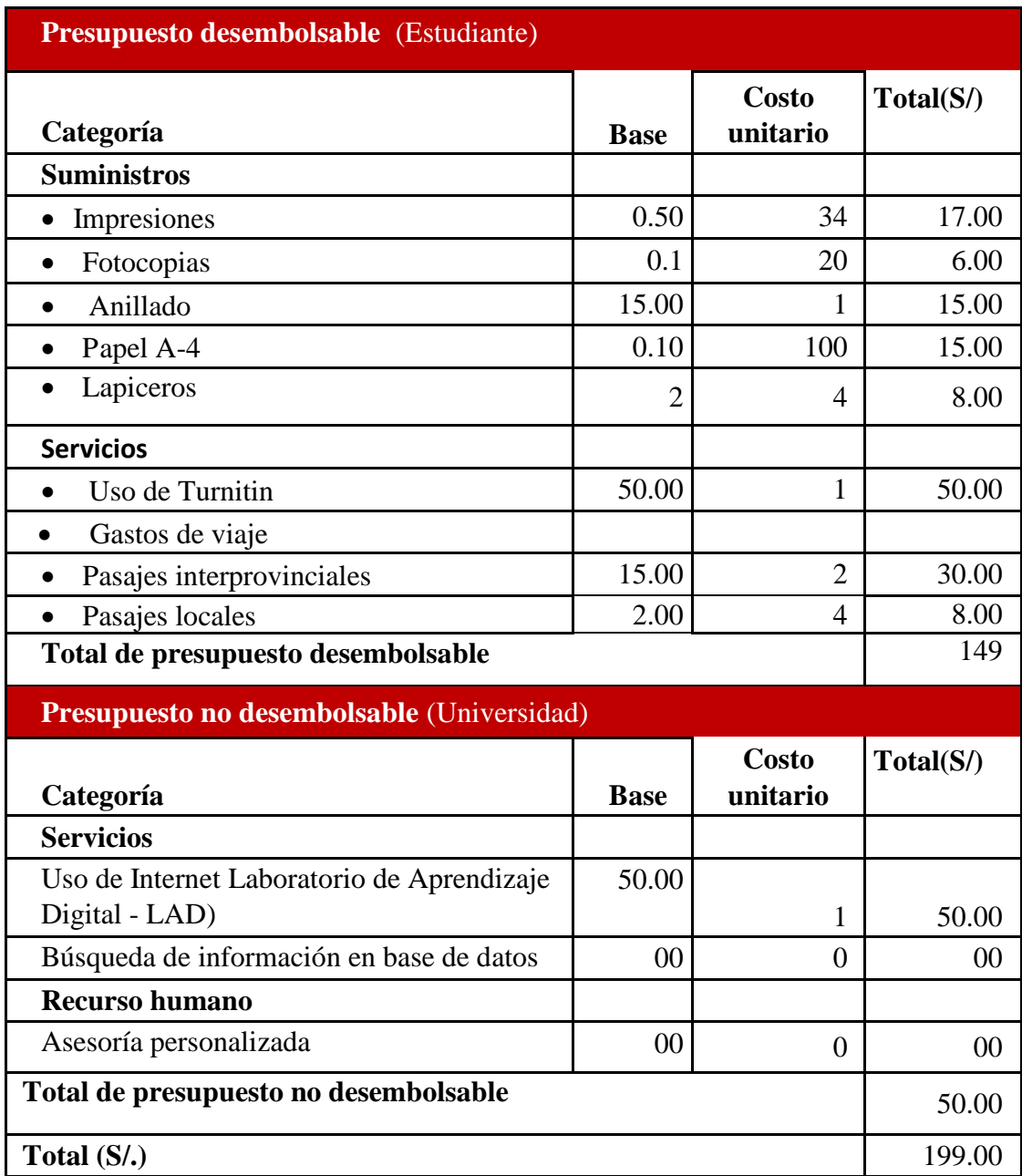

# **ANEXO NRO. 03: CUESTIONARIO**

**TÍTULO:** IMPLEMENTACIÓN DE UN SISTEMA DE VENTAS Y FACTURACIÓN ELECTRÓNICA EN LA EMPRESA GEOCOPY E.I.R.L, PIURA 2019.

INVESTIGADOR: Luis Miguel Timaná Gonzaga

PRESENTACIÓN: Este instrumento de recolección de datos forma parte del presente trabajo de investigación, por lo que se solicita su colaboración marcando cada pregunta con su respuesta correspondiente según su criterio. La información brindada es confidencial y reservada; los resultados de esta serán utilizados solo para aspectos de investigación científica y académica.

INSTRUCCIONES: Se presenta un listado de preguntas agrupadas por aspectos, las cuales se le solicita responder marcando solo una alternativa con una ("X") en el recuadro correspondiente (SI/NO) según su criterio de acuerdo al ejemplo:

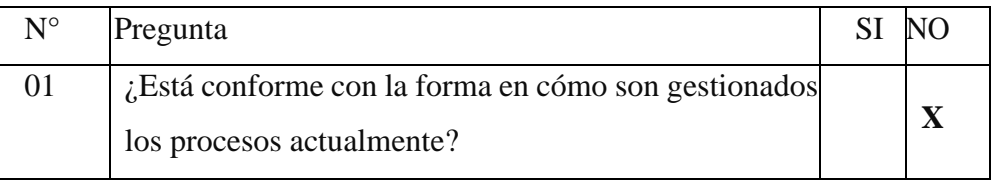

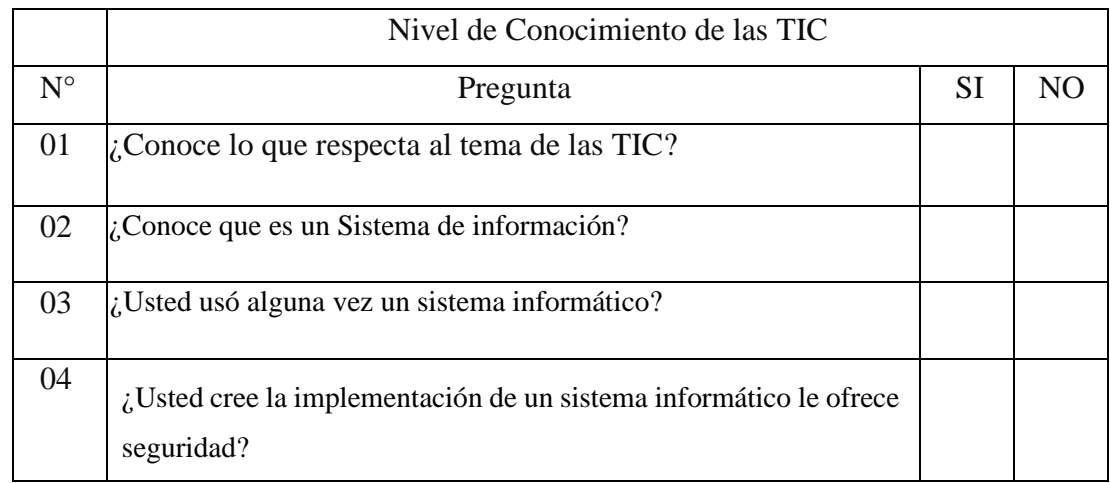

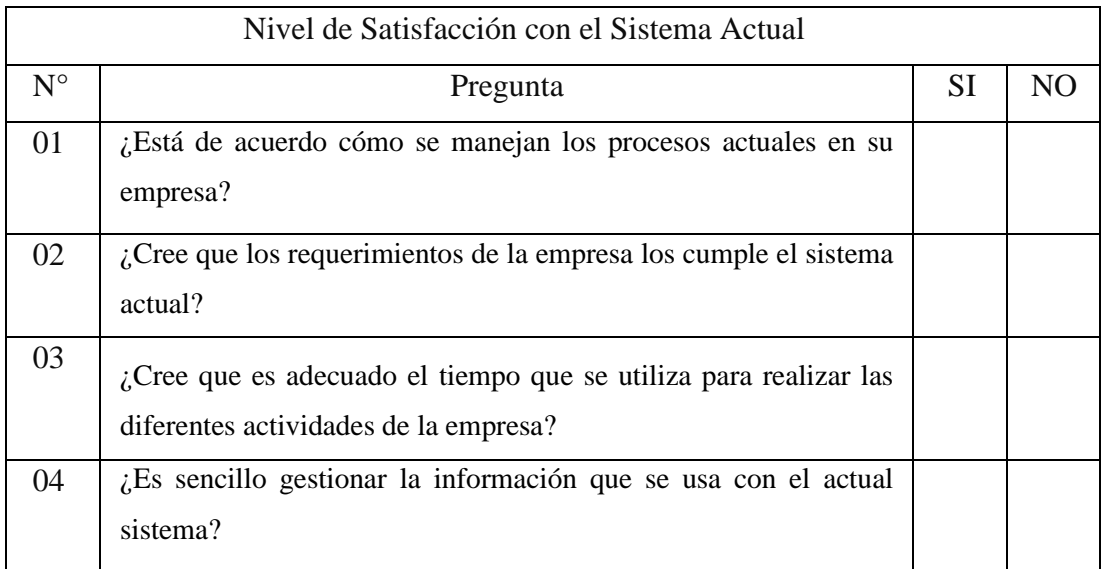

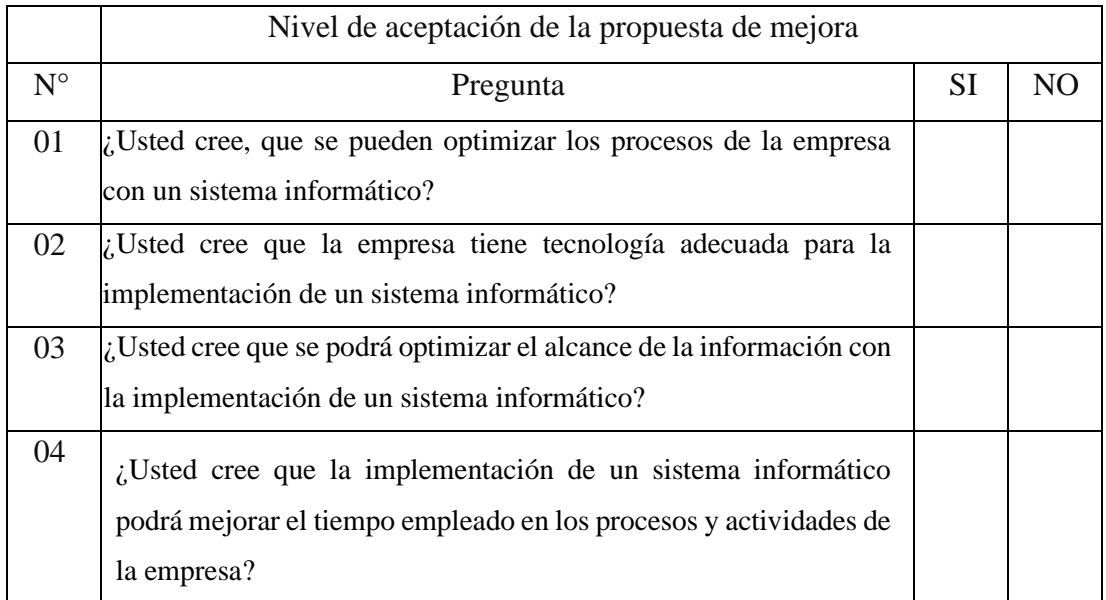

# **ANEXO NRO. 04: FICHAS DE VALIDACIÓN**

#### FICHA DE VALIDACIÓN DEL INSTRUMENTO

#### **I. DATOS GENERALES**

- 1.1 Nombres y apellidos del validador :
- 1.2 Cargo e institución donde labora
- 1.3 Nombre del instrumento evaluado :
- 1.4 Autor del instrumento
- Les Mortin chumbe Rodriquez<br>Docente Tutor-Filial Pucallpe-0 CUCOTIONCITIO Luis miguel Timana Gonzaar

LADECH

#### II. ASPECTOS DE VALIDACIÓN

Revisar cada uno de los ítems del instrumento y marcar con un aspa dentro del recuadro (X), según la calificación que asigna a cada uno de los indicadores.

- 
- 1. Deficiente (Si menos del 30% de los items cumplen con el indicador).<br>2. Regular (Si entre el 31% y 70% de los items cumplen con el indicador).
- (Si más del 70% de los ítems cumplen con el indicador). 3. Buena

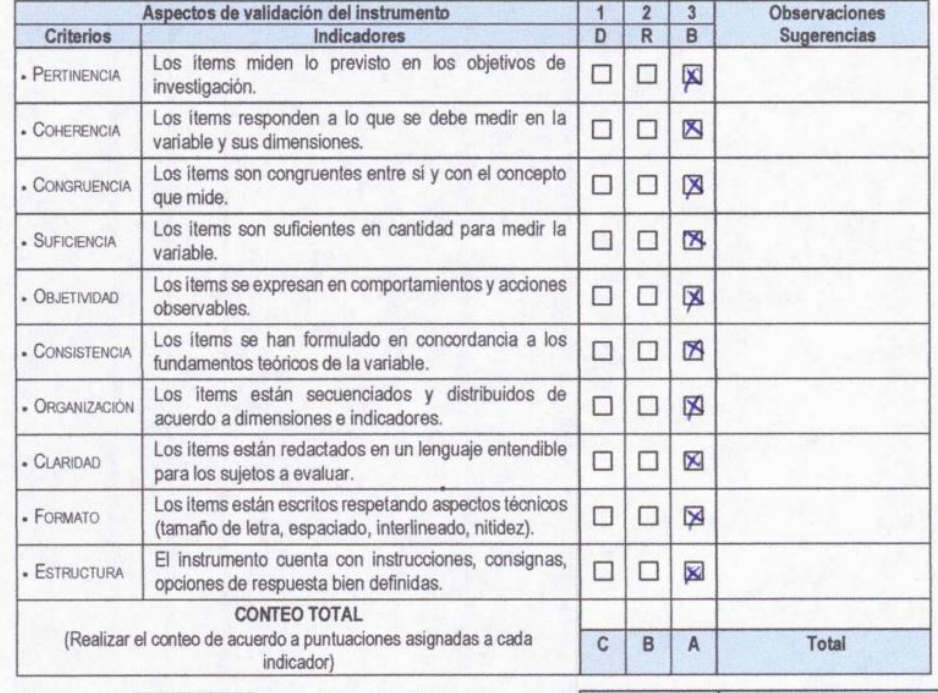

Coeficiente de validez :

 $30+0+0.$  $\overline{z}$ 

Buenc

III. CALIFICACIÓN GLOBAL

laliden

 $A + B + C$ 

30

Ubicar el coeficiente de validez obtenido en el intervalo respectivo y escriba sobre el espacio el resultado.

Mry

Intervalos Resultado  $0,00 - 0,49$ - Validez nula  $0,50 - 0,59$ - Validez muy baja  $0,60 - 0,69$ · Validez baja  $0,70 - 0,79$ - Validez aceptable  $0,80 - 0,89$ - Validez buena  $0,90 - 1,00$ - Validez muy buena

Leo Mattin Chumbe Rodriguez geniero de Sistemas<br>geniero de Sistemas<br>(eg. C.I.P. Nº 158451

121

#### FICHA DE VALIDACIÓN DEL INSTRUMENTO

rio

GUEL

TIMANA

GONZAGA

#### **I. DATOS GENERALES**

- 1.1 Nombres y apellidos del validador :
- 1.2 Cargo e institución donde labora

1.3 Nombre del instrumento evaluado :

1.4 Autor del instrumento

#### **II. ASPECTOS DE VALIDACIÓN**

Revisar cada uno de los ítems del instrumento y marcar con un aspa dentro del recuadro (X), según la calificación que asigna a cada uno de los indicadores.

- 1. Deficiente (Si menos del 30% de los ítems cumplen con el indicador).
- 2. Regular (Si entre el 31% y 70% de los items cumplen con el indicador).
- (Si más del 70% de los ítems cumplen con el indicador). 3. Buena

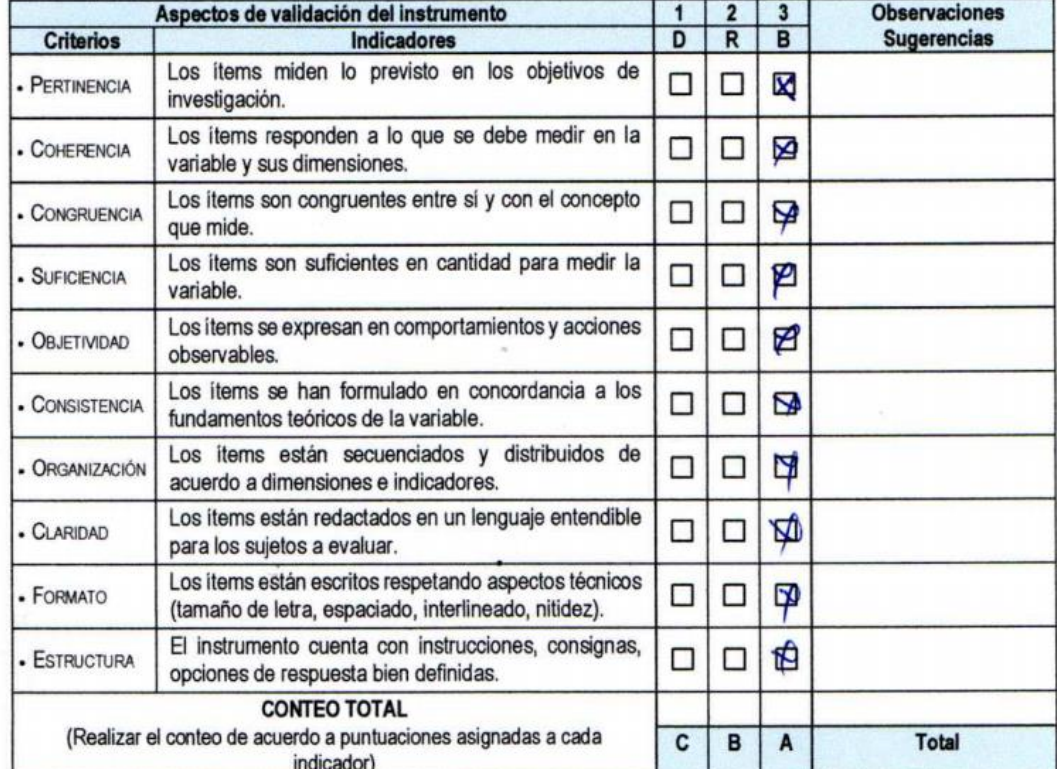

Coeficiente de validez :

Bototo  $\overline{\mathbf{30}}$ 

Λ

#### **III. CALIFICACIÓN GLOBAL**

 $A + B + C$ 

30

Ubicar el coeficiente de validez obtenido en el intervalo respectivo y escriba sobre el espacio el resultado.

BUGNA VALIDEL MUY

**Intervalos Resultado**  $0,00 - 0,49$ - Validez nula  $0,50 - 0,59$ · Validez muy baja  $0,60 - 0,69$ - Validez baja  $0,70 - 0,79$ · Validez aceptable  $0,80 - 0,89$ - Validez buena - Validez muy buena  $0,90 - 1,00$ 

Luis Armando Saavedra Variequé CIP Nº 107919

#### FICHA DE VALIDACIÓN DEL INSTRUMENTO

#### **I. DATOS GENERALES**

- 1.1 Nombres y apellidos del validador :
- 1.2 Cargo e institución donde labora
- 1.3 Nombre del instrumento evaluado :
- 1.4 Autor del instrumento

Emmunuel Jossuat Berache Quintum  $C_{14}$ shonano Miguel Timony Gonzaga

#### **II. ASPECTOS DE VALIDACIÓN**

Revisar cada uno de los ítems del instrumento y marcar con un aspa dentro del recuadro (X), según la calificación que asigna a cada uno de los indicadores.

- 1. Deficiente (Si menos del 30% de los items cumplen con el indicador).
- 2. Regular (Si entre el 31% y 70% de los items cumplen con el indicador).

 $\ddot{\phantom{1}}$ 

3. Buena (Si más del 70% de los ítems cumplen con el indicador).

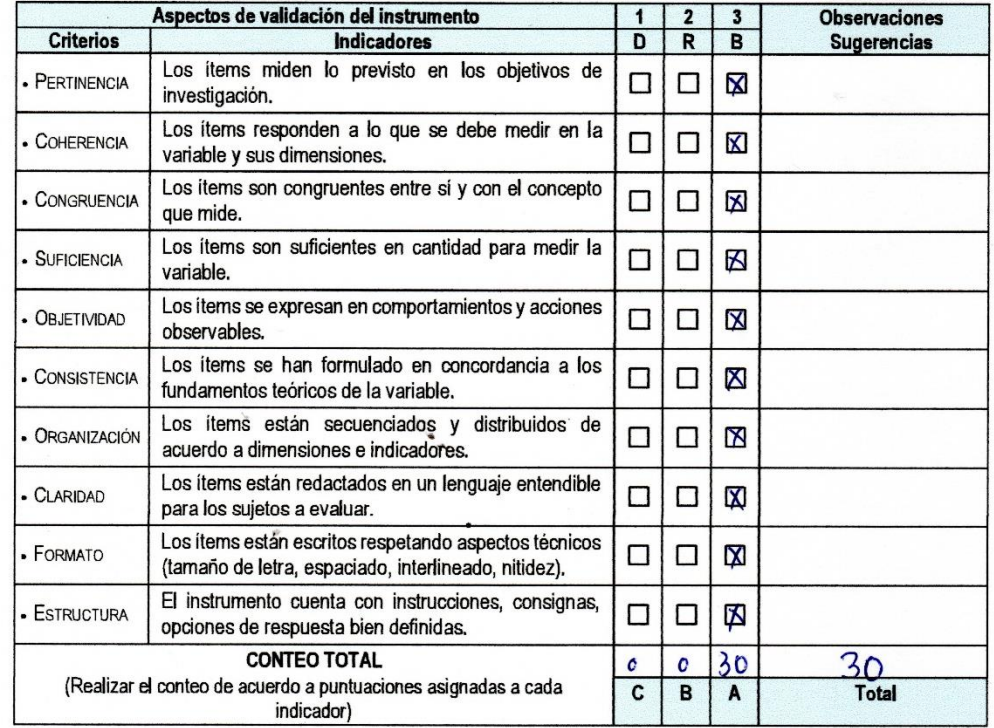

Coeficiente de validez :

30

 $A + B + C$ 

 $\overline{\Lambda}$ 

#### III. CALIFICACIÓN GLOBAL

Ubicar el coeficiente de validez obtenido en el intervalo respectivo y escriba sobre el espacio el resultado.

· Validez buena  $0,80 - 0,89$  $0,90 - 1,00$ • Validez muy buena Validez my buena

**Resultado** 

- Validez nula

· Validez muy baja · Validez baja

- Validez aceptable

Intervalos

 $0,00 - 0,49$ 

 $0,50 - 0,59$ 

 $0,60 - 0,69$ 

 $0,70 - 0,79$ 

Piura, Septiembre del 2020

Emmu ruel Barache Quintures Ing.  $CIP$ : 144351 DNI: 46384124

# **ANEXO NRO. 05: CONSENTIMIENTO INFORMADO**

# **Investigador principal del proyecto:** Timaná Gonzaga Luis Miguel. **Consentimiento informado**

El presente estudio tiene como objetivo: Proponer la implementación de un Sistema de Facturación Electrónica para la empresa GEOCOPY E.I.R.L. para mejorar la atención a los clientes.

La presente investigación se informa acerca de que la empresa GEOCOPY E.I.R.L. del distrito de Piura la cual su objetivo es dar un servicio de calidad.

Toda la información que se obtenga de todos los análisis será confidencial y sólo los investigadores y el comité de ética podrán tener acceso a esta información. Será guardada en una base de datos protegidas con contraseñas. Tu nombre no será utilizado en ningún informe. Si decides no participar, no se te tratará de forma distinta ni habrá prejuicio alguno. Si decides participar, eres libre de retirarte del estudio en cualquier momento.

Si tienes dudas sobre el estudio, puedes comunicarte con el investigador principal de Piura, Perú **TIMANÁ GONZAGA LUIS MIGUEL** al celular: **971795902**, o al Correo:

# **luistimanagonzaga@gmail.com.**

Si tienes dudas acerca de tus derechos como participante de un estudio de investigación, puedes llamar a la Mg. Zoila Rosa Limay Herrera presidente del Comité institucional de Ética en Investigación de la Universidad católica los Ángeles Chimbote, Celular:(+51043) 327-933, Email: [zlimayh@uladech.edu.pe.](mailto:zlimayh@uladech.edu.pe)

Obtención del Consentimiento Informado

Me ha sido leído el procedimiento de este estudio y estoy completamente informado de los objetivos del estudio. El (la) investigador (a) me ha explicado el estudio y absuelto mis dudas. Voluntariamente doy mi consentimiento para participar en este estudio:

Timaná Gonzaga Luis Miguel

Nombre y apellido del participante Nombre del encuestador

\_\_\_\_\_\_\_\_\_\_\_\_\_\_\_\_\_\_\_\_\_\_\_\_\_\_\_\_\_ \_\_\_\_\_\_\_\_\_\_\_\_\_\_\_\_\_\_\_\_\_\_\_